#### **Министерство науки и высшего образования Российской Федерации**

федеральное государственное автономное образовательное учреждение

#### высшего образования

## «НАЦИОНАЛЬНЫЙ ИССЛЕДОВАТЕЛЬСКИЙ

## ТОМСКИЙ ПОЛИТЕХНИЧЕСКИЙ УНИВЕРСИТЕТ»

Школа: Инженерная школа энергетики

Отделение/НОЦ: И.Н. Бутакова

Направление: 13.04.01 Теплоэнергетика и теплотехника

## **ВЫПУСКНАЯ КВАЛИФИКАЦИОННАЯ РАБОТА МАГИСТРАНТА**

**Тема работы**

Автоматизированная система регулирования влажности низкосортного топлива

УДК 681.51:662.65-913.2

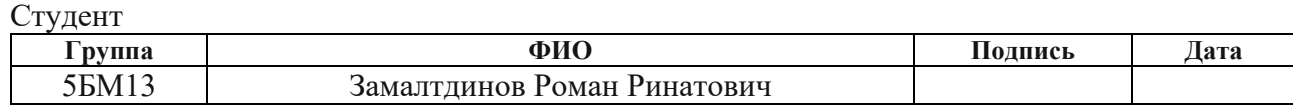

Руководитель

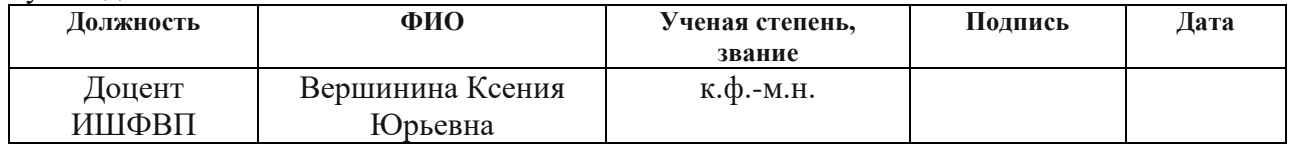

#### **КОНСУЛЬТАНТЫ:**

По разделу ≪Финансовый менеджмент, ресурсоэффективность и ресурсосбережение≫

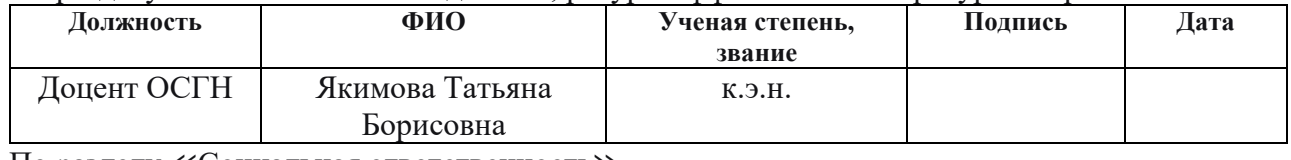

По разделу ≪Социальная ответственность≫

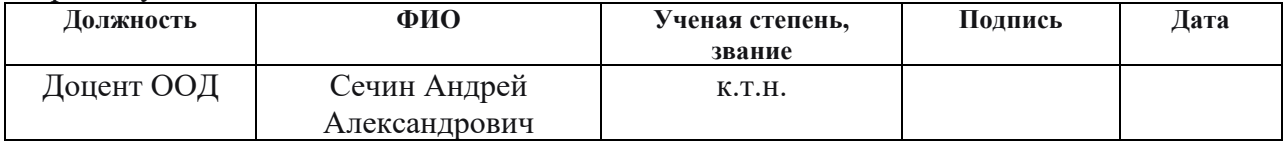

#### **ДОПУСТИТЬ К ЗАЩИТЕ:**

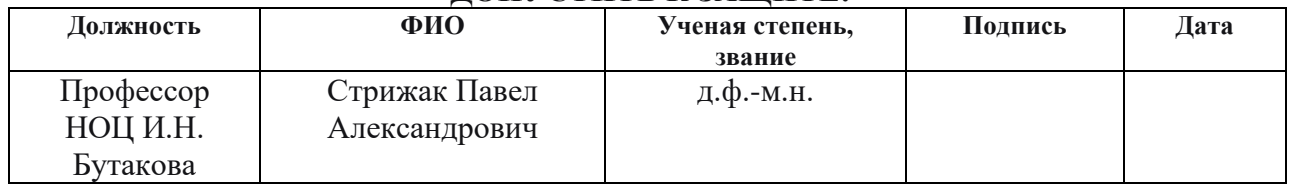

## **Планируемые результаты выпускника освоения образовательной программы магистратуры по направлению 13.04.01 «Теплоэнергетика и теплотехника»**

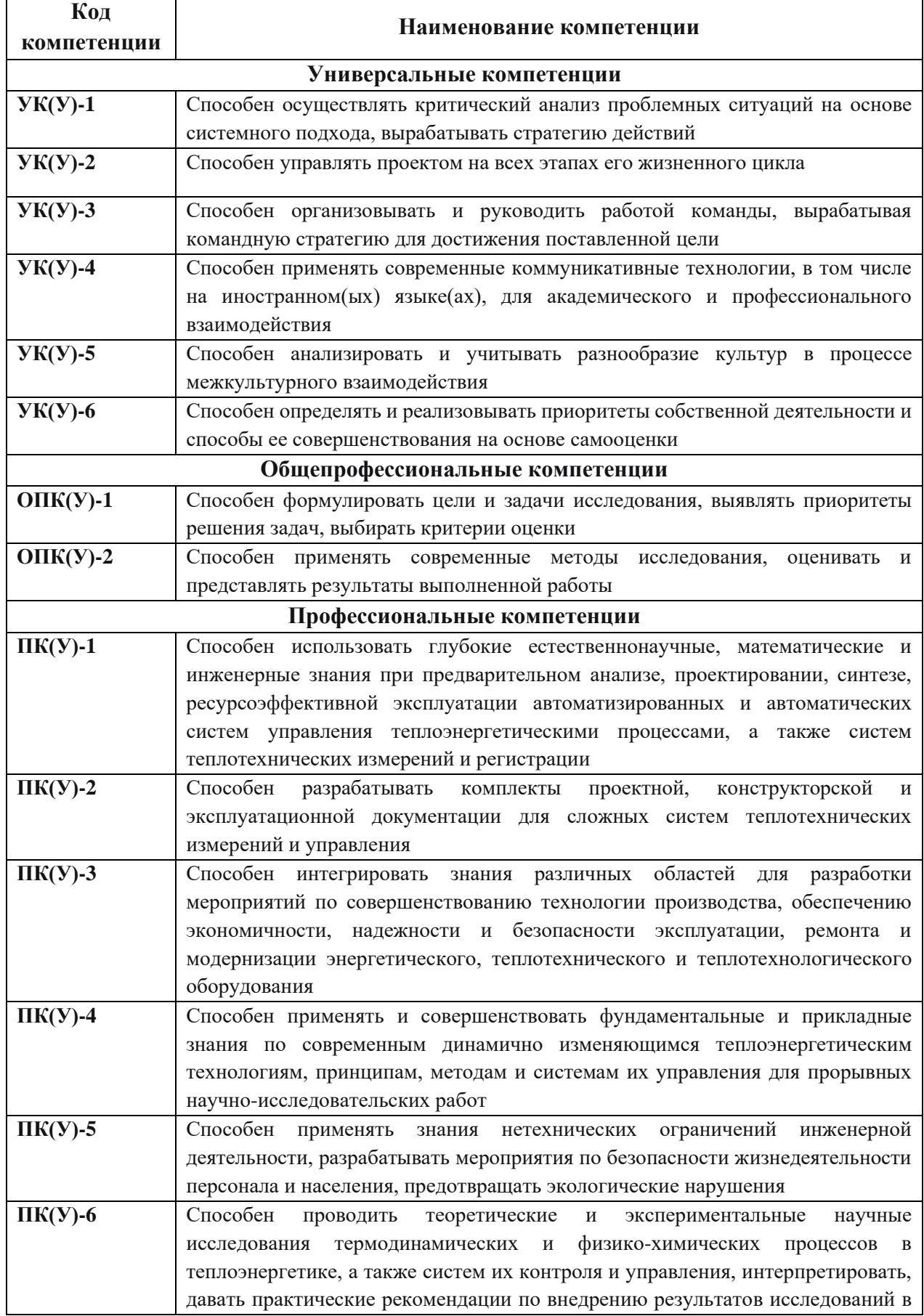

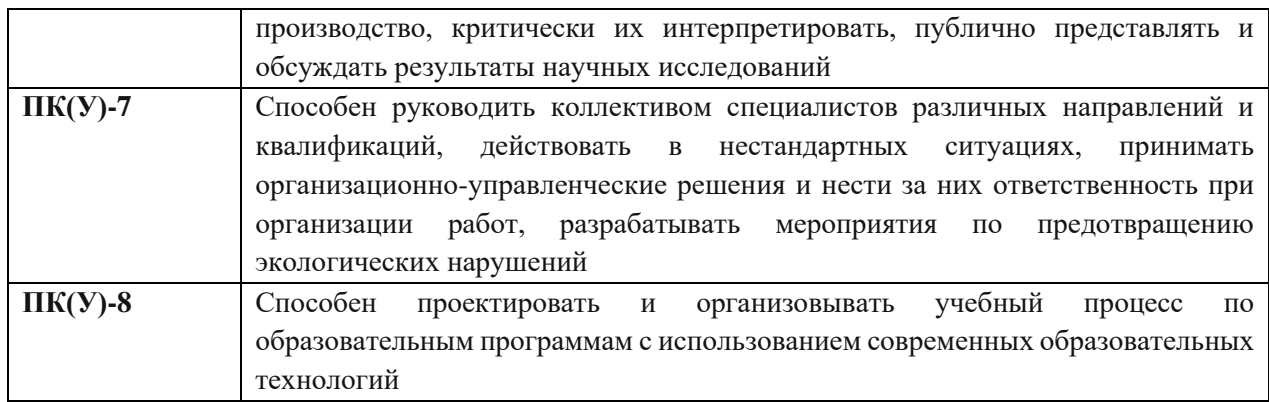

## УТВЕРЖДАЮ: Руководитель ООП

 $\frac{\prod_{\text{(Подпис_b)}} \prod_{\text{(Jara)}} \prod_{\text{(Ф.И. O.)}}$ 

#### **ЗАДАНИЕ**

## **на выполнение выпускной квалификационной работы**

В форме:

Магистерской диссертации

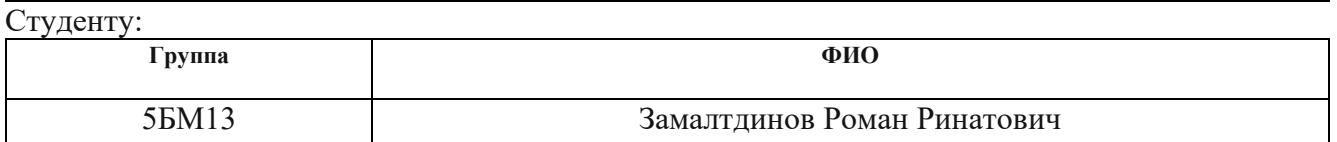

Тема работы:

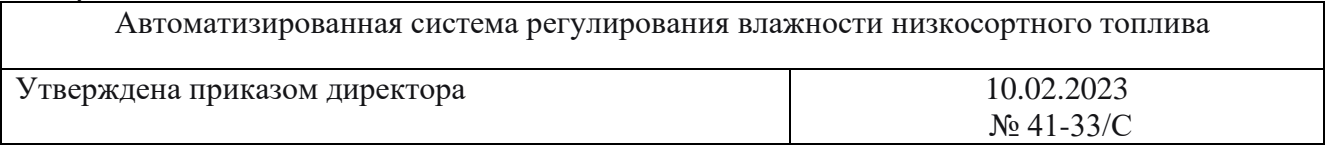

Срок сдачи студентом выполненной работы: 30.05.2023

## **ТЕХНИЧЕСКОЕ ЗАДАНИЕ:**

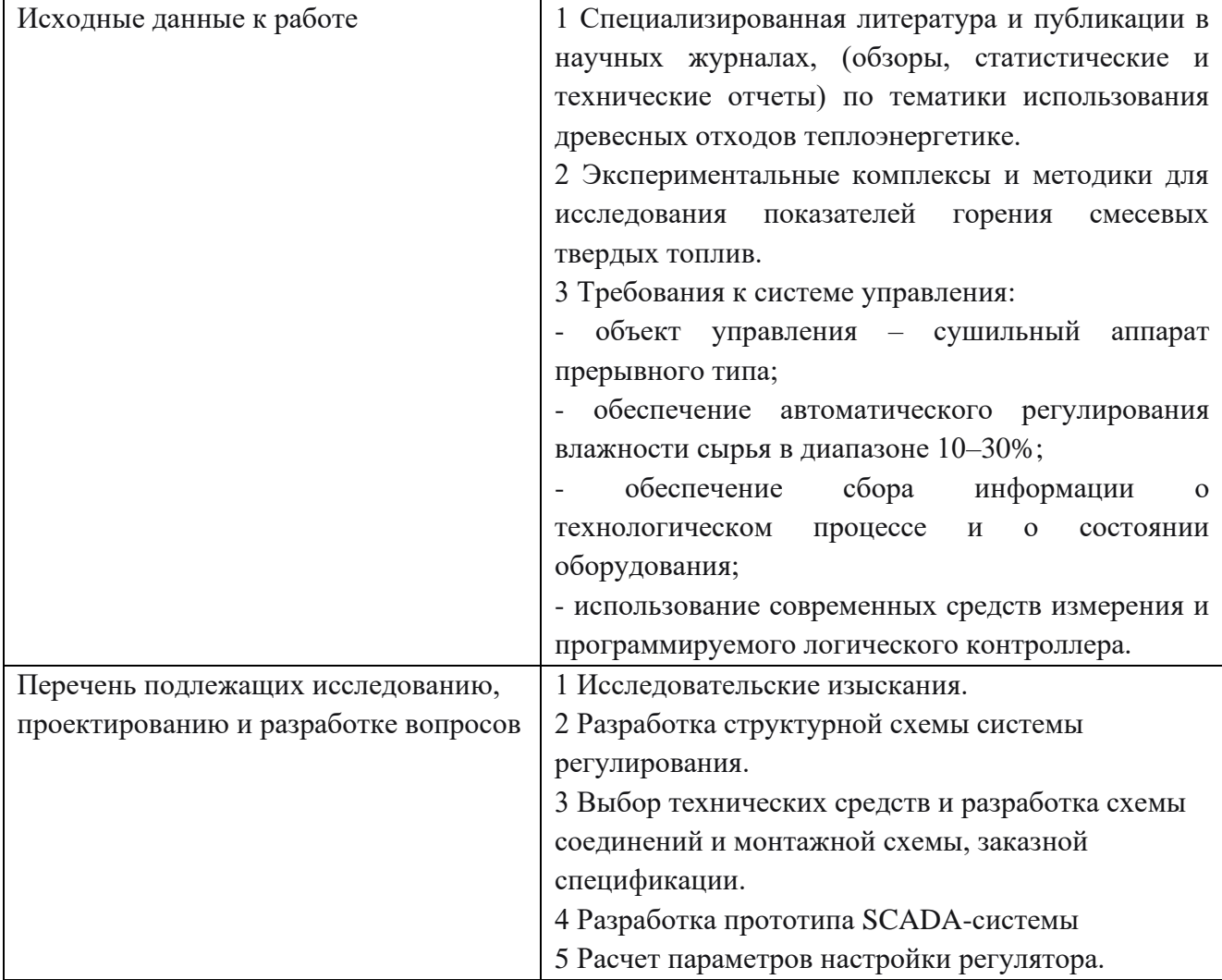

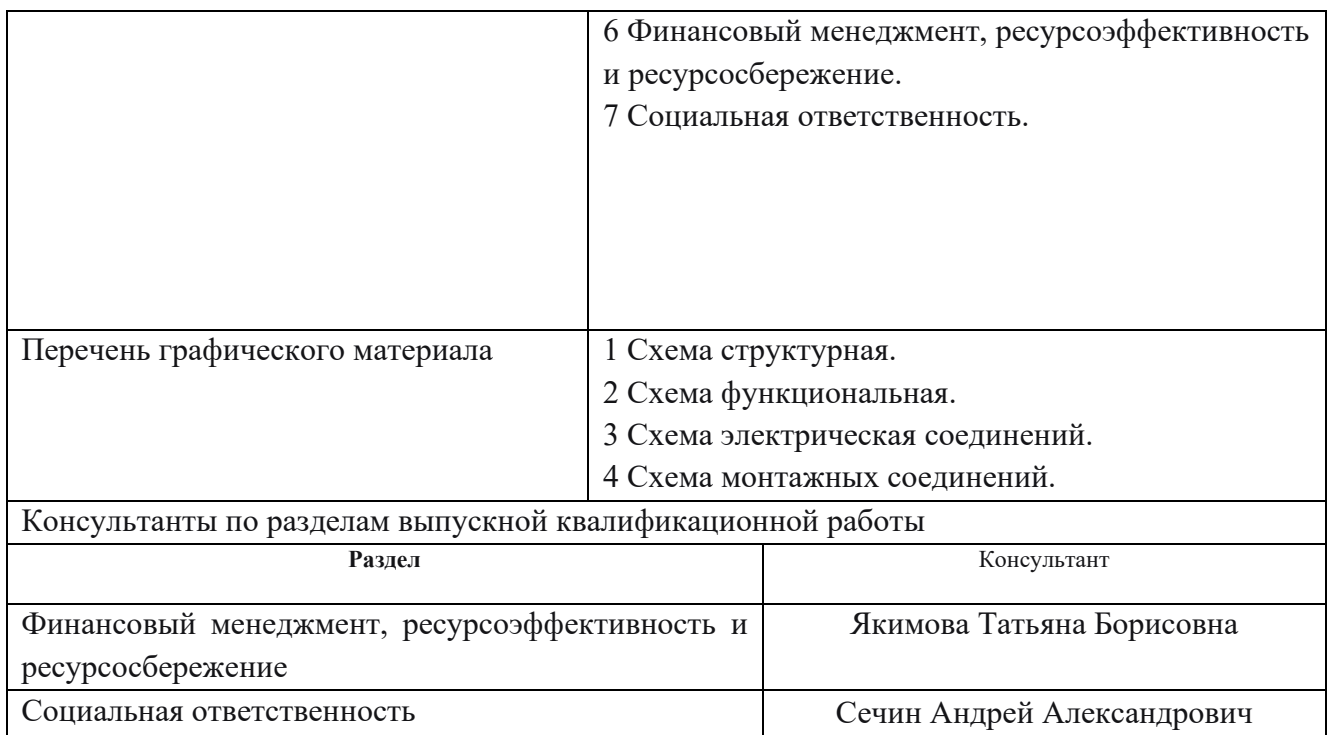

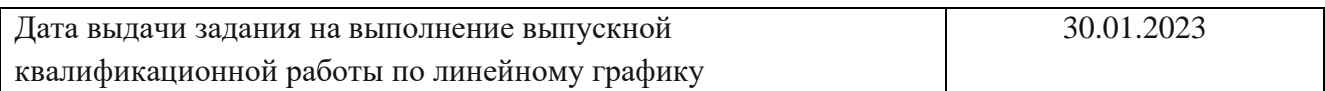

## **Задание выдал руководитель / консультант (при наличии):**

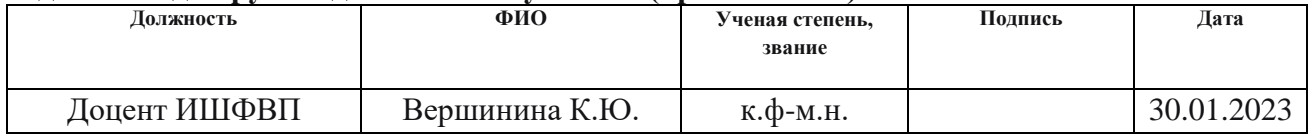

## **Задание принял к исполнению студент:**

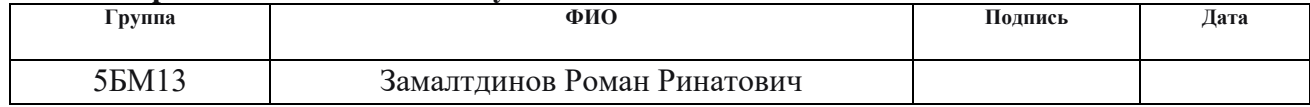

#### Реферат

Выпускная квалификационная работа содержит 127 с., 23 рис., 43 табл., 77 источника, 3 приложения.

Ключевые слова: топливо, сушка, древесина, уголь, автоматическое регулирование, дымовые газы.

Объектом автоматизации является система осушки низкосортного топлива на базе сушильного агрегата ВКС 1000.

Цель работы – разработка комплекта проектной и конструкторской документации для автоматизированной системы регулирования влажности низкосортного топлива.

В процессе выполнения работы проводились экспериментальные исследования, направленные на оценку влияния влажности древесной компоненты угольно-древесного топлива на показатели его горения. Выполнен анализ объекта автоматизации, разработаны структурная и функциональная схемы автоматической системы регулирования влажности древесины. Разработаны электрическая схема соединений и монтажная схема, чертеж общего вида щита автоматизации. Выполнен выбор приборов и технических средств автоматизации с последующим составлением заказной спецификации, разработаны мнемосхемы проекта.

# Содержание

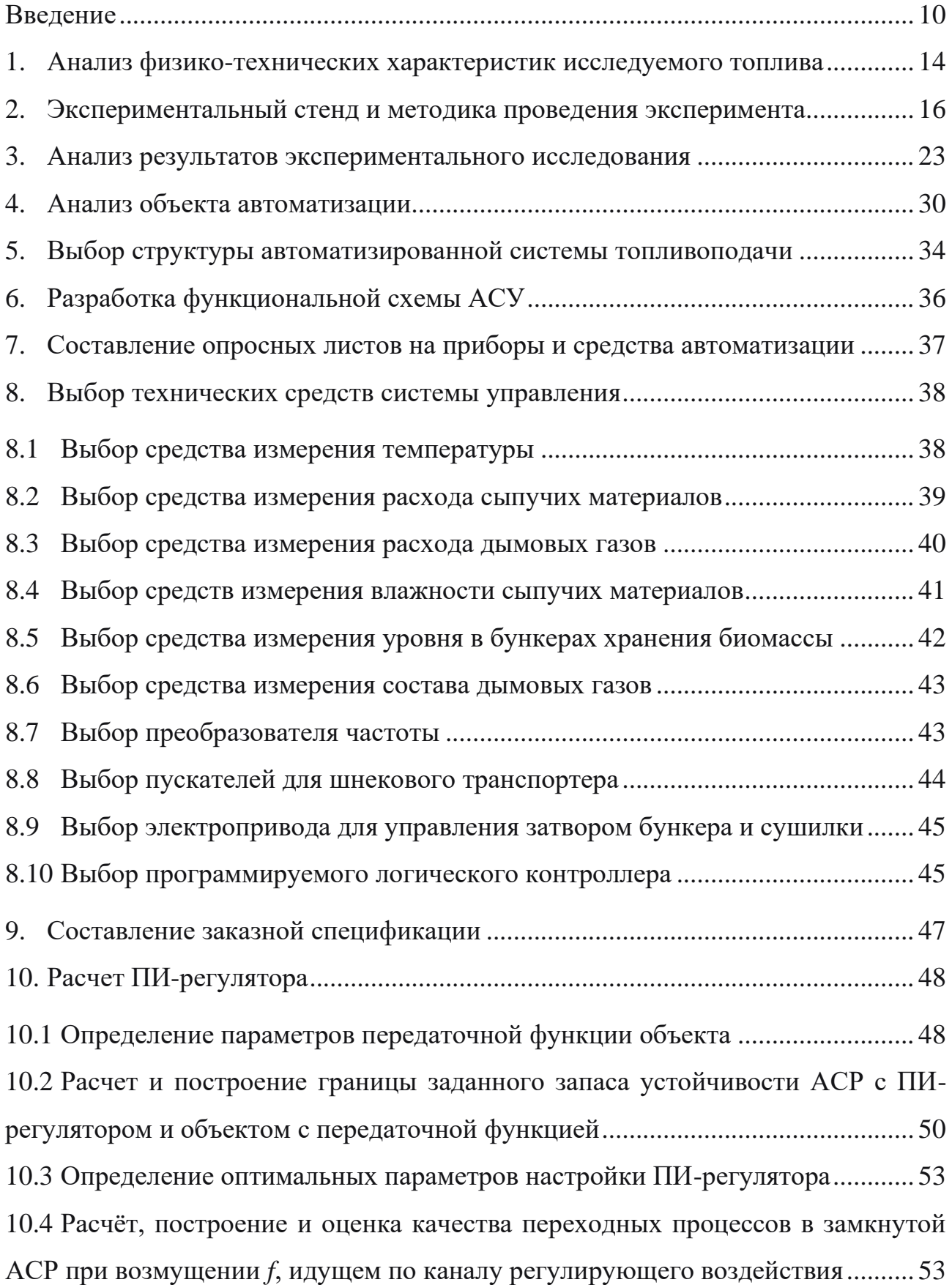

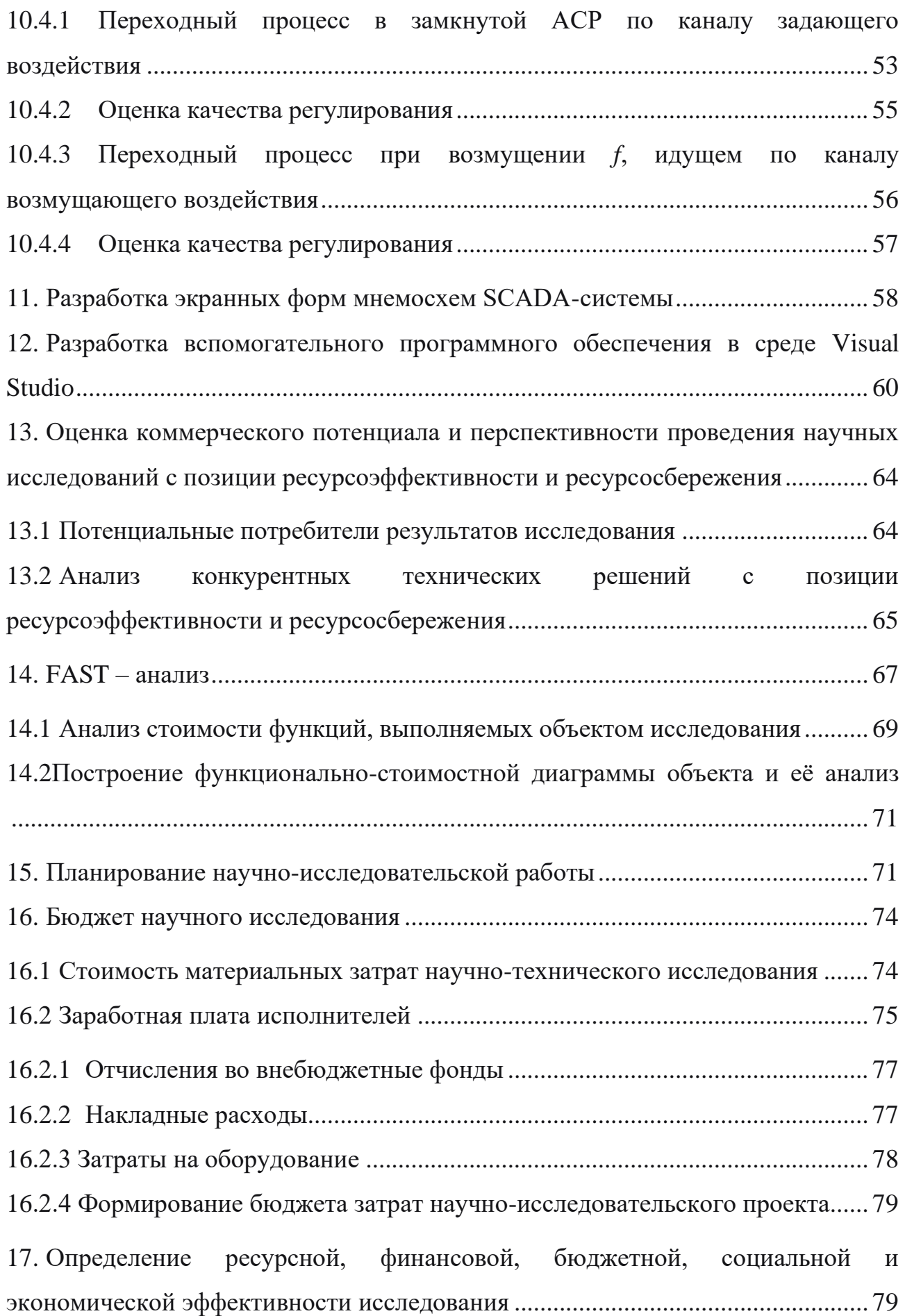

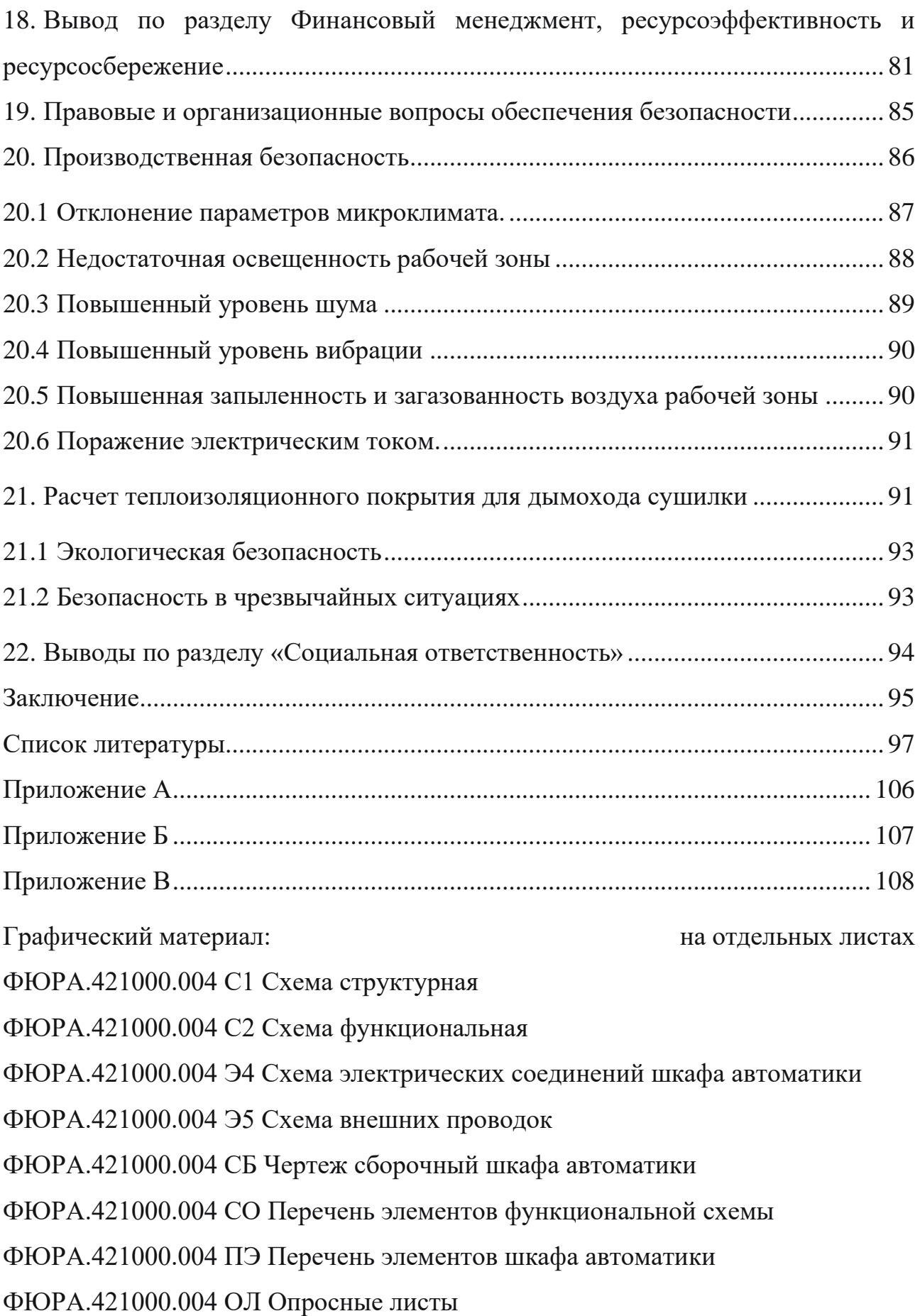

<span id="page-9-0"></span>Введение

В энергетической промышленности автоматические системы регулирования (АСР) параметров используются повсеместно, начиная от малой энергетики и заканчивая самыми мощными теплоэнергетическими станциями (ТЭС). Контролируя и регулируя параметры котельного оборудования, предприятия добиваются повышения КПД станций, что способствует увеличению прибыли и уменьшению потребляемых ресурсов.

Регулирование параметров котельного оборудования осуществляется совокупностью автоматических систем, из которых выделяются основные АСР: тепловой нагрузки, питания и температуры перегретого пара.

В качестве топлива водогрейных котлов традиционно используются биомасса и уголь. В регионах с большим количеством лесозаготавливающих предприятий предпочтительней использование древесных отходов в качестве топлива. Отходы сельскохозяйственного сектора так же допустимо использовать в качестве топлива. Например, в [1, 2] описано потенциальное использование биомассы с помощью пиролиза, т.е. процесса получения биогаза путем проведения реакции термического разложения в бескислородной среде.

По данным Росприроднадзора [3] за 2021 год, в сельскохозяйственном секторе образовалось 8448,6 млн. т отходов, из которых 1,13 млн. т. приходится на растениеводство, что составляет 3% от всего объема. В то же время, большая часть данных отходов приходится на зерновые и зернобобовые культуры, предназначенные на кормовые цели. Отходы при лесозаготовке и обработке древесины составляют 0,964 млн. т.

Можно сделать вывод, что в России производится много отходов, которые обладают потенциалом использоваться как топливо.

Физико-технические характеристики древесной и растительной биомассы приведены в таблице 1.

|                     | Влажность, | Зольность, А, | Высшая теплота      |
|---------------------|------------|---------------|---------------------|
|                     | W, %       | $\%$          | сгорания, Q, МДж/кг |
| Древесина           | IO)        | 1,35          | 18,29               |
| Лузга подсолнечника | 8,4        | 2,7           | 16,89               |
| Шелуха овса         | 9,87       | 4,78          | 14,4                |
| Шелуха гречки       | 6,5        | 7,95          | 15,82               |

Таблица 1 – Физико-технические характеристики биомассы [4, 5]

По данным таблицы 1, при близких значениях влажности, древесина показывает наибольшую теплотворную способность. Зольность древесины и лузги подсолнечника сравнительно низка. В сравнении с антрацитовым углем, зольность которого варьируется в диапазонах 9-10%, древесная биомасса оставляет в 9 раз меньше золы, которая спекается и образовывает шлак, подлежащий удалению. Несмотря на показатель зольности, угольное топливо обладает несомненным плюсом – теплота сгорания антрацита составляет 34,1 МДж/кг, что в 1,9 раз выше, чем у древесной биомассы [6].

Как упоминалось выше, на территории Российской Федерации образуется до 1 млрд. т. древесной биомассы в год, в различных видах – опилки при лесозаготовке и обработке, опавшая листва и хвоя в осенний сезон, мелкий сор в виде веток и др. В основном древесные отходы поступают от лесоперерабатывающих предприятий, ориентированных на производство шпона, строительных материалов.

Использование всего объема древесных отходов позволит значительно снизить потребление угольного топлива в регионах, с большим количеством лесозаготавливающих предприятий. В ряде работ предложены такие способы использования биомассы, как получение синтез-газа [7, 8] или жидких углеводородов [9]. Предложенные способы позволяют получить топливо с высоким энергетическим потенциалом при помощи пиролиза или газификации.

Перспективным направлением является использование биомассы в качестве компонента к угольному топливу. В работе [10], исследовался вопрос

влияния добавки биомассы на времена задержек зажигания водоугольного топлива (ВУТ).

Существуют технологии на основе плазменной [11] или микроволновой [12] подсветки, позволяющие дополнительно газифицировать топливо, тем самым снижая количество зольных остатков в дымовых газах.

Технологии получения твердого топлива из древесной биомассы так же востребованы. В работах [13, 14] предложены технологии по предварительной подготовке биомассы и преобразованию ее в пеллеты путем термической конверсии и прессования.

Можно сделать вывод, что вовлеченность биоресурсов в энергетическую область повышается с каждым годом. Несмотря на это, доля в энергетике возобновляемых ресурсов составляет менее 3%. При этом доля биомассы в области возобновляемых ресурсов составляет 14% [15].

Основными причинами малой вовлеченности биоресурсов в энергетику России являются высокая себестоимость строительства установок по сжиганию биомассы. Высокие затраты связаны со следующими факторами:

- высокие затраты на логистику;
- повышенная влажность древесной биомассы;
- высокие затраты на оборудование по обработке биомассы;
- неоднородность свойств биомассы.

Упомянутые выше факторы взаимосвязаны, что и приводит к повышенным требованиям к технологии использования биомассы. Влияние этих факторов обусловлено следующими недостатками биомассы: неравномерное распределение и повышенное количество влаги в древесных отходах; наличие примесей, таких как песок и др.; наличие крупных частиц, что ведет к образованию отложений и засоров на решетке сушильного аппарата; наличие вкраплений листьев, хвои и коры древесины.

Излишнюю влагу требуется удалять из биомассы в связи с удорожанием грузоперевозки и понижением удельной теплоты сгорания, что подтверждается работой [4]. Устраняется данная проблема с помощью агрегатов осушки биомассы. В работе [16] представлен агрегат, предназначенный для осушки суспензии биомассы, с применением газообразного теплоносителя.

Оценка достоинств и недостатков использования биомассы, показывает, что использование древесины как полноценной замены угля на текущем этапе невозможно. Препятствиями для внедрения данного вида топлива в энергосистему России являются высокая стоимость транспортировки, оборудования для переработки такого топлива и высокая отпускная цена электричества [17].

В связи с этим, актуальны исследования и проекты, ориентированные на новые способы использования древесной биомассы, либо на снижение технических требований, предъявляемых системе в процессе сжигания биомассы.

Цель работы: разработка автоматической системы регулирования влажности низкосортного топлива (сосновой древесины).

Задачи:

- проведение экспериментального исследования, направленного на определение влияния влажности сосновой древесины при совместном сжигании с углем марки Д в следующих диапазонах: влажность древесины 0, 10, 20, 30%, соотношения уголь/древесина (далее У/Д) – 0/100 %, 10/90 %, 100/0 %;

- разработка системы регулирования влажности биомассы;

разработка конструкторской документации для проектируемой системы.

Новизна работы: на основе экспериментального исследования разработана система, позволяющая регулировать влажность биомассы в диапазоне  $10 - 30$ %. При типичном использовании биомассы, осушение происходит до минимальной влажности, которую сушильный агрегат позволял достичь.

Практическая значимость: на предприятиях древесная биомасса поступает в состоянии с влажностью 40 – 50%. Соответственно, чтобы использовать такую древесину, требуется осушение, что влечет дополнительные затраты.

Разрабатываемая система позволяет использовать меньше электроэнергии на работу сушильного аппарата. Так же, снижение затрат времени на осушение биомассы уменьшает износ подвижных частей сушильных агрегатов.

Научно - техническая значимость: экспериментальные исследования позволяют оценить влияние влажности древесины на количество вредных выбросов. Соответственно, зная механизм воздействия влаги на вредные вещества, открываются возможности разработки различных систем сжигания биомассы, снижающие антропогенное воздействие на окружающее пространство. С научной точки зрения, исследование вносит вклад в сведения о процессе сжигания биомассы повышенной влажности.

<span id="page-13-0"></span>1. Анализ физико-технических характеристик исследуемого топлива

Технические характеристики топлива оказывают существенное влияние на процесс горения в топке и ее конструкцию. Так, уголь марки Д воспламеняется быстрее, чем угли марок Т, С, А. Реакционная способность древесины гораздо выше, чем углей. Факторами, которые влияют на скорость реакции горения, могут служить: содержание углерода С и кислорода О; наличие водорода Н, реагирующего с кислородом, образуя водяные пары; наличие серы S и азота N, образующие оксиды; минеральные включения в виде кремния Si, кальция Са и др. [18].

Биомасса, в частности древесина, обладает теми же характеристиками. Отличительной чертой древесины является наличие 3-х преобладающих полимерных соединений – лигнин, целлюлоза и гемицеллюлоза. Приведенные виды веществ представляют собой полимерные углероды, выраженных эмпирической формулой  $(C_6H_8O_5)_n$ . Гемицеллюлозы могут иметь немного изменённую формулу  $(C_6H_8O_4)_n$  [18].

Важной характеристикой для топлива является выход летучих веществ. На начальном этапе горения, первые очаги воспламенения образуются в месте наибольшей концентрации газов – верхняя часть камеры сгорания. Такое горение называется газофазным [18].

В исследовательской работе использовалось 2 вида топлива – уголь марки Д, рядовой, Кузнецкого угольного бассейна и сосновая древесина Томской области.

Технические характеристики угля приведены в таблице 2.

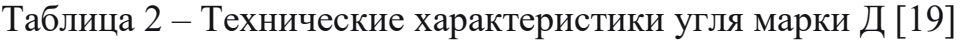

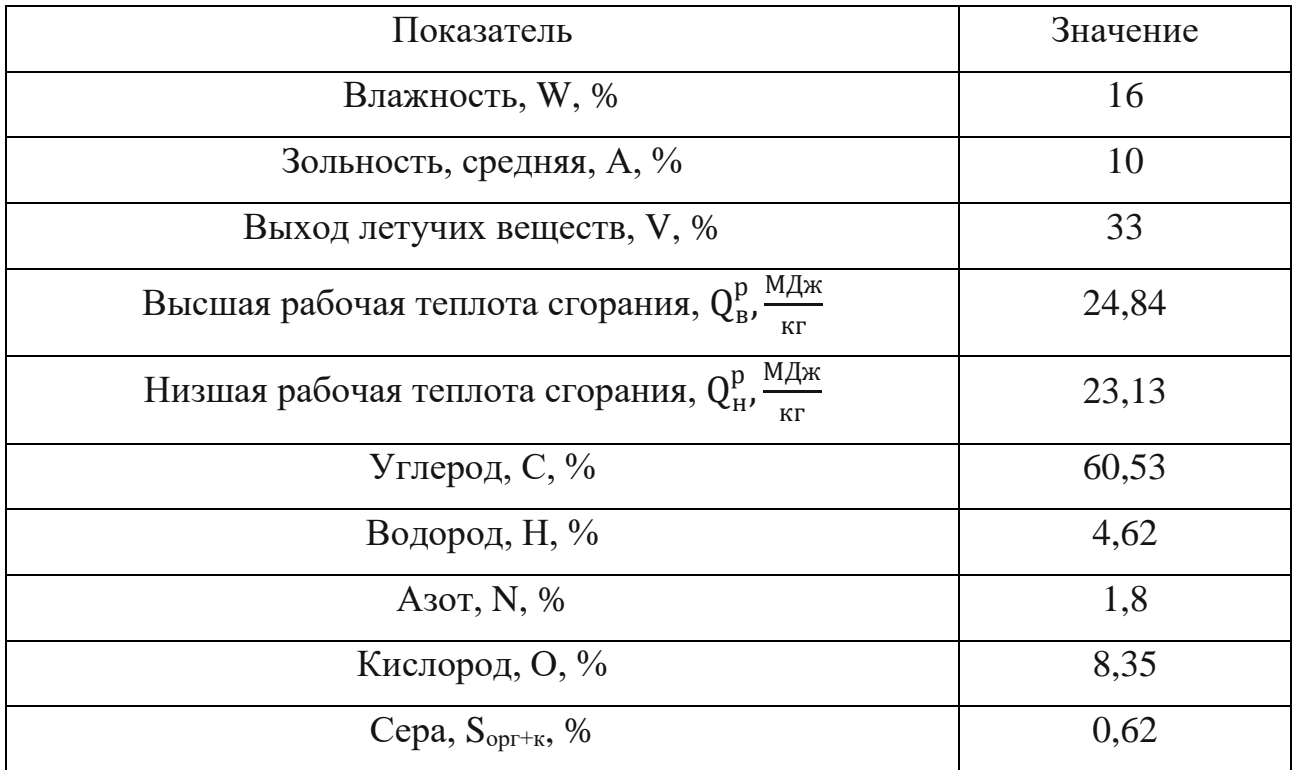

Технические характеристики биомассы приведены в таблице 3.

Таблица 3 – Технические характеристики древесины сосны сибирская [18, 20, 21]

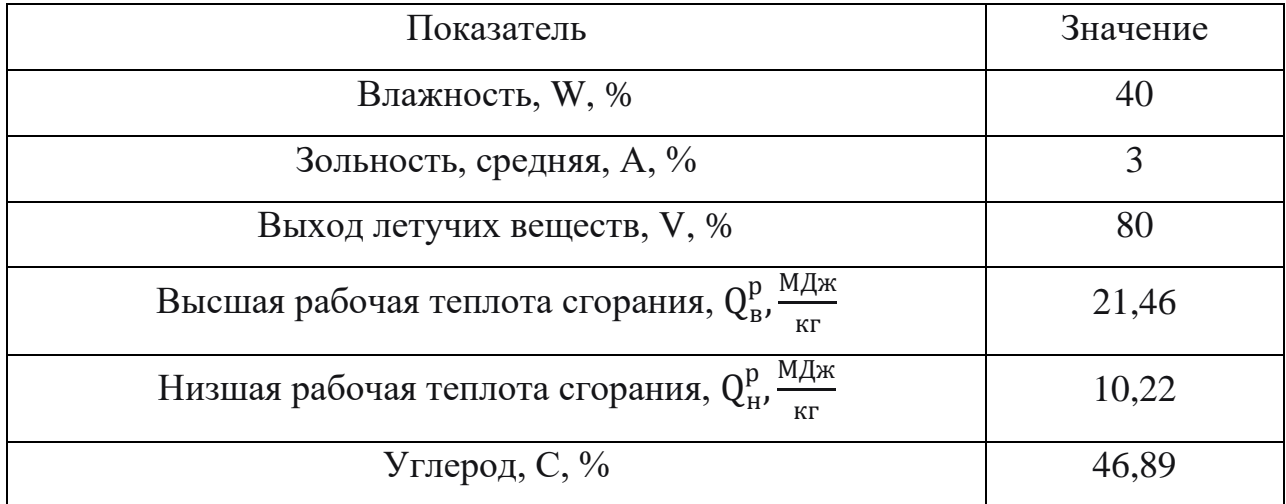

Продолжение таблицы 3

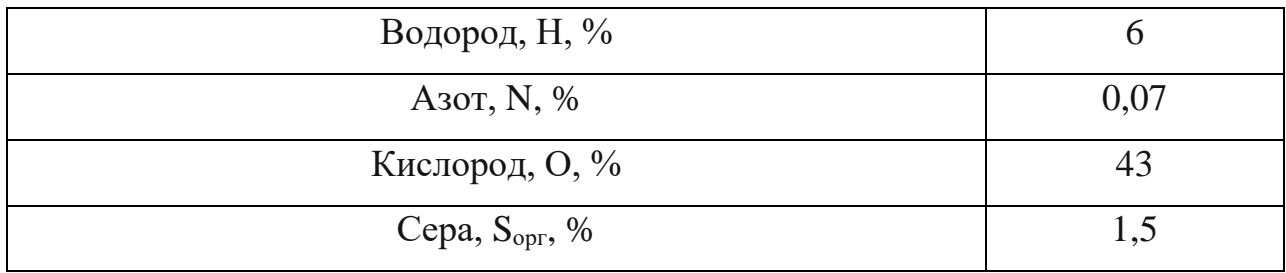

Анализ приведенных характеристик топлива показал, что теплота сгорания древесины сосны ниже на 13,6 % чем угля марки Д. Это обосновано тем, что содержание углерода в древесине на 22,5 % ниже, чем в угле. Нелинейная зависимость между количеством углерода в топливе и теплотой сгорания объясняется большим содержанием кислорода в древесине – в 5,14 раз выше. Зависимость между теплотой сгорания топлива и компонентным составом, отображает эмпирическая формула Д.И. Менделеева [18]:

$$
Q_{\rm H}^{\rm p} = 339 \rm{C}^{\rm p} + 1025 \rm{H}^{\rm p} - 108,5 \left( \rm{O}^{\rm p} - S_{\rm{op+k}}^{\rm{p}} \right) - 25 \rm{W}^{\rm{p}}.
$$
 (1)

Еще одним положительным фактором, доказывающим перспективность использования древесной биомассы в качестве топлива, является выход летучих газов – выход летучих у древесины выше в 2,42 раза по сравнению с длиннопламенным углем.

#### <span id="page-15-0"></span>2. Экспериментальный стенд и методика проведения эксперимента

Предварительная подготовка топлива осуществлялась с использованием весов ACZET CY-1003C и лабораторной сушильной камеры. На рисунке 1 представлены весы (а) и сушильная камера (б).

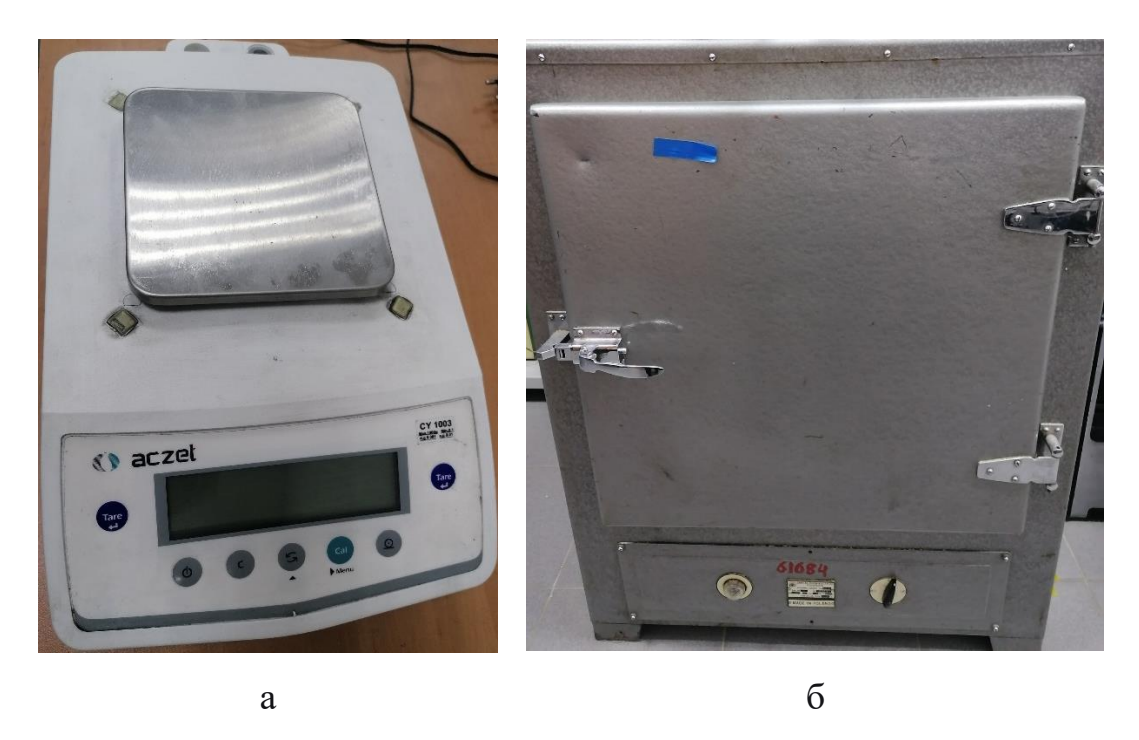

Рисунок 1 – Изображения весов ACZET CY-1003C и сушильной камеры

Подготовка к исследованию проводилась в несколько этапов.

Первый этап. Подготовка 4-х партий древесных частиц в количестве 5 шт. Масса частиц составляла 0,142 – 0,146 г. Такие флуктуации массы частиц вызваны наличием неровностей на поверхности материала. Лазерный ЧПУ станок так же вносил механическую деформацию при вырезании частиц кубической формы с характерной длиной грани 3 мм. На рисунке 2 представлено изображение частицы сосны.

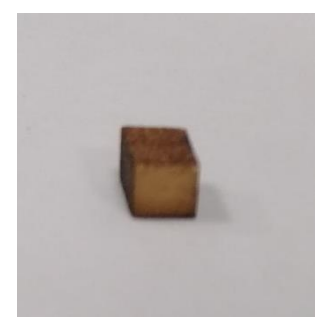

Рисунок 2 – Изображение частицы сосны с характерной гранью 3 мм

Взвешенные частицы помещались в сушильную камеру на 60 мин. при температуре 80 ℃ для получения материала влажностью менее 1%.

Второй этап. В рамках экспериментального исследования, требовалось использовать древесину, влажностью 0 – 30%. Для получения образцов влажностью 10, 20, 30%, частицы помещались в теплую воду на 30, 90, 300 с.

Третий этап. Подготовка древесного и угольного топлива к экспериментам. На рисунке 3 представлено изображение комбинированного топлива, общей массой 0,1 г.

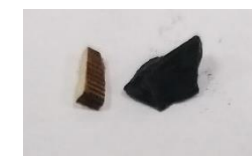

Рисунок 3 – Комбинированное топливо У/Д в соотношении 90/10%

В таблице 4 приведены конфигурации исследуемых топлив. Весы ACZET CY-1003C позволяют измерять массу материалов до тысячной грамма.

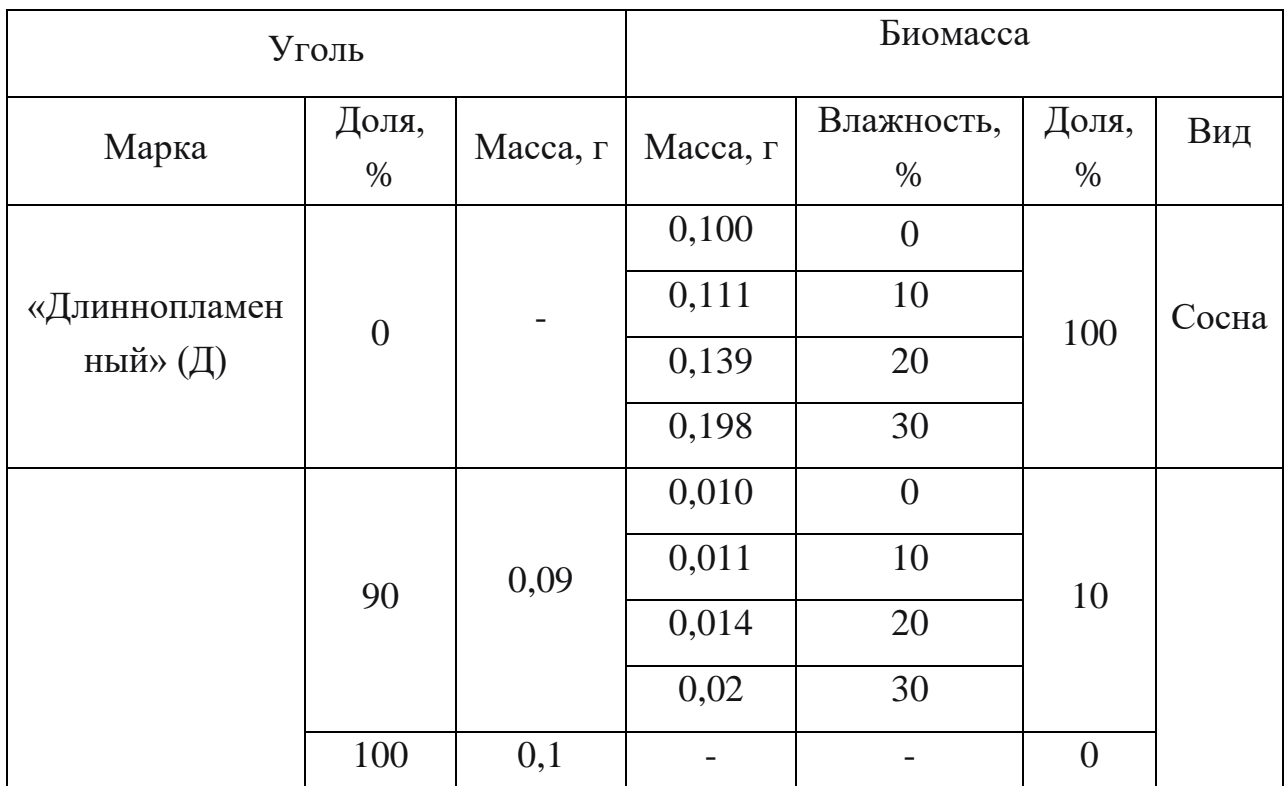

Таблица 4 – Состав исследуемых топливных смесей

Порядок проведения экспериментального исследования. На рисунке 4 представлен лабораторный стенд. Подготовка стенда осуществлялась путем настройки температурного режима печи и настройки газоанализатора по среде, в которой будет осуществляться процесс сжигания подготовленного топлива.

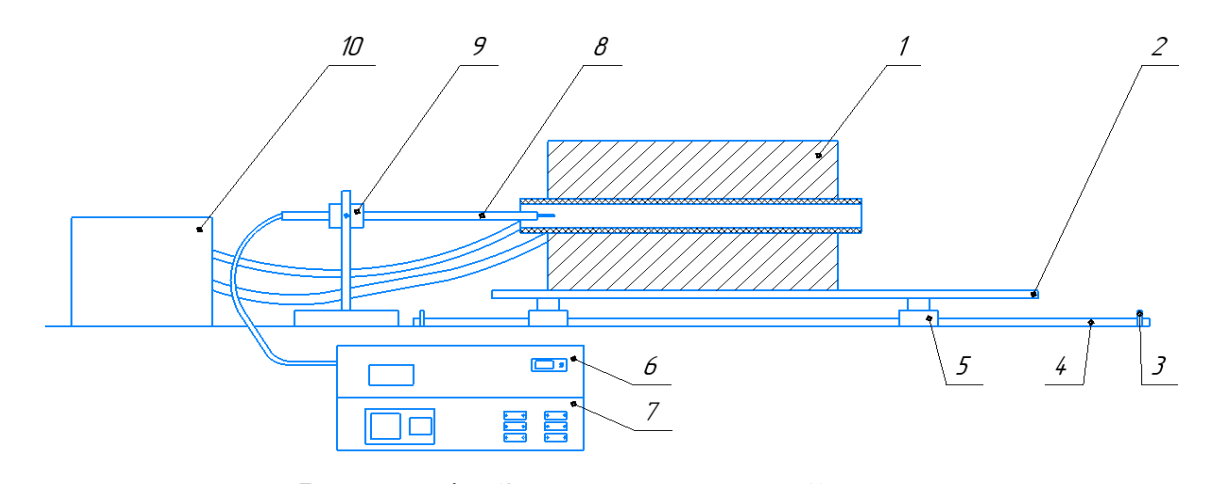

Рисунок 4 – Экспериментальный стенд 1 – трубчатая печь, 2 – платформа горизонтального движения, 3 – стопорные выступы; 4 – направляющие рельсы, 5 – каретки, 6 – холодильник газоанализатора, 7 - газоанализатор, 8 - щуп отбора газовоздушной смеси, 9 –

держатель, 10 - блок управления

Принцип работы стенда заключался в следующем. Трубчатая печь «TF1 12/60/600» (технические характеристики представлены в таблице 5) подключенная к блоку управления «EPC3016P1» (технические характеристики представлены в таблице 5) 10, нагревалась до температур следующего диапазона – 873, 1073, 1273 К. Блок управления позволял поддерживать температуру печи по заданной уставке. К правой части керамической трубки печи крепилась стеклянная заглушка, препятствующая уносу продуктов горения в помещение. Печь установлена на подвижной платформе 2, которая на каретках 5 двигалась по рельсам 4. Стопоры 3 блокируют движение платформы за пределы рельсов, предотвращая съезд печи и позволяющие быстро завести в камеру топливо. Щуп 8, закрепленный в подставке 9, позволяет отбирать пробу газа в камере. Газоанализатор «Тест-1» 7, благодаря щупу, отбирает пробу газа из камеры сгорания, всасывая газ встроенным насосом. Перед тем, как газ поступает в камеры с датчиками газоанализатора, проба проходит процесс осушки в блоке термоэлектрического осушителя 6.

Таблица 5 – Технические характеристики печи «TF1 12/60/600» и блока управления «EPC3016P1»

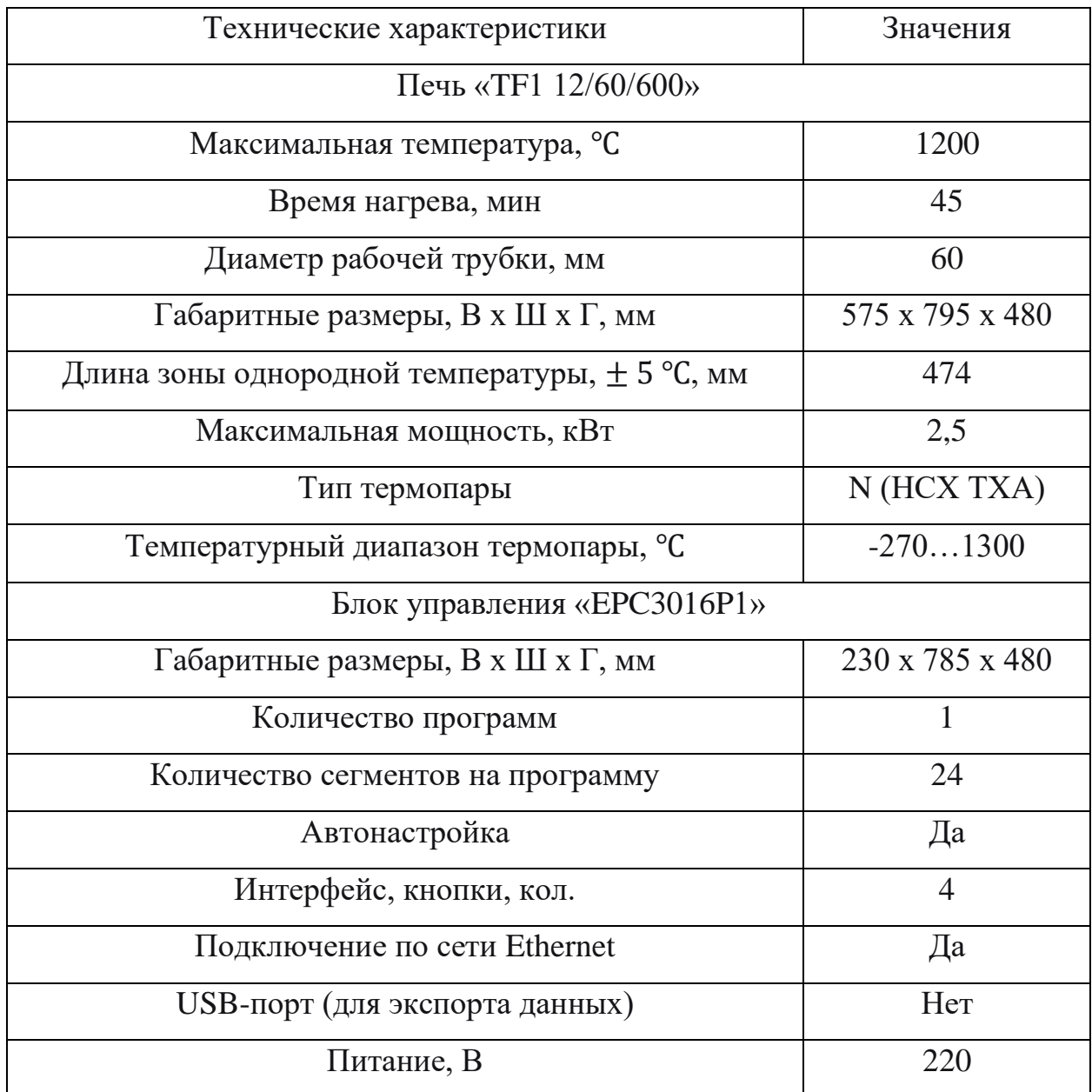

На рисунке 5 представлена подставка под частицы топлива. Древесные и угольные частицы располагались на расстоянии 1 – 2 мм.

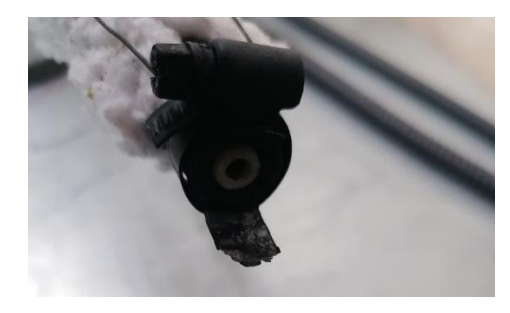

Рисунок 5 – Подставка для частиц топлива

Регистрация выделяющихся продуктов процесса горения газоанализатором «Тест-1». В таблице 6 представлены технические характеристики газоанализатора.

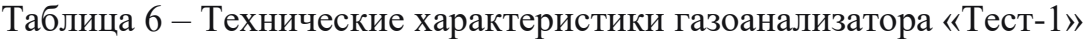

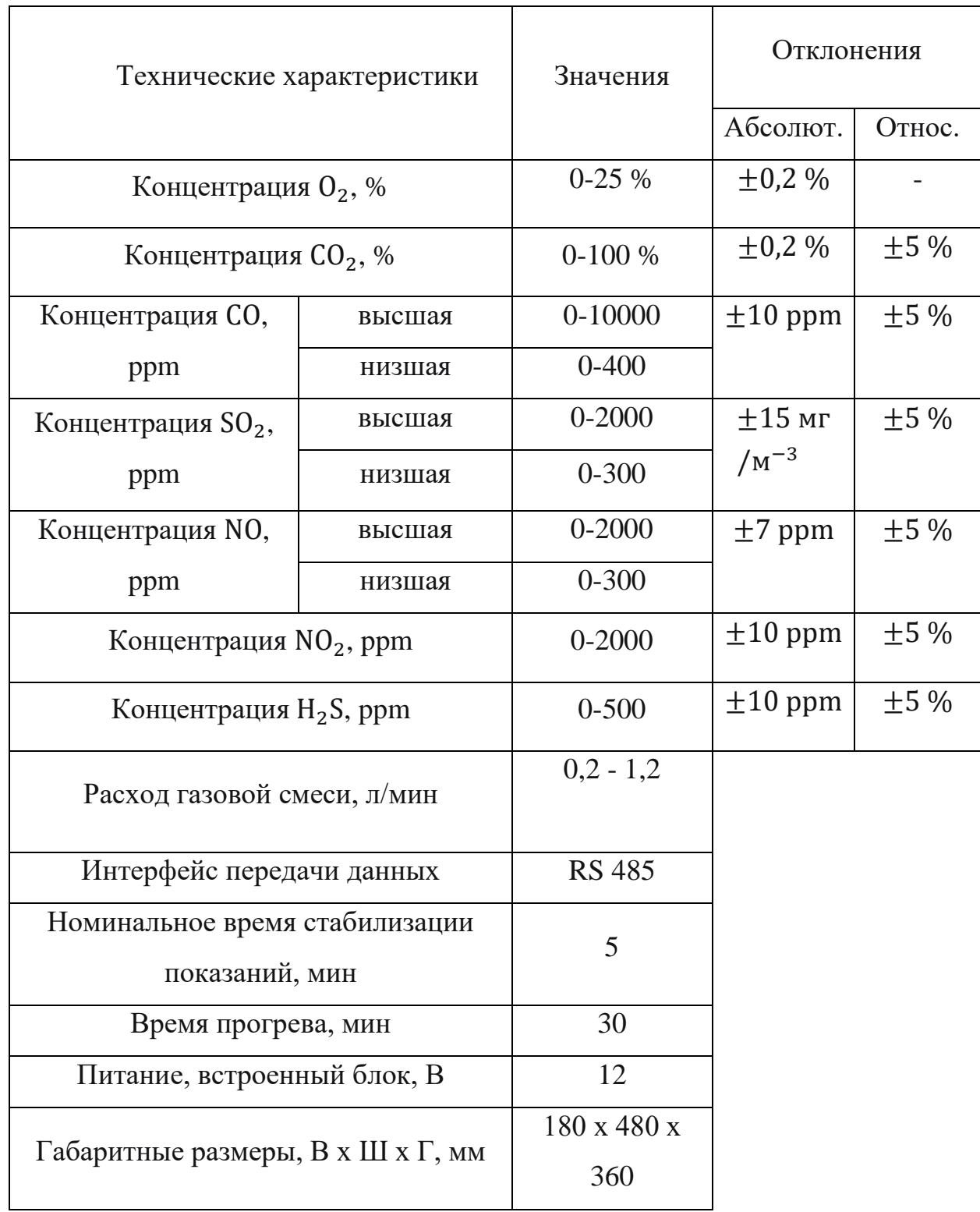

Данные о процессе горения топлива отображались на лабораторном ПК, с предустановленным программным обеспечением «Тест-1». Функционал программного обеспечения позволяет отслеживать концентрации измеряемых веществ в газовой смеси с задержкой в 40 – 50 с, вызванной длиной газохода.

Экспериментальное исследование каждой конфигурации топлива состояло из 5-х серий измерений, с отсеиванием в процессе работы результатов, чье абсолютное значение отклонения от математического ожидания превышало 20%. Высокое значение отклонения от математического ожидания было выбрано на основании высокого варьирования параметров СО и СО<sub>2</sub>.

Обработка полученных данных осуществлялась в программе Microsoft Office Excel 2016. Экспортированные из .txt формата данные подводились под единый формат значений. Полученный ряд значений одного измерения усреднялся для получения единичных значений всех измеряемых величин в одном измерении. Данная операция проводилась для всей серии из 5-х измерений.

Полученные от обработки данные требовалось свести к единому набору величин одной конфигурации. Для этого так же проводилась операция усреднения для значений одной серии.

Для всего диапазона температур, среднее время протекания процесса горения разнилось. Времена протекания процесса для конфигураций топлива в диапазоне температур 873-1273 К приведены в таблице 7.

| Конфигурация топлива    | Температура, К | Время, с |
|-------------------------|----------------|----------|
|                         | 873            | 600      |
| Уголь/древесина - 100/0 | 1073           | 400      |
|                         | 1273           | 320      |
|                         | 873            | 600      |
| Уголь/древесина - 90/10 | 1073           | 420      |
|                         | 1273           | 330      |

Таблица 7 – Времена горения для конфигураций состава топлива

Продолжение таблицы 7

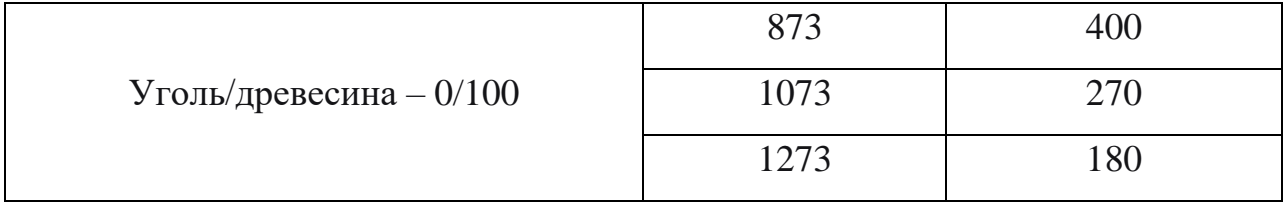

В результате усреднения серий измерений для каждой конфигурации, были получены обработанные экспериментальные данные, представленные в приложении А. Для всех измерений систематическая относительная погрешность газоанализатора не превышала 5%. Случайная погрешность серий измерений не превышала 3,71%.

<span id="page-22-0"></span>3. Анализ результатов экспериментального исследования

На рисунке 6 представлен результат экспериментов в виде зависимости между температурой среды, где происходил процесс горения, и содержанием CO<sup>2</sup> в полученной газовой смеси.

Результаты для визуального удобства представлены в виде относительных величин, приведенных к максимальному значению  $CO<sub>2</sub>$  из всех данных, включая все конфигурации топлива. В приложении Б приведены результаты исследования в относительных величинах. Исходя из данных таблицы 7, древесина прогорает гораздо быстрее, чем уголь. В ходе проведения исследования было выявлено, что повышение влажности так же увеличивает время протекания процесса горения, что отображалось в виде выпуклой формы графика содержания CO2. Это подтверждается работой [22], в которой рассматривалось влияние влажности древесных частиц различных пород на время задержки зажигания.

На основании доказанного эффекта замедления реакции горения при повешенной влажности древесины, объясняется эффект уменьшения  $CO<sub>2</sub>$ , при температуре 873 К. Водяные пары, образованные в процессе испарения влаги из древесной частицы, препятствуют полному сгоранию частиц топлива. На рисунке 7 отображена зависимость содержания CО. Приведенный график

зависимости подтверждает, что повышенная влажность оказывает значительное влияние на процесс горения при низких температурах среды окислителя. Наибольший коэффициент снижения реакционности топлива наблюдался при влажности 20%, составляя 38%. При этом, недожог чистого угля, относительно показаний при 1273 К, составляет 8%.

На участке графика с температурой 1073 К, можно наблюдать, что химический недожог топлива в конфигурации У/Д уменьшается до 11% при влажности 10%. По данным таблицы 2 и 3 можно примерно рассчитать долю углерода в смешанном топливе, что составляет 59,166. Снижение доли углерода в такой смеси топлива составляет почти 2,5%. При учете уменьшения содержания углерода, недожог топлива составляет порядка 8 – 9 %, что доказывает возможность использования биомассы влажностью до 30%, как компонента топливной смеси. Данные газоанализа показывают, что при сжигании угольного топлива при этой же температуре, недожог составляет 5%.

При температуре 1273 К было выявлено пиковое значение  $CO<sub>2</sub>$ , которое было принято значением, при котором топливо полностью сгорает. Так же, было выявлено, что при такой температуре влияние влажности древесной компоненты топлива не оказывает значительного влияния, т.к. при такой температуры происходят интенсивные процессы окисления серы S и азота N.

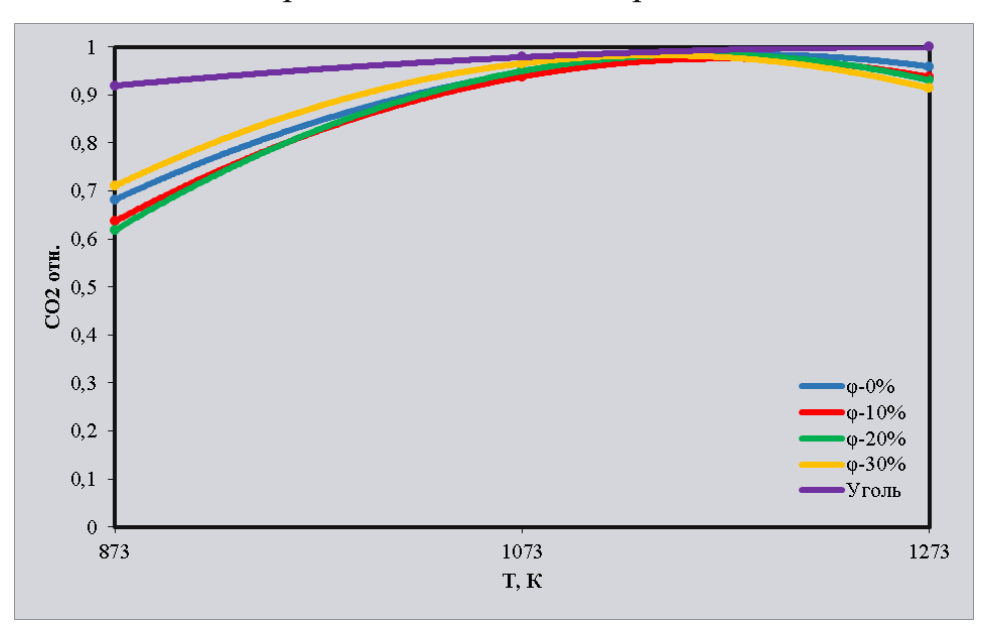

Рисунок 6 – График зависимости содержания  $CO_2$  в дымовых газах от температуры среды при конфигурации уголь/древесина – 90/10%

Как упоминалось выше, при температуре 873 К, наблюдается недожог топлива, что связано с низкой температурой среды окислителя. В работе [23] было выявлено, что стадия горения коксового остатка угольно-древесной смеси начинается с температуры более 400 ℃. Сравнивая графики рисунков 6 и 7 можно предположить, что с ростом температуры окислителя, количество влаги, образующейся при сгорании древесины, уменьшается. Следовательно, теплота, затрачиваемая на испарение влаги, компенсируется температурой среды, что позволяет провести реакцию окисления до конца. Графики 6 и 7 подтверждают это теоретическое предположение.

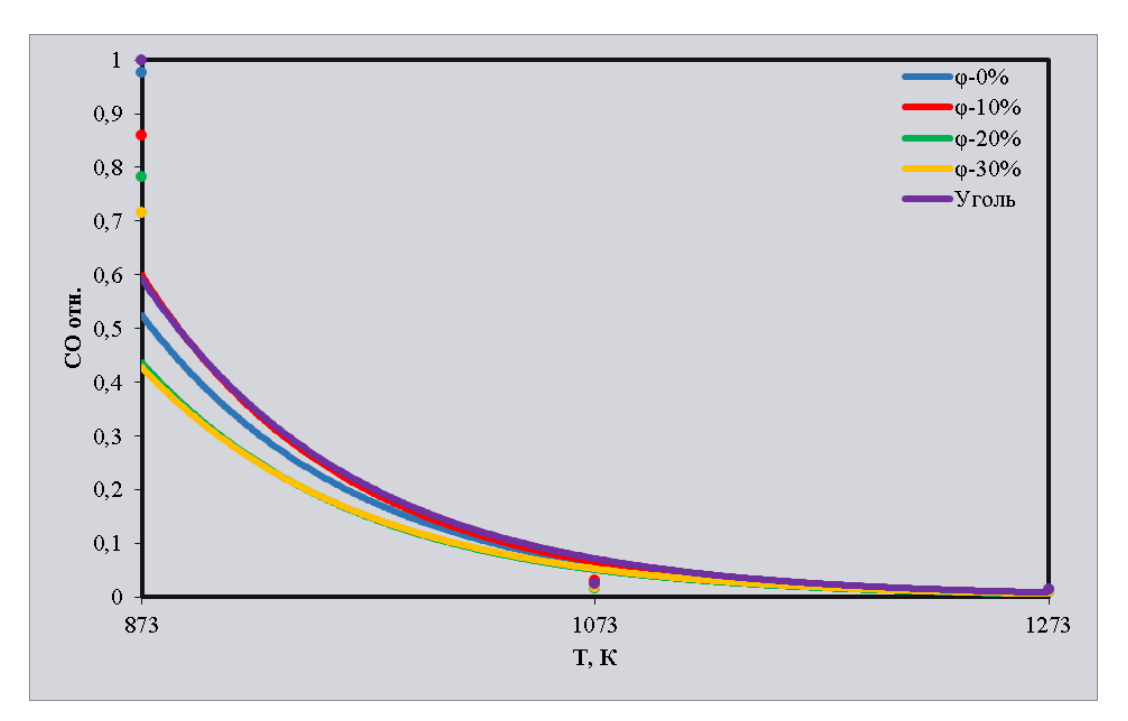

Рисунок 7 – График зависимости содержания CO в газе от температуры среды при конфигурации уголь/древесина – 90/10%

Процесс горения углерода отображают формулы реакций, приведенных в [18]:

1. Для процесса горения на внешней поверхности частицы:

$$
C + O_2 = CO_2 + 395 \frac{\kappa \mu}{\kappa_{0} \mu_{0}};
$$
 (2)

$$
2C + O_2 = CO + 219 \frac{\kappa \mu}{\text{MOL}};
$$
 (3)

$$
C + CO2 = 2CO - 175.5 \frac{\kappa \Delta \kappa}{\text{mol}};
$$
 (4)

$$
C + H_2O = CO + H_2 - 130.5 \frac{\kappa \mu \kappa}{M O J L}.
$$
 (5)

## 2. Для условия встречной диффузии продуктов неполного сгорания:

$$
2H_2 + O_2 = 2H_2O + 231 \frac{\kappa \mu}{\text{mol}}; \tag{6}
$$

$$
2CO + O_2 = 2CO_2 + 571 \frac{\kappa \mu}{\text{mol}}; \tag{7}
$$

$$
CH_4 + O_2 = CO_2 + H_2O + 892 \frac{\kappa \mu}{\kappa_{\text{MOL}}};
$$
\n(8)

$$
CO + H_2O = CO_2 + H_2 + 40.4 \frac{\kappa \mu \kappa}{M O J L}.
$$
 (9)

Приведенные формулы подтверждают предположение, что более высокая температура окислителя влияет на полноту сгорания топлива. Выражено это формулами 4 и 5 процесса карбонизации двуокиси углерода и образования угарного газа. Представленные формулы объясняют процесс недожога топлива при испарении влаги топлива в процессе горения. В условиях, когда температура окислителя составляет 873 К, водяные пары обволакивают частицу, реакции 4 и 5 протекают гораздо чаще, чем при отсутствии «паровой оболочки» в типичных процессах горения. Следовательно, по формуле 5, образуется большее количество молекул СО, что поступает в область, где диффундирующий поток окислителя реагирует по формулам 7 и 9. Из-за большего содержания СО, весь выделившийся объем угарного газа не успевает окислится до CO<sub>2</sub>, что и выражается в виде недожога топлива.

На рисунке 8а представлены график зависимости  $SO_2$  от температуры окислителя. На основе характеристик топлив, приведенных в таблицах 2 и 3, значения SO<sub>2</sub> на графике соответствует соотношению содержания серы в угольном и древесном топливе, что можно подтвердить, сравнив значения на рисунках 8а и 8б.

Анализ теоретических данный, приведенных в учебном пособии [25] и полученных результатов на графике 8а, позволяет сделать вывод, что избыточная влажность древесной составляющей оказывает положительный эффект на секвестирование серы. Как известно, реакция окисления  $SO_2 + 0.5O_2 \leftrightarrow SO_3 +$ 98,8 $\frac{\kappa \bar{\mu} \pi}{\mu \bar{\mu} \bar{\mu}}$  $\frac{k\Delta A}{N_{0.016}}$  является обратимой. С ростом температуры наблюдается смещение реакции в сторону  $SO_2$ , что обосновано принципом Ле-Шателье. На основе приведенной зависимости, наблюдается повышенное содержание SO<sub>2</sub> при сжигании чистого угля, с температурой окислителя 1273 К. При этом, содержание сульфита при добавке биомассы уменьшается в 1,97 раз.

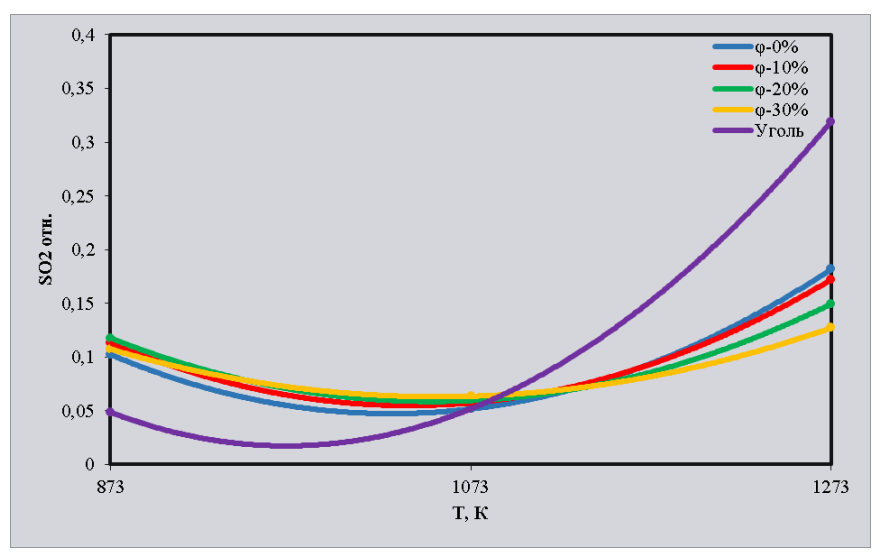

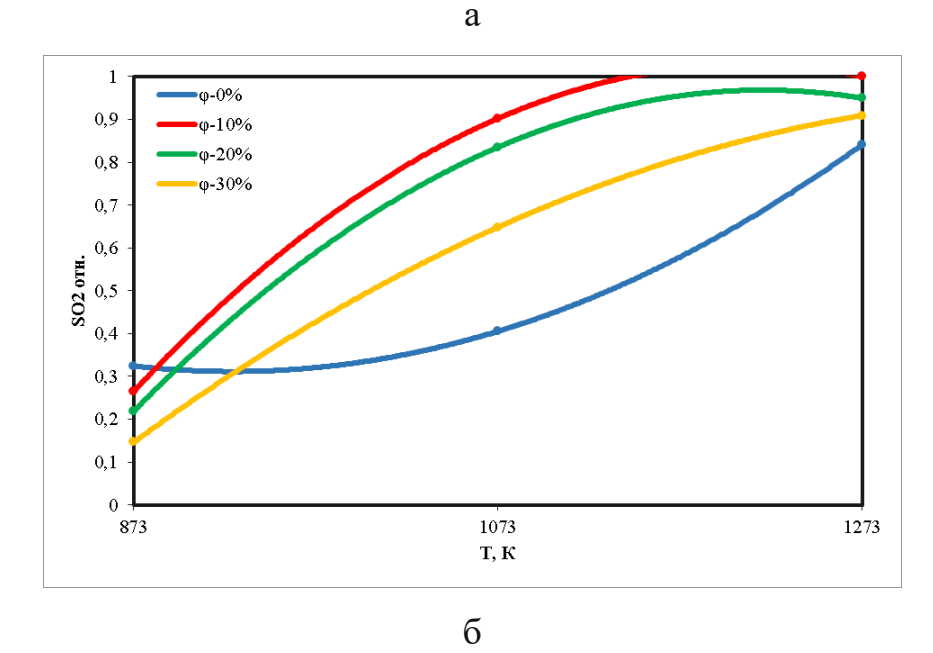

Рисунок 8 – График зависимости содержания  $SO_2$ в газе от температуры среды при конфигурации У/Д – 90/10% (а), 0/100% (б)

Механизм связывания серы добавкой биомассы подтверждается работами [26, 27]. В сосновой древесине содержится 42% минеральных элементов (Fe, Mn, Ca, K, Zn, Cu, Pb, Ni, Cr, Co) от сухой массы топлива. При этом, в угле часть серы находится в виде сернистого колчедана  $FeS<sub>2</sub>$ . Доля кальция Са в сосне составляет 22,6 %. На основании работы [27], в диапазоне 600 – 800 ℃ происходят следующие процессы:

$$
4\text{FeS}_2 + 110_2 = 2\text{Fe}_2\text{O}_3 + 8\text{SO}_2 + 3415.7 \frac{\text{kA}}{\text{MOL}}; \tag{10}
$$

$$
SO_2 + O_2 = SO_3 + 98.8 \frac{\kappa \mu \kappa}{\text{modb}};
$$
 (11)

$$
SO_3 + H_2O = H_2SO_4;
$$
 (12)

$$
5H_2SO_4 + 4Ca = 4H_2O + H_2S \uparrow + 4CaSO_4;
$$
 (13)

$$
2H_2S + H_2O = 2S + 2H_2O.
$$
 (14)

Анализируя теоретические и экспериментальные данные процесса образования SО2, было выдвинуто предположение о способности секвестирования оксидов серы добавкой биомассы к угольному топливу, в частности древесины сосны. При температуре 1273 К, образование диоксида серы при горении угольного топлива выше в связи отсутствием излишней влаги. Смещение реакции окисления  $SO_2 + 0.5O_2 \leftrightarrow SO_3$  в сторону  $SO_2$  с ростом температуры не позволяет образовывать  $SO_3$ , что препятствует дальнейшему преобразованию в сульфат кальция. Отсутствие биомассы так же является важной причины повышенного содержания  $SO_2$ , т.к. в угольном топливе присутствуют минеральные элементы в меньшем количестве, чем в древесине.

На рисунке 9 представлен график зависимости NO от температуры окислителя. На основании работ [28 – 30], предполагается, что при температуре 1073 К происходит интенсификация процесса окисления азота N до оксида NO. При более низких температурах стабильное окисление азота не происходит, по причине низкой реакционности азота. В работе [18] процесс образования оксидов азота представлен как реакция:

$$
N_2 + O_2 \to t^2 2NO; 2NO + O_2 \to t^2 2NO_2.
$$
 (15)

Исследования [28 – 30] доказывают, что процесс образования оксидов азота состоит из множества реакций. Процесс образования NO можно описать эндотермическими реакциями:

$$
CH + N_2 \leftrightarrow^{t \approx 600^{\circ}C} HCN + N - 8,38 \frac{\kappa \mu}{\mu_{0J}}; \tag{16}
$$

$$
N_2 + O_2 \leftrightarrow^{t \approx 800^{\circ}C} 2NO - 180 \frac{\kappa \Delta \kappa}{M O J L};
$$
 (17)

$$
HCN + H_2O + 0.5O_2 \leftrightarrow^{t \approx 600^{\circ}C} NH_3 + CO_2;
$$
 (18)

$$
NH_3 + O_2 \leftrightarrow^{t \approx 600^{\circ}C} NO + H_2O + 0.5H_2;
$$
 (19)

$$
NO + H_2O \leftrightarrow^{t \approx 1000^{\circ}C} NO_2 + OH^+;
$$
 (20)

$$
C + NO \leftrightarrow^{t \approx 600^{\circ}C} CN + 0; \tag{21}
$$

$$
CN + NO_2 \leftrightarrow^{t \approx 800^{\circ}C} \text{CNO} + \text{NO};\tag{22}
$$

$$
CNO + OH^{+} \leftrightarrow t^{\approx 600^{\circ}C} NO + CO + H.
$$
 (23)

По формуле 16, основной процесс формирования оксидов начинается с образования цианида путем реакции радикалов углеводородов, выделяемых при начальной стадии горения. По формулам 18 и 19 можно предположить, что образование NO возможно, но в небольших количествах. Обоснованием малого количества оксида азота при температурах, близких к 600 ℃, является скорость реакции. Подтверждением медленной скорости реакции формул 18 – 19 служит работа [30]. Исходя из формул 21 – 23, при высоких температурах, порядка 1073 К, двуокись азота может реагировать с нитроуглеродами, образовывая две окиси углерода, где одна из них реагирует с радикалом :С:.

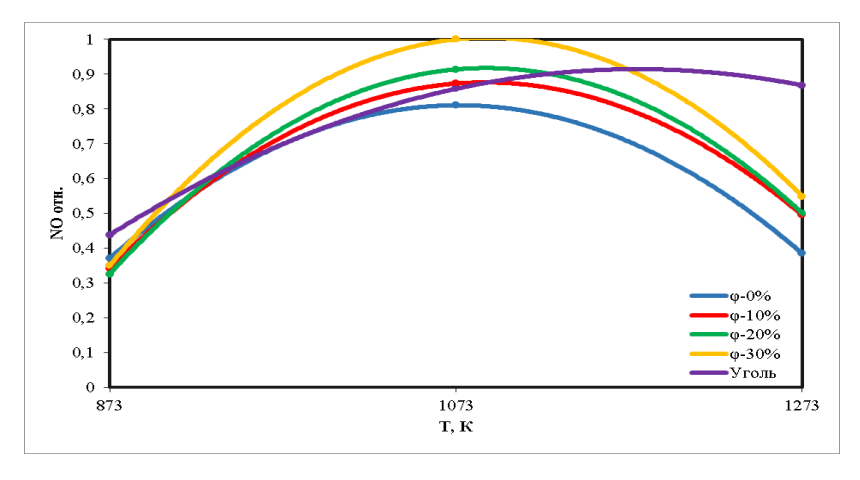

Рисунок 9 – График зависимости содержания NO в газе от температуры среды при конфигурации уголь/древесина – 90/10%

В ходе проведения исследования было обнаружено отсутствие в пробах газа  $NO<sub>2</sub>$ . Отсутствие двуокиси азота указывает на образование азотной и азотистой кислот в результате реакции

$$
2NO2 + H2O = HNO3 + HNO2.
$$
 (24)

При температуре 1273 К наиболее выражен процесс каскада реакций образования кислот. Водяные пары, образованные от стадии прогрева и испарения влаги древесины интенсифицируют процесс образования оксидов азота, т.к. образуется большое количество свободных гидроксидов и водорода, участвующих в реакция преобразования азота.

Оценивая результаты проведенного исследования, можно сделать вывод, что использование древесины сосны оказывает в общем положительный эффект. Основными положительными моментами являются связывание оксидов серы минеральными веществами древесины и диоксида азота водяными парами.

Важным качеством конфигурации У/Д – 90/10% является низкое значение недожога топлива, не превышающее 10%.

Оценивая все плюсы и недостатки использования древесной биомассы в качестве компонента топлива, можно сделать заключение, что комбинированное топливо в предложенной конфигурации является перспективным. Наилучший эффект по всем параметрам газа был определен при влажности древесины 30%. Теплота сгорания топлива такой конфигурации, при влажности древесины 30%, составляет 22,219 МДж/кг, что ниже угольного на 4 %.

<span id="page-29-0"></span>4. Анализ объекта автоматизации

В данной работе в качестве объекта автоматизации используется сушилка виброкипящего слоя ВКС 1000.

Сушилка ВКС 1000 [31] с вибрирующим кипящем слоем предназначена для сушки различных влажных сыпучих материалов. Исполнение – прерывного действия, с автоматической выгрузкой материала. Принцип работы – в сушилку порционно загружается влажный сыпучий материал, время осушки варьируется в пределах 60-120 минут. После окончания этапа осушки, материал выгружается

в транспортер, который доставляет материал в бункер-хранилище. Схема сушилки представлена на рисунке 2. Сушилка комплектуется дымососом, циклоном, системой подачи и выгрузки топлива.

Сушилка состоит из крышки 1, корпуса среднего 2 и корпуса нижнего 3, соединенных между собой через фланцы. Между фланцами среднего и нижнего корпусов устанавливается газораспределительная решетка. К днищу корпуса нижнего на установочной плите крепятся вибраторы 4. В корпусе нижнем установлен патрубок входной 5, через который дымовые газы подаются в сушилку. Дымовые газы подаются при температуре 180 – 200 °С. Расход дымовых газов регулируется частотным преобразователем, подключенным к электродвигателю вытяжного дымососа. На крышке установлен выходной патрубок 6, через который воздух покидает аппарат. Загрузка материала происходит через шлюзовой питатель и люк загрузочный 7. Сушилка работает под небольшим разрежением, которое создается вытяжным вентилятором, температура отработанного воздуха не более 90-100 °С [32].

После загрузки материала люк плотно закрывается, включается вытяжной дымосос для подачи дымовых газов в сушилку.

Выгрузка материала осуществляется при включенных вибраторах и работающем дымососе. Для выгрузки необходимо подать сигнал на шлюзовой питатель 8, высушенный материал самотеком через разгрузочный патрубок выгружается в приемную емкость. Расход дымовых газов регулируется частотным преобразователем, подключенным к электродвигателю вытяжного дымососа. Вся конструкция устанавливается на пружины 11, которые стоят на металлической опорной раме 12.

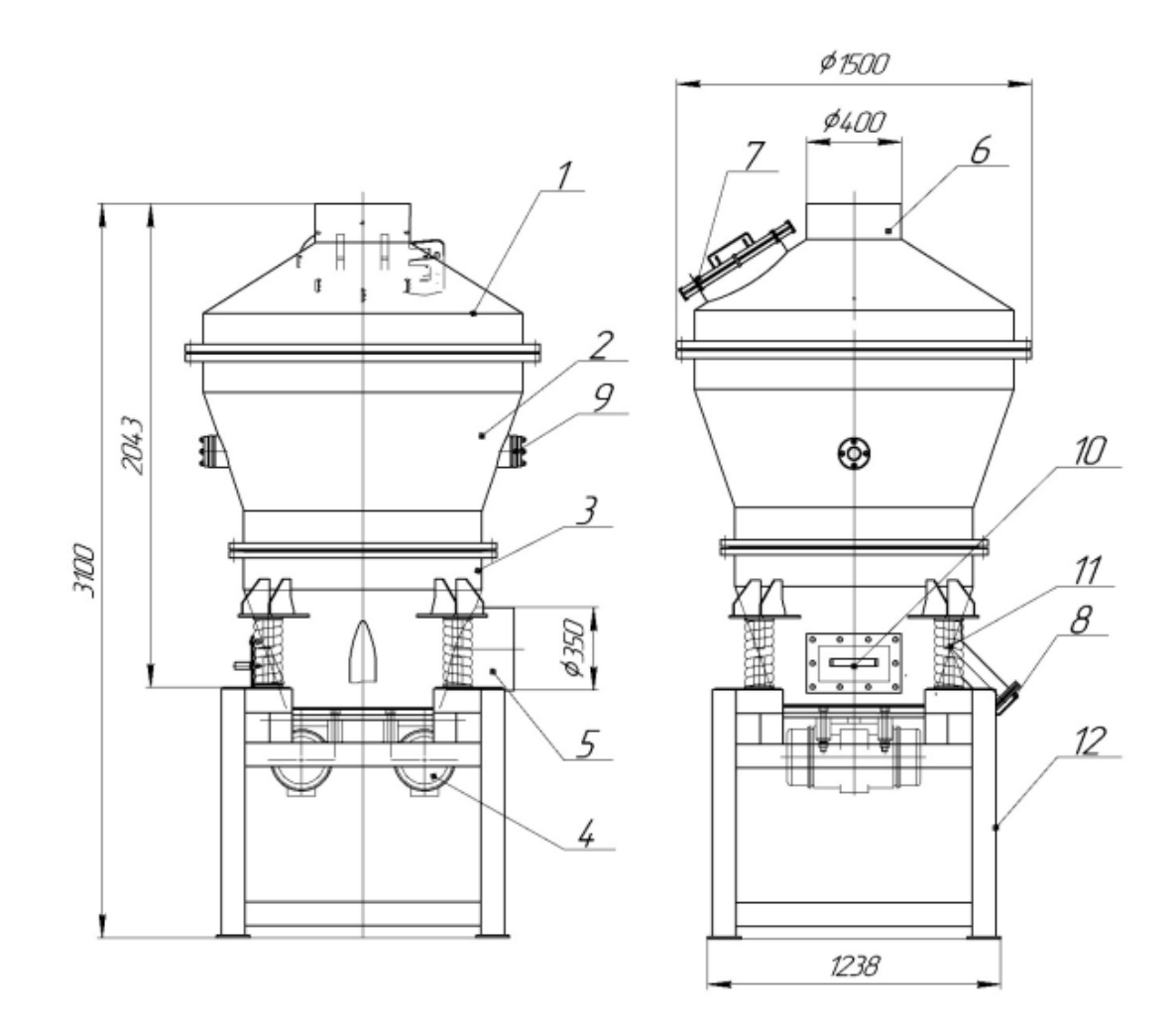

Рисунок 10 - Сушилка ВКС со вибровзвешенным слоем материала 1 – крышка; 2 – корпус средний; 3 – корпус нижний; 4 – вибраторы; 5 – входной патрубок дымовых газов; 6 – выходной патрубок дымовых газов; 7 – загрузочный люк; 8 – разгрузочный патрубок; 9 – смотровые окна; 10 – технологический люк; 11 – пружины; 12 – рама опорная

Технические характеристики вибросушилки с взвешенным слоем представлены в таблице 8. Расходные характеристики даны при температуре сушильного агента 200 °С и влажности материала 25%.

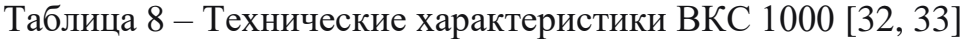

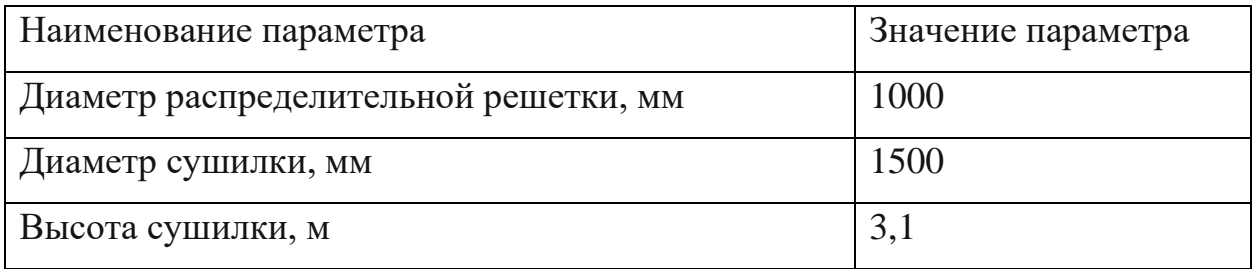

Продолжение таблицы 8

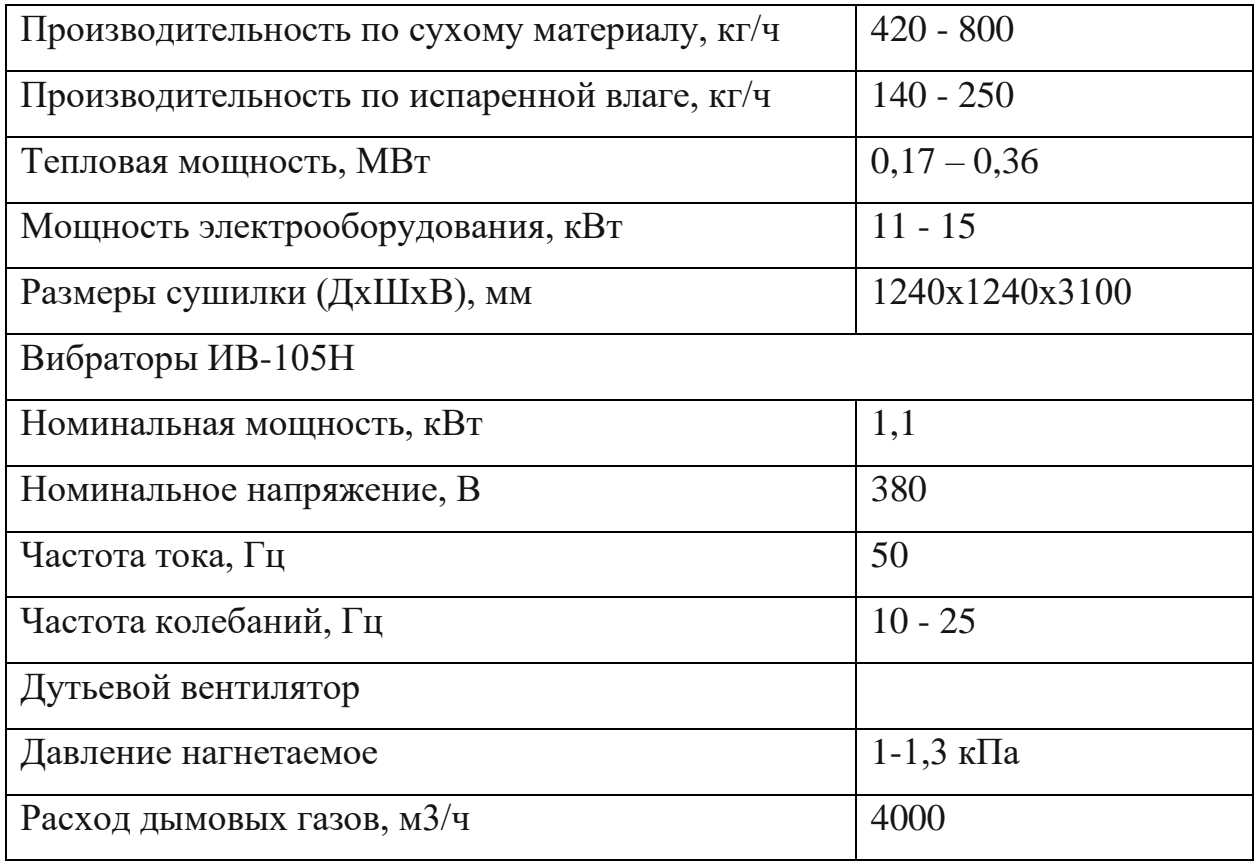

Вибраторы ИВ-105Н – это дебалансный центробежный механизм, вынуждающая сила которого вызывается вращательным движением инерционного элемента. Представляет собой электродвигатель с установленными на концах вала ротора дебалансами. Дебалансы, вращаясь с валом ротора, создают центробежную силу. Регулирование величины вынуждающей силы вибратора осуществляется путём изменения взаимного расположения дебалансов на обоих концах вала. Круговые колебания вибратора, передаются конструкции, на которой он установлен [33]. В таблице 9 приведены характеристики вибратора.

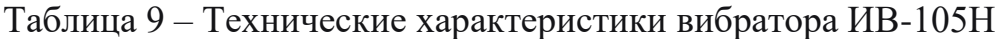

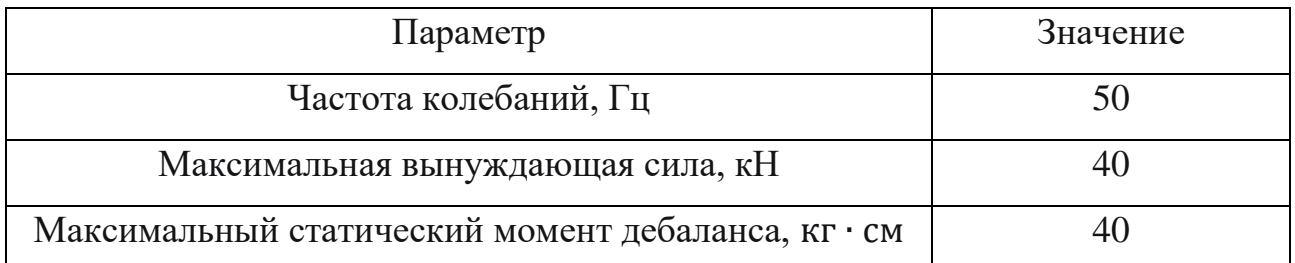

Продолжение таблицы 9

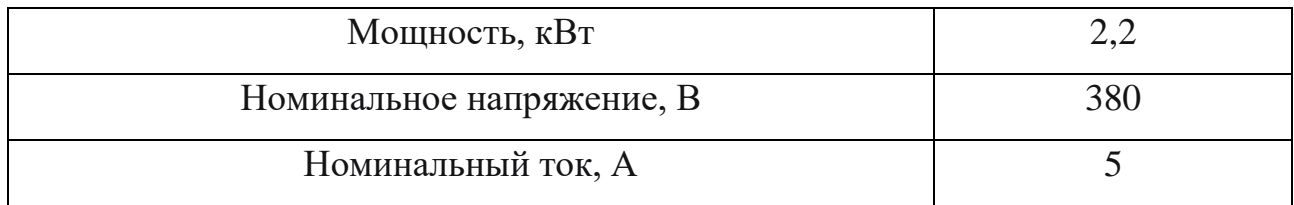

Статор электродвигателя встроен в алюминиевую станину. В коробке выводов установлена клеммная панель, к которой присоединены выводные провода статора и жилы гибкого токоподводящего кабеля. Конструкция клеммной панели для напряжения 220/380 В позволяет соединить обмотку статора в звезду или в треугольник, а для напряжения 18 В обмотка статора соединена в треугольник.

В качестве устройства подачи дымовых газов для нагнетания в камеру осушки используется дымосос ДН-8-1000 [34] с электродвигателем АИР160S6 [35]. Напряжение питания двигателей 380 В. Производительность вентилятора 4,5 тыс. м<sup>3</sup>/ч. Нагнетаемое давление 2200 Па. Присоединительный размеры выходного патрубка 189х189 мм. Комплектуется переходником на диаметр 350 мм.

Циклон РИСИ 9 [36] предназначен для удаления унесенных частиц осушаемого материала из отработанного воздуха. Удаление происходит путем завихрения потока воздуха. В процессе прохождения воздуха в нижнюю часть циклона частички отсеиваются из потока воздуха, а воздух охлаждается до 100  $\rm{^{\circ}C}.$ 

<span id="page-33-0"></span>5. Выбор структуры автоматизированной системы топливоподачи

При разработке АСУ ТП должны соблюдаться следующие требования:

- соответствие оборудования предъявляемым техническим требованиям;
- возможность расширения системы;
- совместимость всех частей разрабатываемой системы;

- комплектация технических средств автоматизации должна быть достаточной для обеспечения системы полной информацией о состоянии технологического процесса;
- технические средства автоматизации предпочтительно использовать отечественного производства;
- кабельная прокладка должна быть выполнена в защищенной оболочке;
- все сигналы, поступающие на управляющее устройство, должны быть унифицированными.

Разработанная АСУ ТП должна соответствовать требованиям, представленным в ГОСТ 24.104.85 [37].

В данной работе рассматривается система управления осушкой биомассы по сигналу соответствия содержания  $SO_2$ , NO в дымовых газах и экспериментальном исследовании. Структурная схема представлена на отдельном листе с шифром ФЮРА.421000.004 С1. На схеме отображено следующее оборудование:

- сушилка ВКС 1000;
- датчик расхода сыпучих материалов;
- датчики влажности биомассы;
- датчики уровня в бункерах хранения угольного и древесного топлива;
- датчик расхода и температуры воздуха;
- запорная арматура с приводом для бункеров;
- программируемый логический контроллер.

Разрабатываемая система осушки топлива позволяет регулировать влажность древесной биомассы в диапазоне 10…30%. Исследование показало, что добавка  $10\%$  биомассы, влажностью  $0 - 30\%$  снижает удельную теплоту сгорания смешанного топлива в диапазоне 0,7 – 4% относительно традиционного угольного топлива. Такими потерями можно пренебречь.

Основываясь на том, что потери теплоты при регулировании влажности древесины можно не учитывать, отпадает необходимость создавать систему, работающую по нагрузке котла. Систему регулирования подачи топлива можно вынести как отдельный контур управления котлом.

В рамках обозначенных условий, разрабатываемая система осушки биомассы должна регулировать параметр влажности древесины на основании поступающего сигнала рассогласования параметров  $SO_2$ , NO.

<span id="page-35-0"></span>6. Разработка функциональной схемы АСУ

Функциональная схема систем автоматизации технологических процессов является основным техническим документом, определяющим структуру и характер систем автоматизации технологических процессов, а также оснащения их приборами и средствами автоматизации [38, 39].

Система автоматического управления технологическими процессами является совокупностью основного и вспомогательного оборудования.

Для разрабатываемых функциональных схем АСУ ТП, должны решаться задачи:

- сбор первичной информации;
- сбор информации о состоянии оборудования;
- сбор информации о регистрируемых параметрах и процессах;
- сбор информации о работе оборудования.

Функциональная схема содержит упрощенные изображения оборудования в соответствии с ГОСТ 21.208-2013 [40]. Техническим средствам автоматизации присваиваются позиционные обозначения, содержащие цифру и строчную букву. На технологических трубопроводах показывают регулирующую и запорную арматуру, непосредственно участвующую в работе системы автоматизации или необходимую для определения относительного расположения отборных устройств и первичных измерительных преобразователей.
В соответствии с указанными требованиями разработана функциональная схема АСУ осушки биомассы, представленная на листе с шифром ФЮРА.421000.004 С2.

Разработка функциональной схемы была разделена на 2 этапа – 1 этап заключался в определении технического оснащения измерительных каналов и каналов управления. Значение температуры дымовых газов измерялось в канале 1, в котором расположен унифицированный датчик температуры 1а. Измерительные каналы 2 и 3 предназначены для определения расхода дымовых газов расходомером 2а и биомассы датчиком расхода сыпучих материалов 3а. Каналы 4, 5 и 6 позволяют отслеживать уровень заполнения бункера уровнемером 4а и влажность осушенной биомассы чувствительными элементами 5а, 6а и преобразователями сигнала 5б, 6б. Каналы 7 и 8 отведены для определения влажности поступающей биомассы чувствительным элементом 7а, 8а и преобразователем сигнала 7б, 8б.

Этап 2 заключался в определении оборудования шкафа автоматизации и приборов, расположенных по месту. Так, прибором по месту является газоанализатор многоканальный 9а, расположенный в канале 9.

В каналах 11 и 13 расположены пускатели 11а и 13а, позволяющие управлять работой шнековых транспортеров топлива ТСШ-300 [41] с двигателями АИР 112МВ8 [42]. Аналогичный пускатель 15а используется для управления вибраторами ИВ-105Н со строенным электродвигателем.

Управление дымососом осуществляется частотным преобразователем 12а, позволяя регулировать расход дымовых газов. Пускатель 10а, 14а со встроенным блоком управления позволяют управлять затвором в ручном и автоматическом режимах.

7. Составление опросных листов на приборы и средства автоматизации

Опросные листы выполняют в соответствии с данными предприятий изготовителей оборудования и комплектуют их в виде отдельного выпуска с наименованием «Опросные листы». Проектированию продукции предшествуют

37

получение или разработка и согласование исходных технических требований (заявок) от заказчика для заключения договора (контракта) на выполнение работы. Исходные технические требования к различным типам оборудования соответствовать содержанию опросных листов. Требования. лолжны включаемые в опросные листы, содержат информацию: наименование требования государственных установки; надзорных органов; перечень документов; ограничения габаритам; разрешительных  $\Pi$ O отрасль промышленности; габаритные размеры; номинальное значение измеряемого параметра или диапазон измерений; метрологические характеристики; параметры контролируемой и окружающей среды; способ монтажа и т.д.

В ходе работы были составлены опросные листы ФЮРА.421000.004 ОЛ1 -6 на технические средства измерительных каналов в соответствии с функциональной схемой ФЮРА.421000.004 С2.

8. Выбор технических средств системы управления

8.1 Выбор средства измерения температуры

Значение температуры дымовых газов на выходе, по техническим данным котла, находится в диапазоне 180...200 °С. Для измерения температуры осуществлен выбор датчика из трех предложенных - ТПУ 0304/М1-Н1 производства НПП «Элемер», КДТС105 производства ООО «Овен» и ТСМ-165 производства ГК «Теплоприбор». В таблице 11 приведены параметры сравнения трех датчиков.

| Наименование параметра   | <b>TITY</b><br>0304/M1-H1 |          | КДТС105   ТСМ-165   |  |
|--------------------------|---------------------------|----------|---------------------|--|
| <b>HCX</b>               | Pt100                     | Pt100    | 50 M                |  |
| Диапазон температур, °С  | $-50+200$                 |          | $-40+200$ $-50+180$ |  |
| Точность измерений, °С   | 0,15                      | 0,15     |                     |  |
| Климатическое исполнение | $YXJI$ 3                  | $YXJI$ 4 | $YXJI$ 3            |  |

Таблица 11 – Параметры сравнения датчиков [43, 44, 45]

Продолжение таблицы 11

| Степень защиты                         | IP54      | <b>IP54</b>           | IP54      |
|----------------------------------------|-----------|-----------------------|-----------|
| Защитная арматура                      | 12X18H10T | 12X18H10T   12X18H10T |           |
| Монтажная длина, мм                    | до 320    | 200                   | до 500 мм |
| Унифицированный выходной<br>сигнал, мА | 420       |                       |           |
| Гарантийный срок, месяц                | 24        |                       |           |

На основе данных таблицы 11 выбран датчик ТПУ 0304/М1 по причине наличия встроенного нормирующего преобразователя, климатического исполнения УХЛ 3, соответствия климатического исполнения опросному листу ОЛ1 и наличию гарантийного срока в 2 года.

8.2Выбор средства измерения расхода сыпучих материалов

Выбор датчика расхода биомассы осуществляется исходя из технических характеристик шнека подачи влажной биомассы. Максимальный расход биомассы через шнек 5000 кг/ч. Выбор осуществлялся из трех датчиков – SolidFlow производства ООО «РусАвтоматизация», С-Lever CL 6 производства ООО «Ти-Системс» и Millflo производства НПП «Герда». В таблице 12 приведены параметры сравнения трех датчиков.

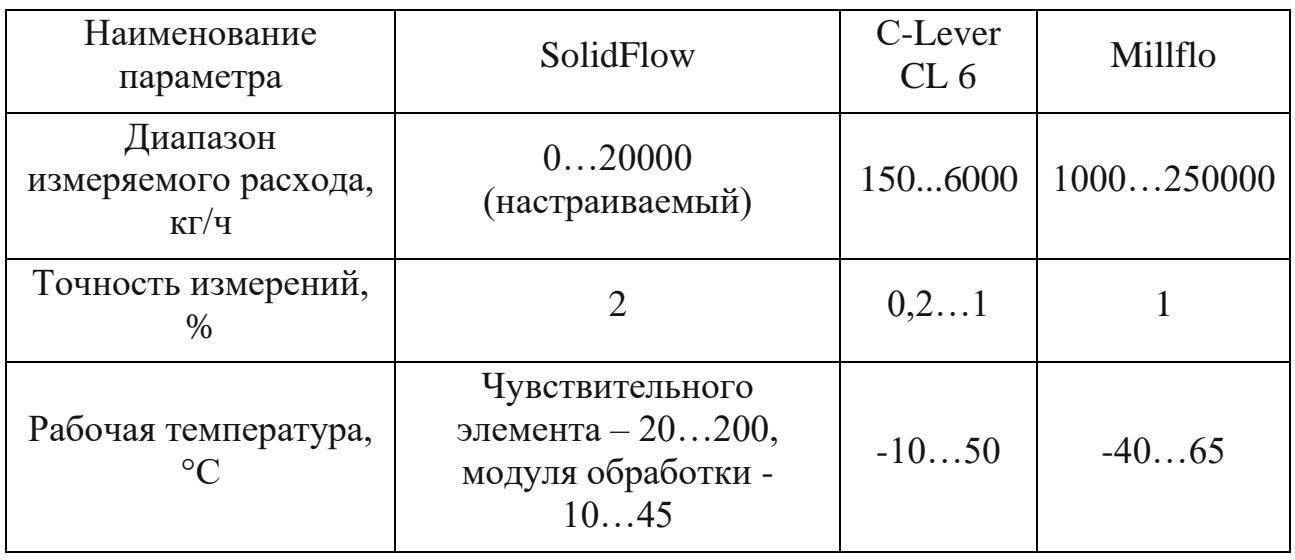

Таблица 12 – Параметры сравнения датчиков [46, 47, 48]

Продолжение таблицы 12

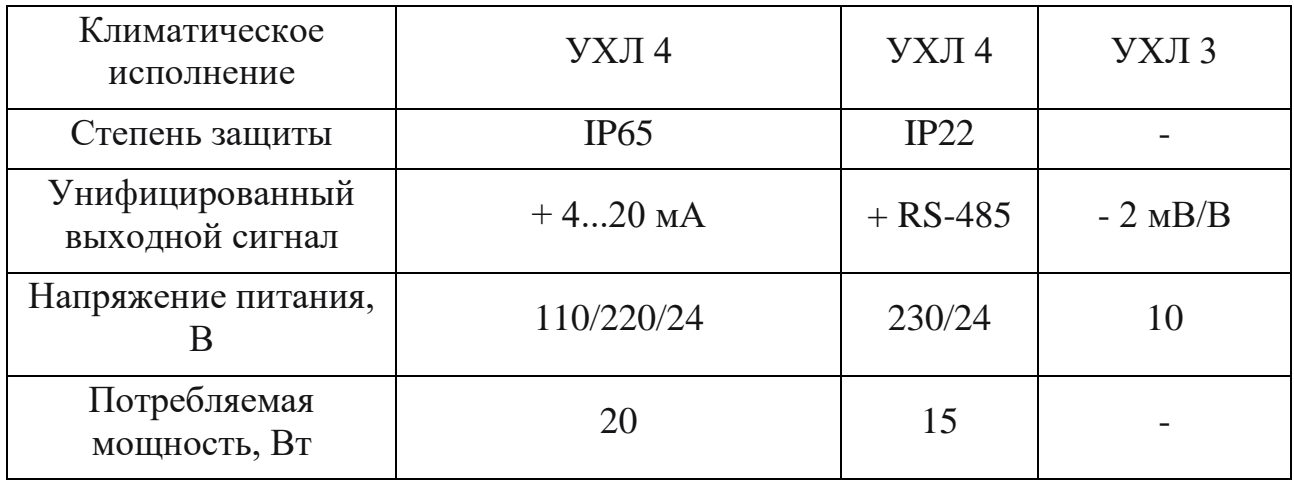

На основе данных таблицы 12 и опросного листа ОЛЗ был выбран датчик SolidFlow. Основным преимуществом этого датчика является настраиваемый диапазон измерений расхода, высокая степень защиты в условиях высокой запыленности помещения и наличия выходного унифицированного сигнала. Конструкция датчика SolidFlow позволяет внедрить его в трубопровод, не нарушая его целостности - чувствительный элемент приваривается к внешнему контуру.

# 8.3Выбор средства измерения расхода дымовых газов

Значение расхода дымовых газов на выходе из котла, по техническим данным котла составляет до 3750 м<sup>3</sup>/ч. Для измерения расхода осуществлен выбор датчика из трех предложенных – ИРГА-РВП производства ООО «Глобус», ИС-14. М производства ГК «Экомер» и Элемер-Р производства НПП «Элемер». В таблице 13 приведены параметры сравнения трех датчиков.

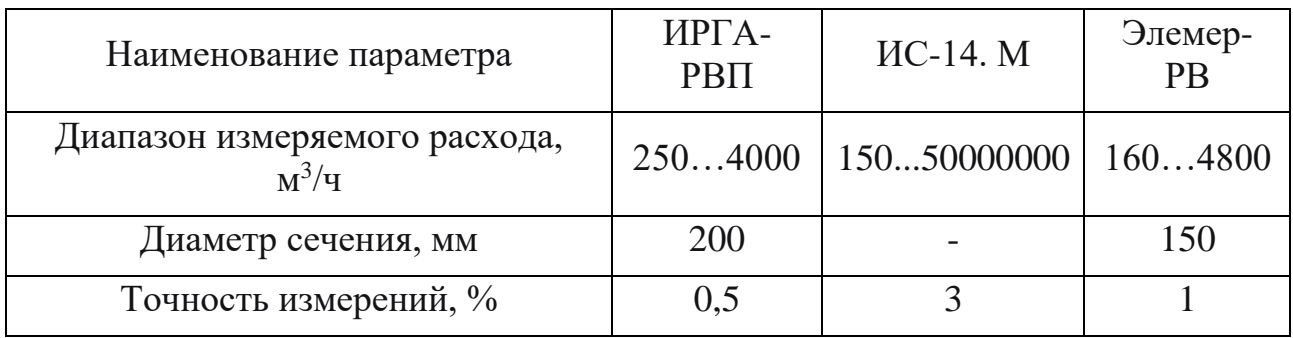

Таблица 13 – Параметры сравнения датчиков [49, 50, 51]

Продолжение таблицы 13

| Рабочая температура, °С         | $-30280$                          | до 800 | $-50350$    |
|---------------------------------|-----------------------------------|--------|-------------|
| Климатическое исполнение        | УХЛ 3                             | YXJI4  | YXJ1        |
| Степень защиты                  | IP65                              |        | <b>IP65</b> |
| Унифицированный выходной сигнал | $+420$ MA $ +4-20$ MA $ +4-20$ MA |        |             |
| Напряжение питания, В           | 220                               | 230    | 220/24      |
| Потребляемая мощность, Вт       |                                   | 500    |             |

На основе данных таблицы 13 и опросного листа ОЛ4 был выбран расходомер ИРГА-РВП. Основными преимуществами ИРГА-РВП являются наиболее подходящий диапазон измерения расхода дымовых газов, высокая точность измерений, наличие унифицированного выходного сигнала и малая потребляемая мощность. Аналогичными характеристиками обладает расходомер Элемер-РВ, но для ИРГА-РВП не требуется отдельный блок питания. Соответственно, выбор был остановлен на расходомере ИРГА-РВП.

8.4Выбор средств измерения влажности сыпучих материалов

Влажность измеряется в 2-х бункерах, в диапазонах 12 – 30% и 40 – 50%. Для измерения влажности осуществлен выбор датчиков из трех предложенных - М-Sens 2 производства ООО «МСС-Системс», Hydro-View производства ООО «Hydronix» и MOLA производства «КОНВЕЛС Автоматизация». В таблице 14 приведены параметры сравнения трех датчиков.

| Наименование параметра           | M-Sens 2  | Hydro-View | <b>MOLA</b> |
|----------------------------------|-----------|------------|-------------|
| Диапазон измеряемой влажности, % | 085       | 050        | 0100        |
| Точность измерений, %            | 0,1       | 0.2        | 0,25        |
| Рабочая температура, °С          | 080       | 060        | $-4060$     |
| Климатическое исполнение         | $YXJI$ 4  | YXJI4      | УХЛ 3       |
| Степень защиты                   | IP65      |            |             |
| Унифицированный выходной сигнал  | $+420$ MA | $+4-20$ MA | $+4-20$ MA  |

Таблица 14 – Параметры сравнения датчиков [52, 53, 54]

Продолжение таблицы 14

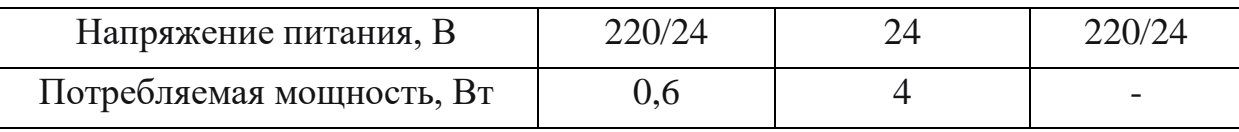

На основе данных таблицы 14 и опросного листа ОЛ5 был выбран датчик М-Sens 2. Отличительной чертой датчика является малое токопотребление, высокая степень защиты от пыли и высокая точность измерений. Возможность питания от цепей 220 В является отличным подспорьем при подключении такого датчика. Запас по диапазону рабочей температуры позволяет гарантировать корректную работу датчика при повышенной температуре в бункере.

8.5Выбор средства измерения уровня в бункерах хранения биомассы

Уровень в бункере хранения осушенной биомассы требуется поддерживать на уровне 1,6 м, гарантируя бесперебойное поступление биомассы в котел. Для измерения уровня материала в бункере осуществлен выбор датчика из трех предложенных – DLM-35-20 производства ООО «РусАвтоматизация», NIVOCAP производства ООО «Анкорн» и ЭХО-5 производства ГК «Теплоприбор». В таблице 15 приведены параметры сравнения трех датчиков.

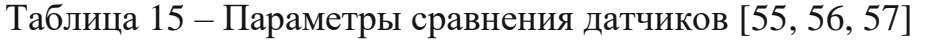

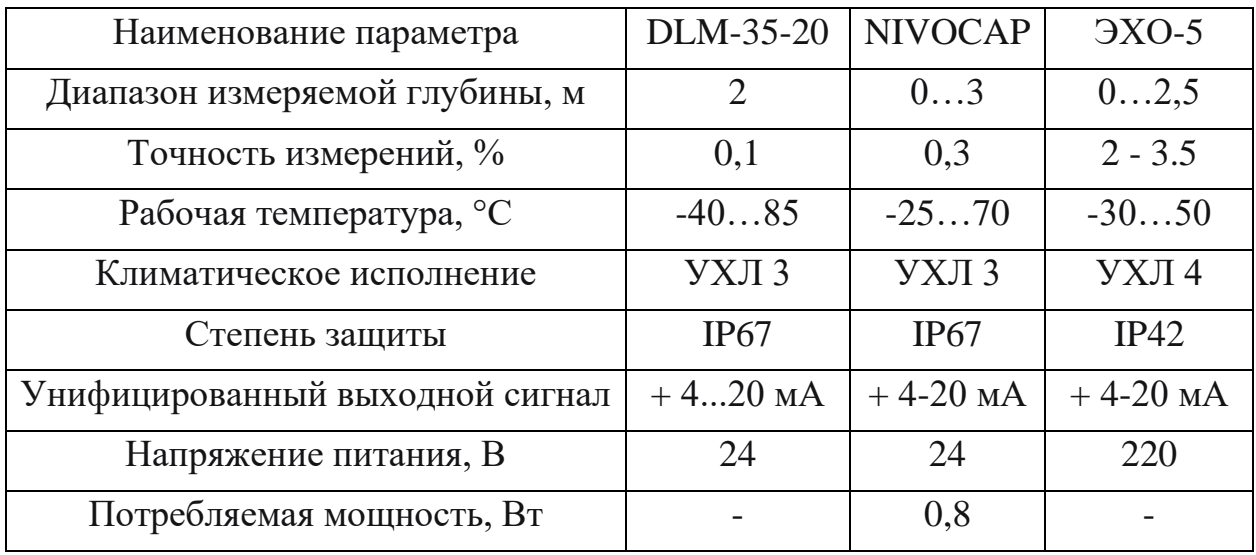

На основе данных таблицы 15 и опросного листа ОЛ6 был выбран датчик NIVOCAP. Датчик данной модели обладает отличными характеристиками

защиты и допустимым температурным диапазоном. Аналогично датчику DLM-35-20, нормирующим преобразователем, но, в датчик NIVOCAP встроен преобразователь, в то время как датчик DLM-35-20 требует выносной преобразователь. Возможность выбора монтажной части позволяет варьировать диапазон измерения выбранного датчика.

8.6Выбор средства измерения состава дымовых газов

Выбор промышленного газоанализатора требуется осуществлять в соответствии с опросным листом ОЛ2. Особое внимание следует обратить на диапазоны измерения компонентов дымовых газов.

В таблице 16 представлены характеристики газоанализатора Экон.

Таблица 16 – Параметры газоанализатора многоканального [58]

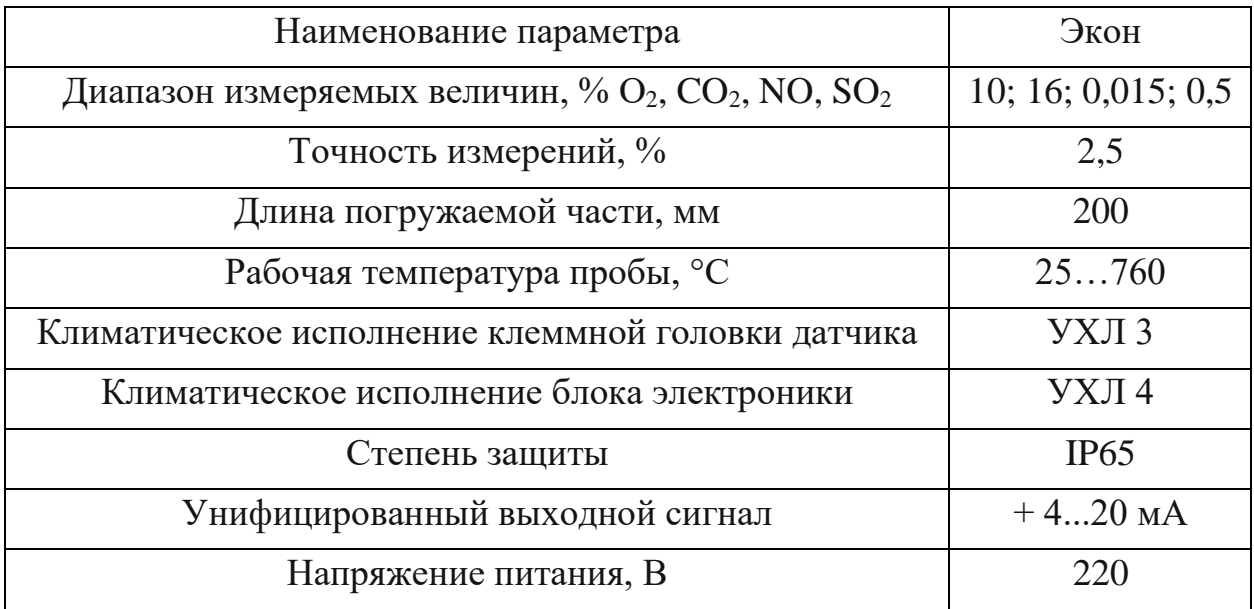

Газоанализатор Экон соответствует техническим требованиям опросного листа ОЛ2.

8.7Выбор преобразователя частоты

Для регулирования расхода дымовых газов используется дымосос ДН-8-1000 с электродвигателем AИP160S6 номинальной мощностью 11 кВт и скоростью 970 об/мин.

Управление производится лвигателем  $\mathbf{c}$ помошью частотного преобразователя Веспер Е4-8400-015Н. Преобразователи частоты данной модели отличаются низкой ценой и компактным дизайном. Технические характеристики частотного преобразователя представлены в таблице 17.

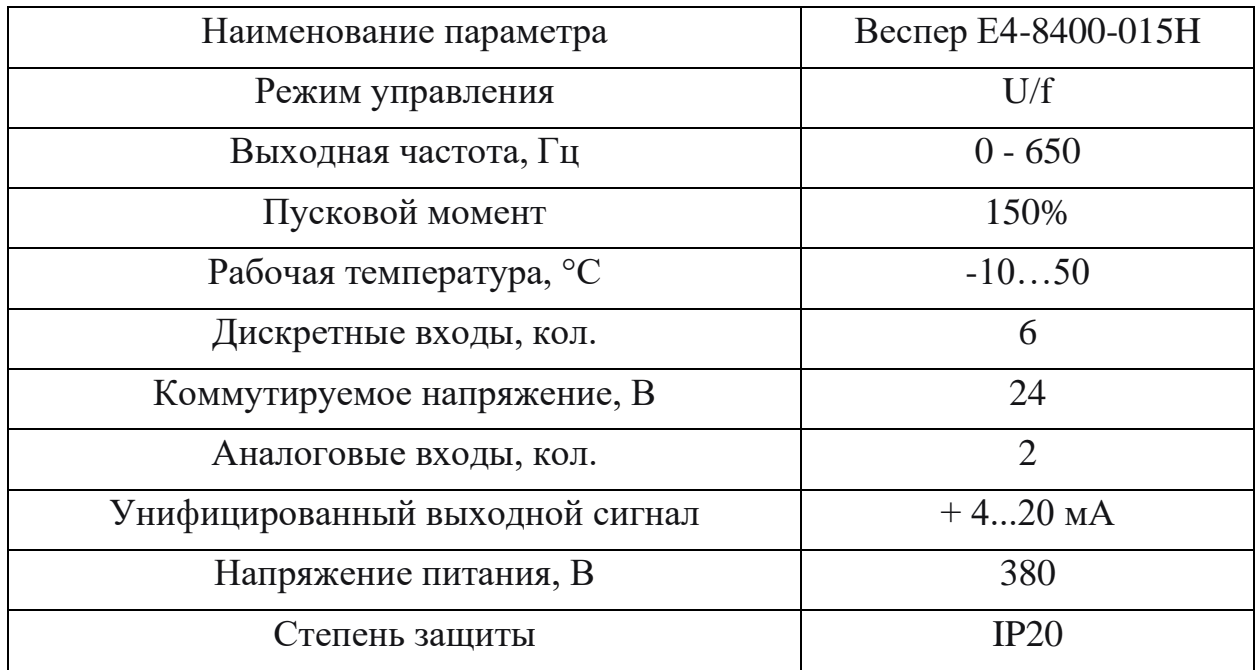

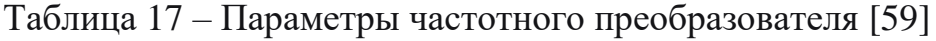

Частотный преобразователь Веспер E4-8400-015H позволяет плавно управлять дымососом и запускать электродвигатель, вращающий лопасти.

8.8Выбор пускателей для шнекового транспортера

Шнековый транспортер ТСШ-300 оборудован двигателем АИР112МВ8, мощностью 3 кВт, частотой вращения 700 об/мин, напряжением питания 380 В и номинальным пусковым током 8,2 А.

Для управления двигателем было выбрано устройство плавного пуска SFB-33-С075-Е-01. Технические характеристики пускателя приведены в таблице 18.

Таблица 18 – Параметры пускателя [60]

| Наименование параметра                          | SFB-33-C075-E-01 |
|-------------------------------------------------|------------------|
| Номинальное напряжение сети, В                  | 380              |
| Номинальная мощность трехфазного двигателя, кВт |                  |
| Количество включений, 1/ч                       |                  |
| Диапазон рабочих температур, °С                 | $-4040$          |
| Степень защиты пускателя                        | IP54             |

Продолжение таблицы 18

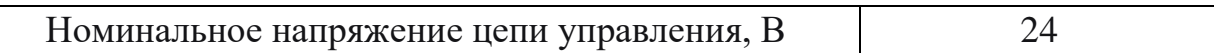

Представленный пускатель соответствует техническим требованиям электродвигателя АИР112МВ8.

8.9Выбор электропривода для управления затвором бункера и сушилки

Затвор бункера рассчитан на крутящий момент 70 Нм. Для регулирования положения затвора используется однооборотный электропривод ГЗ-ОФ.70 с временем поворота 7,5 с/90°, пусковым током 1,8 А и крутящим моментом 70 Нм и датчиком положения ПТ-2 с токовым выходом 4-20 мА.

Пуск электропривода осуществляет встроенный пускатель КС-12. Технические характеристики пускателя приведены в таблице 19.

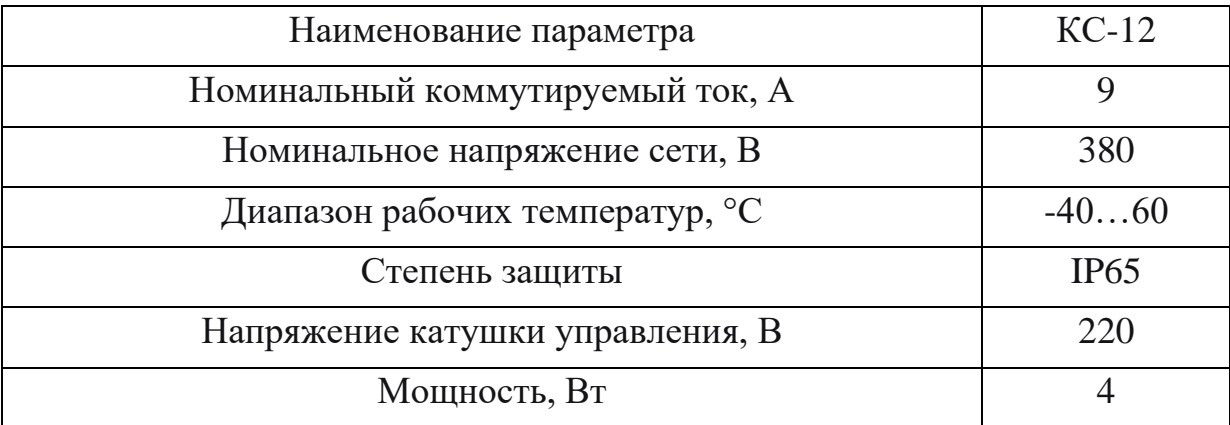

Таблица 19 – Параметры пускателя электроприводом [61]

8.10 Выбор программируемого логического контроллера

Выбор ПЛК производится по количеству аналоговых и дискретных сигналов. В соответствии с количеством сигналов, подбирается ПЛК, содержащий как правило 1 – 2 резервных канала, рассчитанных на расширение системы.

Система содержит 8 аналоговых и 3 дискретных входных сигналов и 10 дискретных выходных и 1 аналоговый выходной сигналы.

В соответствии с количеством сигналов был выбран ПЛК160 [M02] производства ООО «Овен». Технические характеристики контроллера приведены в таблице 20.

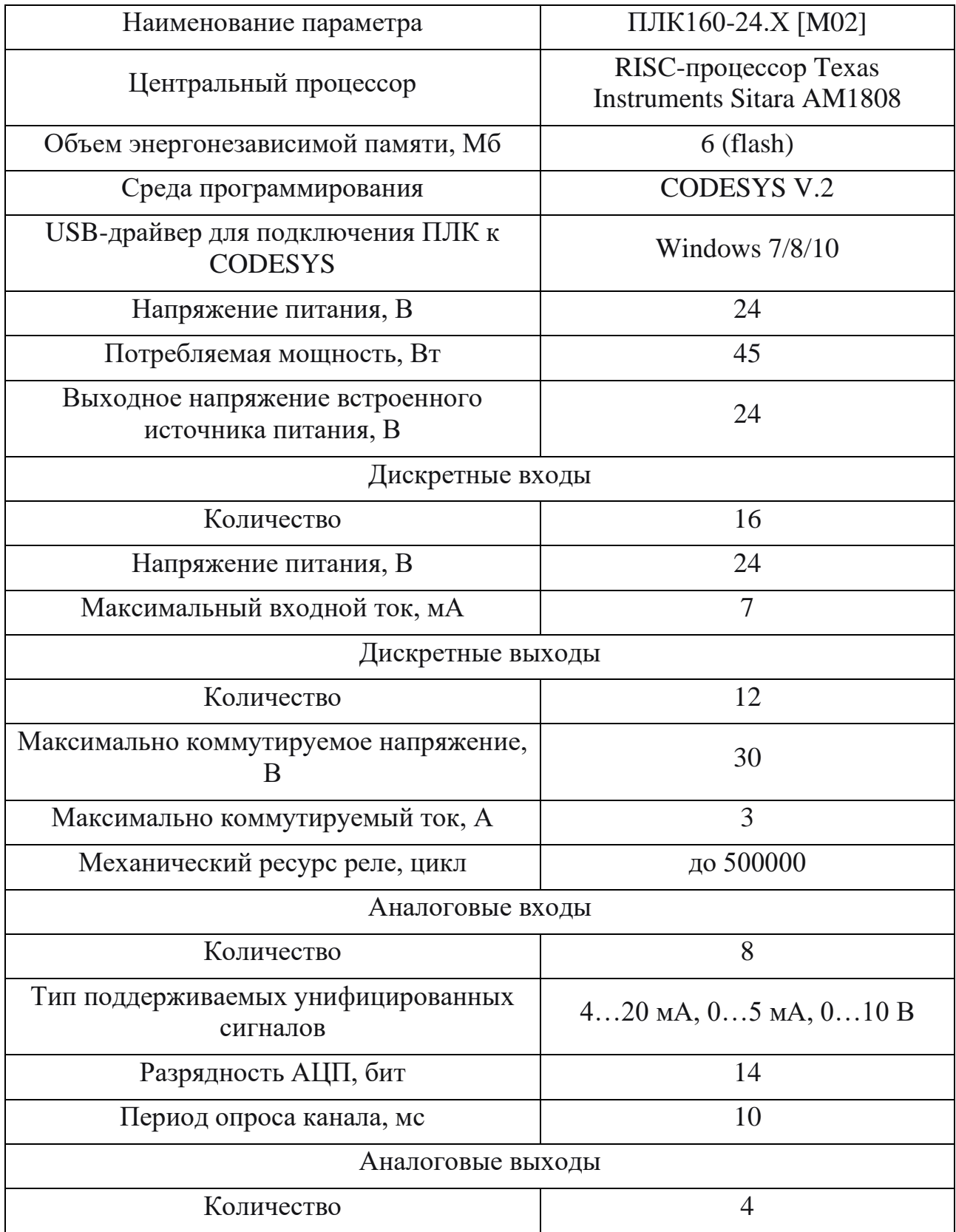

Таблица 20 – Технические характеристики ПЛК [62]

Продолжение таблицы 20

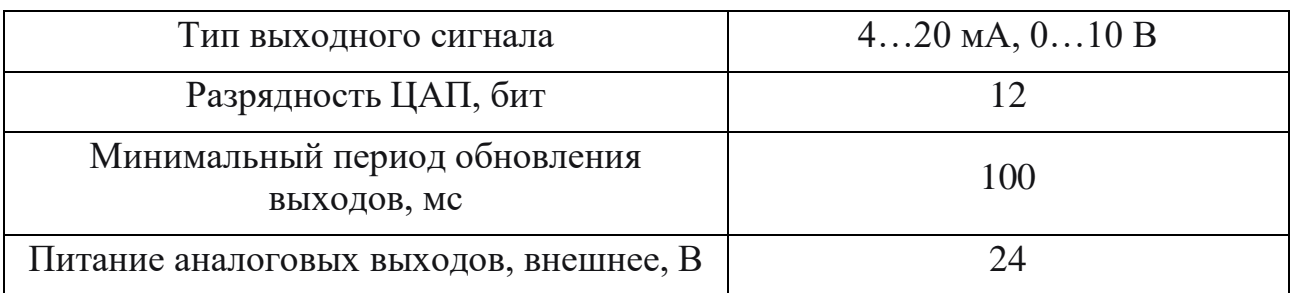

ПЛК160-24.Х [М02] применяется при построении системы автоматизации среднего уровня, т.е. систем с небольшим количеством сигналов. Исходя из данных таблицы 20, выбранный контроллер подходит под разрабатываемую систему, что при цене 64920 р. является одним из лучших вариантов.

9. Составление заказной спецификации

Спецификация представляет собой техническую документацию, в которой отображены все необходимые сведения о контрольно-измерительных приборах и технических средствах автоматизации для реализации системы контроля и управления.

Спецификация предназначена для составления сводных заказных ведомостей, чтения проектной документации, подготовки и организации монтажных работ и т.д. По ней производится закупка приборов и средств автоматизации, необходимых для реализации решений, принятых при разработке технического проекта.

Заказная спецификация на оборудование **ACY TIT** полачи композиционного топлива в камеру сгорания представлена на листах с шифром ФЮРА.421000.004 СО1.

10.Расчет ПИ-регулятора

10.1 Определение параметров передаточной функции объекта

В данном разделе проведен расчет ПИ-регулятора для объекта автоматизации. Расчет предназначен для определения параметров настройки регулятора, отвечающих поставленным требованиям.

Объектом является сушилка виброкипящего слоя ВКС 1000, с параметрами, приведенными в таблице 8. Основными требованиями к объекту являются:

- статическая ошибка не более  $\varepsilon_{CT} = 0.05$ ;

- степень затухания  $\psi = 0.95$ ;

- интегральный критерий качества  $I_1$ .

Т.к. объект реальный, следует использовать звено запаздывания. Передаточная функция представляет собой следующий вид:

$$
W_{o6}(P) = \frac{K}{\prod_{i=1}^{n} (T_i \cdot P + 1)} \cdot e^{-P \cdot \tau} \tag{25}
$$

Сушилка позволяет загружать до 800 кг/ч биомассы, влажностью 50%. Количество уносимой свободной влаги составляет 250 кг/ч, что снижает влажность биомассы. При учете, что предельная минимальная влажность биомассы, до котором возможно осушить на объект автоматизации, колеблется в пределах 10%, то кривая разгона будет приведена до значений  $\varphi = \varphi_{\text{make.}$ влаж. –  $\varphi_{\text{mWH BJ77K}} = 50 - 10 = 40\%.$ 

Соответственно работе [63] разгонная характеристика объекта представлена на рисунке 11.

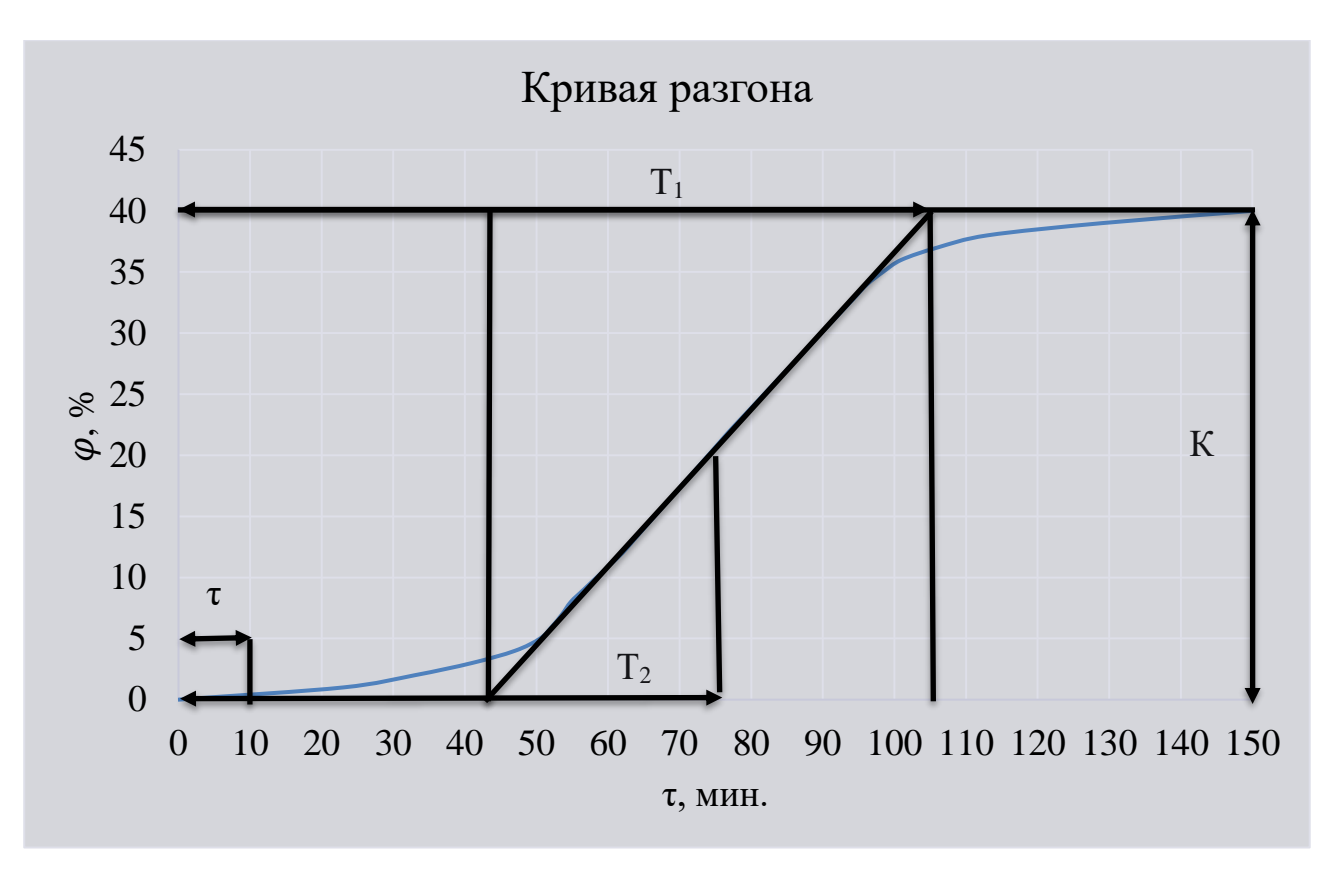

Рисунок 11 - Кривая разгона сушилки

Параметры передаточной функции объекта, требования к запасу устойчивости системы, критерий оптимальной настройки приведены в таблице  $21.$ 

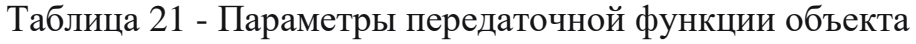

| Коэффиц   Порядо<br>иент<br>передачи<br>объекта | объект<br>a | Постоянна<br>я времени<br>объекта | Постоянн<br>ая<br>времени<br>точки<br>перегиба | Время<br>запазды<br>вания | Степень<br>затухани | Интеграл<br>ьный<br>критерий<br>качества |
|-------------------------------------------------|-------------|-----------------------------------|------------------------------------------------|---------------------------|---------------------|------------------------------------------|
| $K=40$                                          | $n=2$       | $T_1 = 6420$                      | $T_2 = 4560$                                   | $\tau = 540$              | $\psi = 0.95$       |                                          |

На рисунке 12 представлена структурная схема системы регулирования.

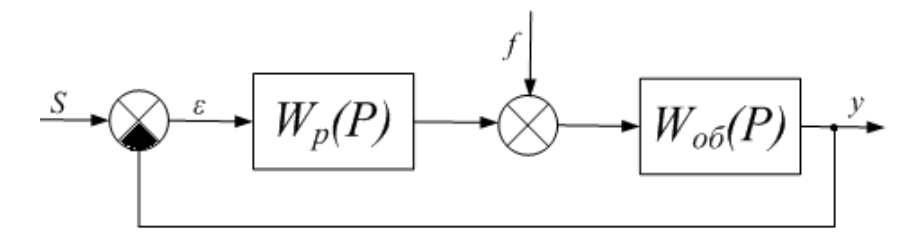

Рисунок 12 – Структурная схема системы регулирования

10.2 Расчет и построение границы заданного запаса устойчивости АСР с ПИ-регулятором и объектом с передаточной функцией

Для расчёта и построения границы заданного запаса устойчивости АСР с ПИ-регулятором используется корневой метод параметрического синтеза систем автоматического регулирования с применением РАФЧХ.

Для системы регулирования установлены следующие требования к запасу устойчивости системы: степень затухания переходного процесса в системе  $\psi =$ 0,95.

Есть зависимость между степенью затухания переходных процессов в заданной системе регулирования ψ и степенью колебательности переходных процессов в заданной системе регулирования m, можно определить значение заданной степени колебательности m по формуле:

$$
m = -\frac{1}{2\cdot\pi} \cdot \ln(1 - \psi) = -\frac{1}{2\cdot\pi} \cdot \ln(1 - 0.95) \approx 0.477,\tag{26}
$$

где  $\psi$  – степень затухания переходных процессов в заданной системе регулирования.

Передаточная функция объекта регулирования определяется по формуле:

$$
W_{o6}(P) = \frac{\kappa}{\prod_{i=1}^{n} (T_i \cdot P + 1)} \cdot e^{-P \cdot \tau},
$$
\n(27)

где P – оператор Лапласа.

Тогда после подстановки значений выше приведенных параметров получается окончательное выражение для передаточной функции объекта регулирования:

$$
W_{o6}(P) = \frac{40 \cdot e^{-540 \cdot P}}{(6420 \cdot P + 1) \cdot (4560 \cdot P + 1)}.
$$
\n(28)

Расширенные частотные характеристики какого-либо звена можно получить подстановкой в передаточную функцию этого звена  $W(P)$  оператора  $p = -m \cdot \omega + i \cdot \omega$  или  $p = -\eta + i \cdot \omega$ , в выражениях для оператора Лапласа  $\omega$  – частота, с<sup>-1</sup>. В первом случае расчётные формулы метода обеспечивают получение границы заданной степени колебательности системы  $m$ , а во втором – получение границы заданной степени устойчивости системы  $\eta$  в пространстве параметров настройки регулятора.

Заменив оператор  $p = -m \cdot \omega + i \cdot \omega$ , в результате получается выражение для РАФЧХ объекта регулирования:

$$
W_{o6}(P) = \frac{40 \cdot e^{-540 \cdot (-m \cdot \omega + i \cdot \omega)}}{(6420 \cdot (-m \cdot \omega + i \cdot \omega) + 1) \cdot (4560 \cdot (-m \cdot \omega + i \cdot \omega) + 1)}.
$$
(29)

Используя программу Mathcad, предварительно задав начальное значение частоты  $\omega = 0$  с<sup>-1</sup> и шаг по частоте  $\Delta \omega = 0.0001$  с<sup>-1</sup>, рассчитываются расширенные частотные характеристики объекта при изменении частоты до  $\omega =$  $0,002$  c<sup>-1</sup>.

Расширенная вещественная частотная характеристика (РВЧХ):

$$
Re_{06}(m,\omega) = Re(W_{06}(m,i\omega)). \tag{30}
$$

Расширенная мнимая частотная характеристика (РМЧХ):

$$
Im_{06}(m,\omega) = Im(W_{06}(m,i\omega)). \qquad (31)
$$

Расширенная амплитудно-частотная характеристика (РАЧХ):

$$
A_{06}(m,\omega) = \sqrt{Re_{06}(m,\omega)^2 + Im_{06}(m,\omega)^2}.
$$
 (32)

Расширенная фазо-частотная характеристика (РФЧХ):

$$
\varphi_{o\delta}(m,\omega) = \arctg\left(\frac{Im_{o\delta}(m,\omega)}{Re_{o\delta}(m,\omega)}\right). \tag{33}
$$

На рисунке 13 приведен график РАФЧХ.

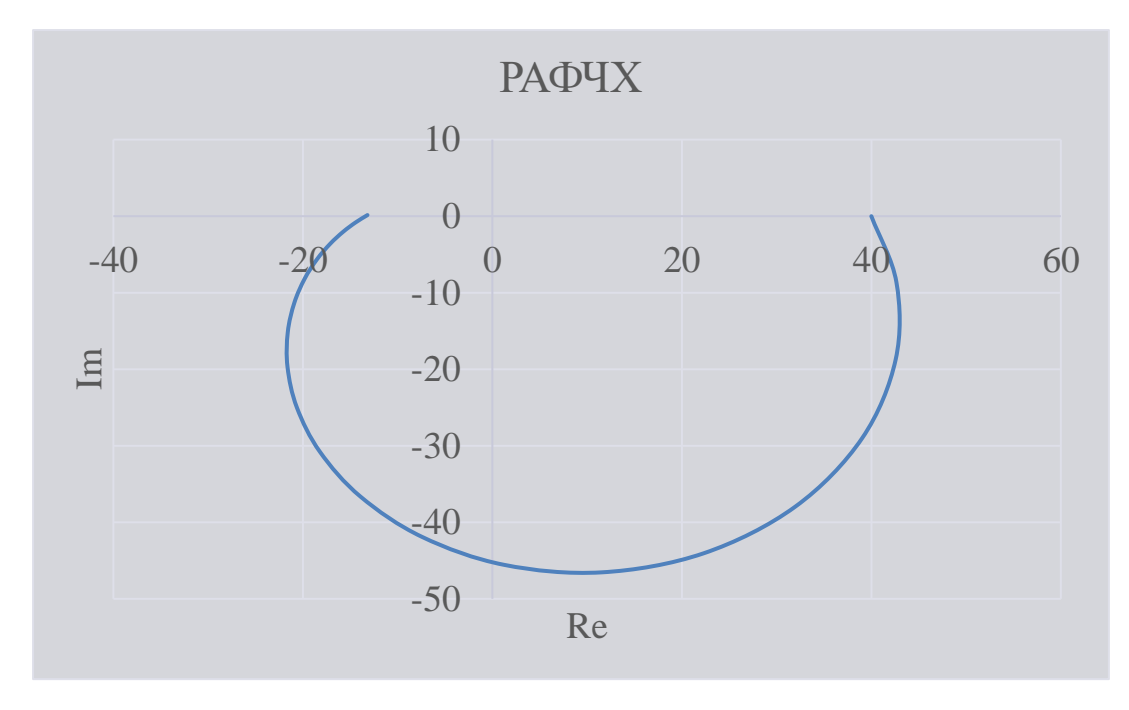

Рисунок 13 – РАФЧХ объекта регулирования

Расчётные формулы корневого метода для ПИ-регулятора имеют вид:

$$
\frac{K_p}{T_u} = -\frac{\omega \cdot (m^2 + 1) \cdot Im_{o\bar{o}}(m,\omega)}{A_{o\bar{o}}^2(m,\omega)} \tag{34}
$$

$$
K_p = -\frac{m \cdot Im_{o\bar{o}}(m,\omega) + Re_{o\bar{o}}(m,\omega)}{A_{o\bar{o}}^2(m,\omega)},
$$
\n(35)

где  $K_p$  – коэффициент передачи ПИ-регулятора,  $T_n$  – постоянная интегрирования ПИ-регулятора.

диапазон изменения частоты  $\omega = 0 ... 0.0004 c^{-1}$  с Задав шагом  $\Delta \omega = 0.00002 \text{ c}^{-1}$ , определяются настройки регулятора  $\frac{K_p}{T_a}$  и  $K_p$  в заданном диапазоне частот.

Частота  $\omega = 0.00026$  является резонансной, так как при её значении наблюдается максимум отношения  $\frac{K_p}{T}$ . На рисунке 14 представлена область параметров настройки ПИ-регулятора.

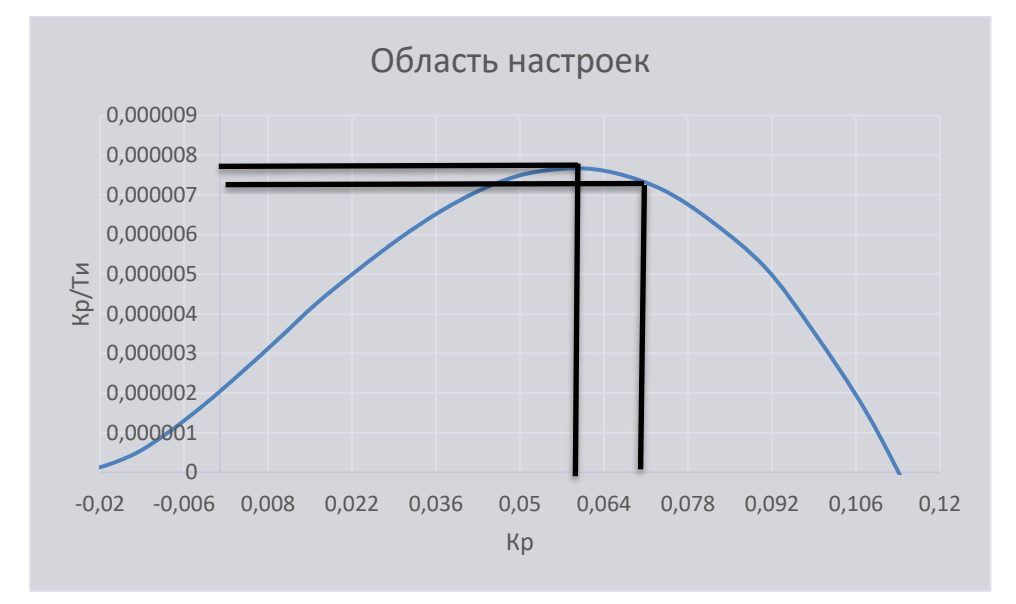

Рисунок 14 – Область параметров настройки ПИ-регулятора

Полученная кривая является границей заданной степени затухания  $\psi_{\text{3a} \mu} = 0.95$ регулирования, процесса соответствует степени **ЧТО** колебательности  $m = 0.477$ . Таким образом, все значения  $\frac{K_p}{T}$  и  $K_p$ , лежащие на этой кривой, обеспечивают определенную степень затухания  $\psi = 0.95$ .

10.3 Определение оптимальных параметров настройки ПИ-регулятора

Поиск оптимальных параметров настройки регулятора осуществляется вдоль границы заданного запаса устойчивости системы регулирования, представленной на рисунке 14, до достижения экстремума принятого критерия качества.

апериодических и колебательных Лля переходных процессов целесообразно применять квадратичную интегральную оценку типа:

$$
I_1 = \int_0^\infty \varepsilon(t) dt \tag{36}
$$

Используя рисунок 14, определяются соответствующие параметры настройки:

$$
K_p = 0.059
$$
 и  $max\left(\frac{K_p}{T_u}\right) = 0.0000077.$ 

Резонансная частота замкнутой системы  $\omega_{\text{pe}a} = 0.00026 \text{ c}^{-1}$ .

В соответствии с заданным критерием качества работы системы оптимальные параметры настройки ПИ регулятора имеют значения:

 $\frac{R_p}{T_w}$  · 0,95 = 0,0000077 · 0,95 = 0,0000073, соответственно  $K_p = 0.07$ ;  $\begin{array}{c} 0.07 \end{array}$ 

$$
T_u = \frac{K_p}{\frac{K_p}{T_u}} = \frac{0.07}{0.0000073} = 9569 \text{ c}
$$

Передаточная функция регулятора:

$$
W_p(P) = K_p \cdot \left(1 + \frac{1}{T_u P}\right) = 0.07 \cdot \left(1 + \frac{1}{9569 \cdot P}\right). \tag{37}
$$

10.4 Расчёт, построение и оценка качества переходных процессов в замкнутой АСР при возмущении f, идущем по каналу регулирующего возлействия

10.4.1 Переходный процесс в замкнутой АСР по каналу задающего возлействия

Передаточная функция замкнутой одноконтурной АСР выглядит следующим образом:

$$
W_{s-y} = \frac{W_{o6}(P) \cdot W_p(P)}{1 + W_{o6}(P) \cdot W_p(P)}
$$
  
= 
$$
\frac{40 \cdot e^{-540 \cdot P}}{1 + \frac{40 \cdot e^{-540 \cdot P}}{(6420 \cdot P + 1) \cdot (4560 \cdot P + 1)} \cdot 0.07 \cdot \left(1 + \frac{1}{9569 \cdot P}\right)}
$$
  

$$
\frac{40 \cdot e^{-540 \cdot P}}{(6420 \cdot P + 1) \cdot (4560 \cdot P + 1)} \cdot 0.07 \cdot \left(1 + \frac{1}{9569 \cdot P}\right)
$$
 (38)

где  $W_{o6}(P)$  – передаточная функция объекта,  $W_p(P)$  – передаточная функция регулятора.

Используя программу Mathcad, предварительно задав диапазон изменения частоты  $\omega = 0$  ... 0,2 c<sup>-1</sup> с шагом  $\Delta \omega = 0.01$  c<sup>-1</sup>, рассчитывается вещественная частотная характеристика замкнутой АСР при регулирующем воздействии  $Re_{3C}(\omega)$ .

На рисунке 15 представлен график ВЧХ замкнутой системы.

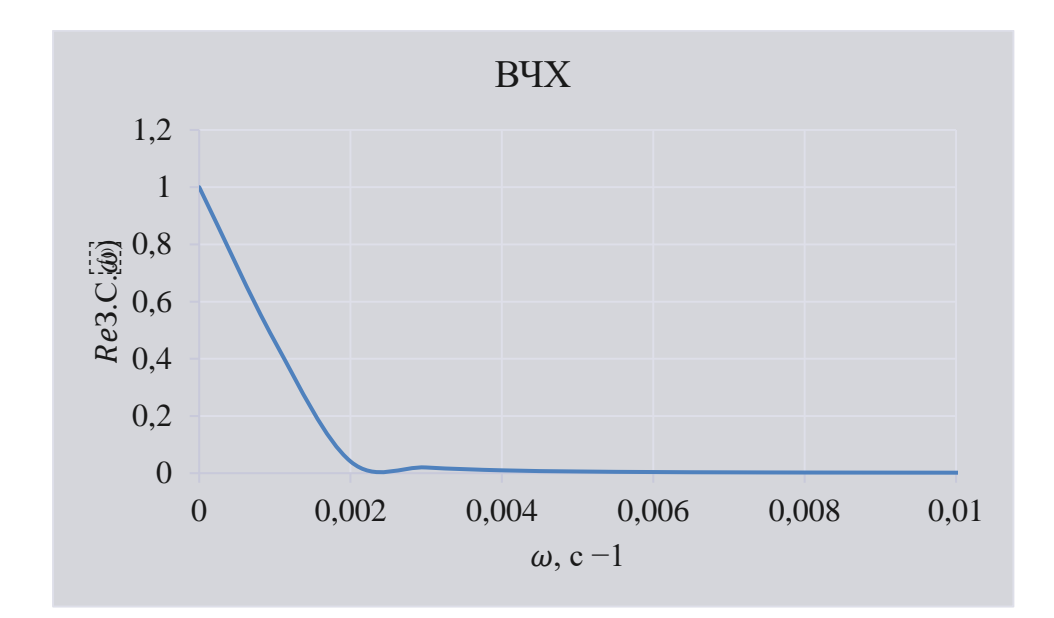

Рисунок 15 – График ВЧХ замкнутой системы по каналу задания  $s - y$ 

Переходный процесс по каналу задающего воздействия рассчитывается по формуле:

$$
y(t) = \frac{2}{\pi} \cdot \int_0^{0.01} \frac{Re_{3.C.}(\omega)}{\omega} \cdot (\sin(\omega \cdot t)) d\omega,
$$

где 0, частота, при которой график  $Re_{3C}(\omega)$  стремится к 0, данная частота определена графическим способом из рисунка 15.

Задав диапазон изменения времени переходного процесса  $t = 0$  ... 2000 с с шагом  $\Delta t = 100$  с, рассчитывается переходный процесс в замкнутой АСР.

На рисунке 16 представлен результат расчёта переходного процесса в замкнутой АСР по каналу задающего воздействия.

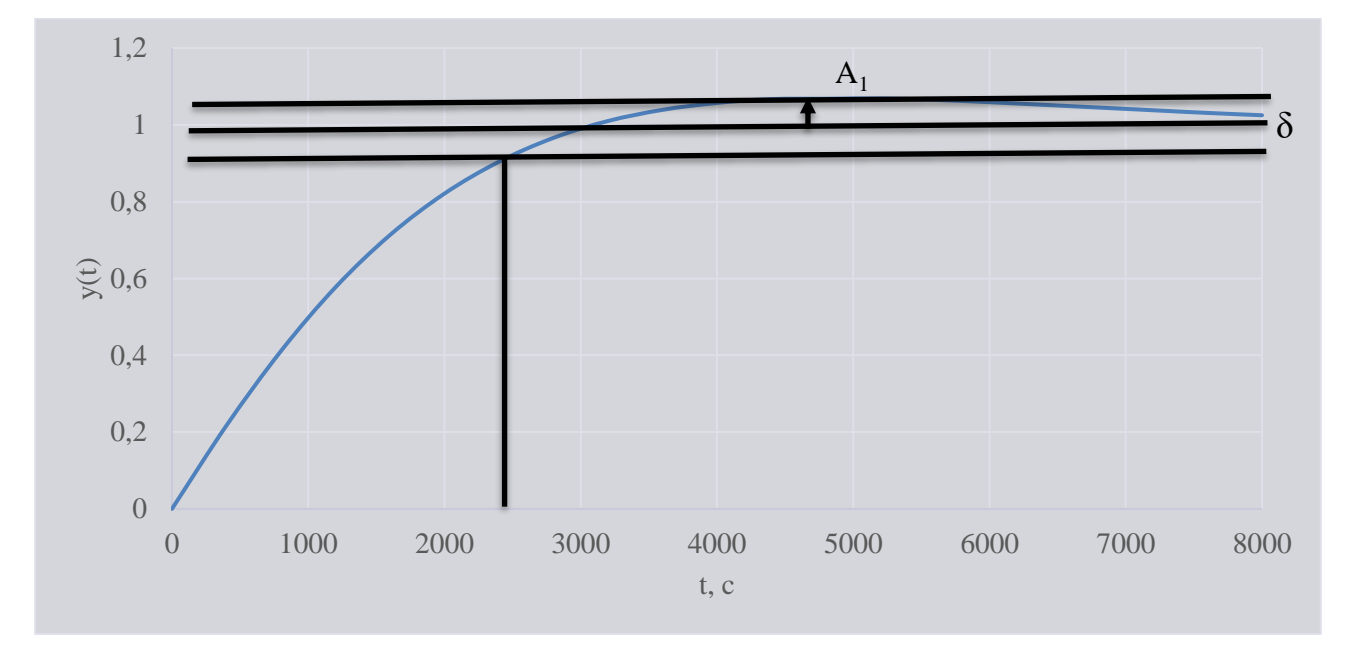

Рисунок 16 - Результат расчёта переходного процесса в замкнутой АСР по каналу задающего воздействия  $s - y$ 

# 10.4.2Оценка качества регулирования

Под качеством регулирования понимают совокупность показателей или критериев, позволяющих оценить характер отклонения регулируемой величины под действием изменяющихся возмущений и судить о том, насколько система требованиям удовлетворяет поставленным при заданных конкретных ограничениях.

Используя рисунок 16, произведена оценка качества переходного процесса в замкнутой АСР.

Прямые критерии качества:

- максимальная динамическая ошибка,  $A_1 = 0.05$ ;
- перерегулирование,  $\sigma = \frac{A_1}{v(\infty)} = \frac{0.05}{1} = 5\%$ , где  $y(\infty)$  уровень установившегося значения регулируемой величины при времени переходного процесса t;
- степень затухания переходного процесса,  $\psi = 1 \frac{A_2}{A_1} = 1 \frac{0}{0.05} = 1$ ;
- статическая ошибка,  $\varepsilon_{CT} = S y(\infty) = 1 1 = 0$ ;
- время регулирования,  $t_p = 2486 c$ , при величине  $\delta = 0.05 \cdot y(\infty) =$ 0.05

10.4.3Переходный процесс при возмущении f, идущем по каналу возмущающего воздействия

Для построения переходного процесса нужно составить передаточную функцию системы по каналу возмущающего воздействия и по программе Mathcad рассчитать ВЧХ системы.

$$
W_{f-y}(P) = \frac{W_{o\delta}(P)}{1 + W_{o\delta}(P) \cdot W_p(P)}
$$
  
= 
$$
\frac{\frac{40 \cdot e^{-540 \cdot P}}{(6420 \cdot P + 1) \cdot (4560 \cdot P + 1)}}{1 + \frac{40 \cdot e^{-540 \cdot P}}{(6420 \cdot P + 1) \cdot (4560 \cdot P + 1)} \cdot 0.07 \cdot \left(1 + \frac{1}{9569 \cdot P}\right)}
$$

Задав диапазон изменения частоты  $\omega = 0.001 ... 0.6 c^{-1}$ , шаг  $\Delta \omega = 0.03 c^{-1}$ , рассчитываем вещественную частотную характеристику замкнутой АСР:  $Re_{3C}(\omega)$ .

На рисунке 17 представлен график ВЧХ замкнутой системы по каналу возмущающего воздействия.

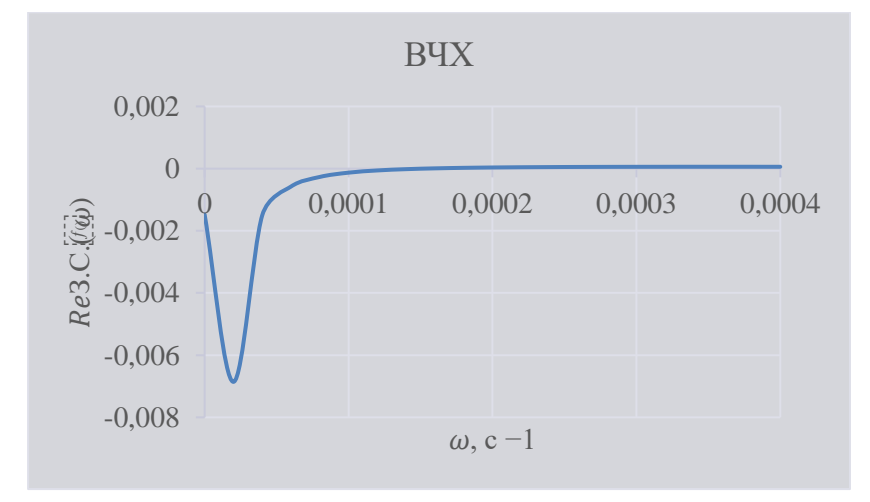

Рисунок 17 - График ВЧХ замкнутой системы по каналу возмущающего воздействия  $f - y$ 

Переходный процесс по каналу возмущающего воздействия рассчитан по формуле:

$$
y(t) = \frac{2}{\pi} \cdot \int_0^{0.01} \frac{Re(\omega)}{\omega} \cdot (sin(\omega \cdot t)) \cdot d\omega,
$$

где 0,01 частота, при которой график  $Re_{3.C.}(\omega)$  стремится к 0, данная частота определена графическим способом из рисунка 17.

Задав диапазон изменения времени переходного процесса  $t = 0$  ... 2000 с,  $\Delta t = 100$  с, рассчитывается переходный процесс  $ACP$ шаг  $\Pi{\rm O}$ каналу возмущающего воздействия.

На рисунке 18 представлен результат расчёта переходного процесса в замкнутой АСР по каналу возмущающего воздействия.

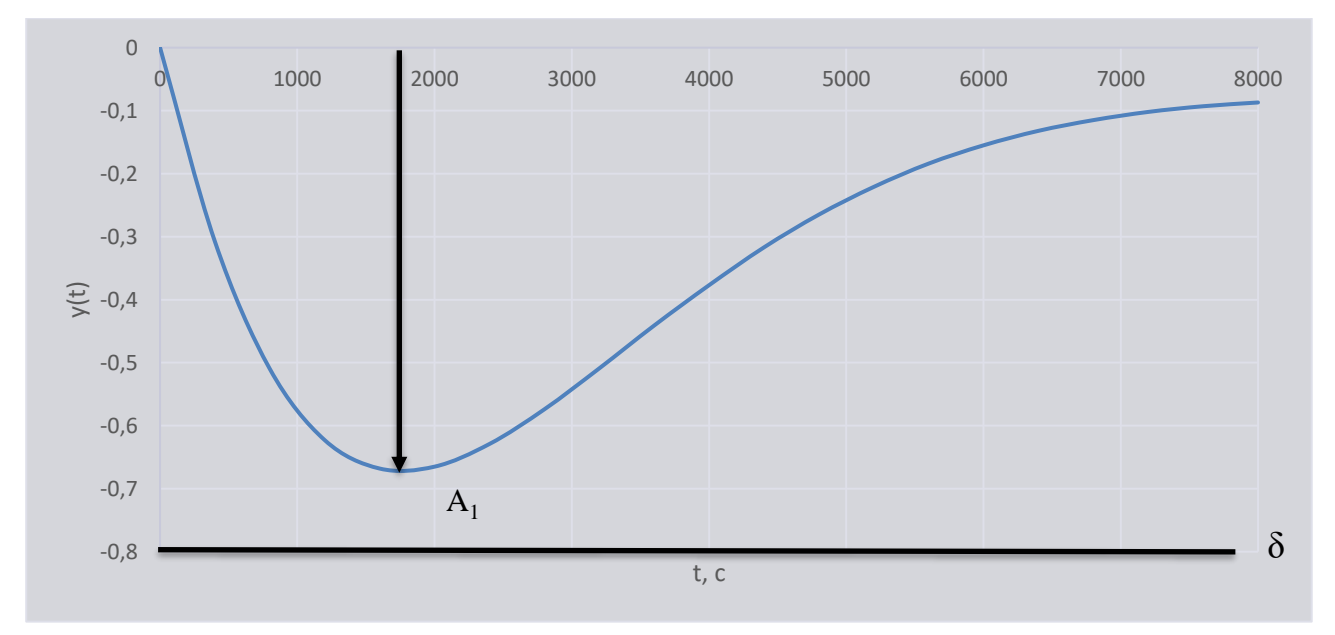

Рисунок 18 - График переходного процесса в АСР по каналу возмущающего воздействия  $f - y$ 

10.4.4 Оценка качества регулирования

Произведена оценка качества переходного процесса в замкнутой АСР по каналу возмущающего воздействия  $f - y$ .

Прямые критерии качества:

максимальная динамическая ошибка,  $A_1 = 0.68$ ;

- перерегулирование,  $\sigma = \frac{A_3}{A_1} \cdot 100\% = \frac{0}{0.68} \cdot 100\% = 0\%$ , где  $A_3 = 0$ ;
- динамический коэффициент регулирования,
- $R_{\rm A} = \frac{A_1 + y(\infty)}{K_{\rm A}} \cdot 100\% = \frac{0.68 + 0}{40} \cdot 100\% \approx 1.7\%$ , rae  $K_{\rm 06} = 40 -$

коэффициент передачи объекта;

- степень затухания переходного процесса,  $\psi = 1 \frac{A_2}{4} = 1 \frac{0}{0.68} = 1$ ;
- статическая ошибка,  $\varepsilon_{CT} = y(\infty) = 0$ ;
- время регулирования  $t_p = 0$  с, при величине  $\delta = 0.05 \cdot K_{.06} = 0.05 \cdot K_{.07}$  $40 = 2.$

## 11. Разработка экранных форм мнемосхем SCADA-системы

Для обеспечения оптимального протекания технологического процесса в автоматическом режиме необходимо разработать программные алгоритмы для контроля корректности работы технологического оборудования нижнего уровня и эффективности функционирования технологического оборудования среднего уровня.

В качестве SCADA-системы выбран программный пакет Simple-SCADA производства компании ООО «Симпл-Скада» (Россия) - программный пакет для проектирования систем диспетчерского управления и сбора данных (SCADA). Данная система предназначена управления различными технологическими процессами, а также для сбора, архивирования и отображения данных.

Требования, предъявляемые к мнемосхеме:

1) мнемосхема должна содержать только те элементы, которые необходимы оператору для контроля и управления объектом;

2) отдельные элементы или группы элементов, наиболее существенные для контроля и управления, должны выделяться размерами, формой, цветом;

3) форма и размеры панели должны обеспечивать оператору однозначное зрительное восприятие всех необходимых ему информационных элементов.

Разработанная мнемосхема для АСУ ТП осушки биомассы в сушилке ВКС 1000 представлена на рисунке 18.

58

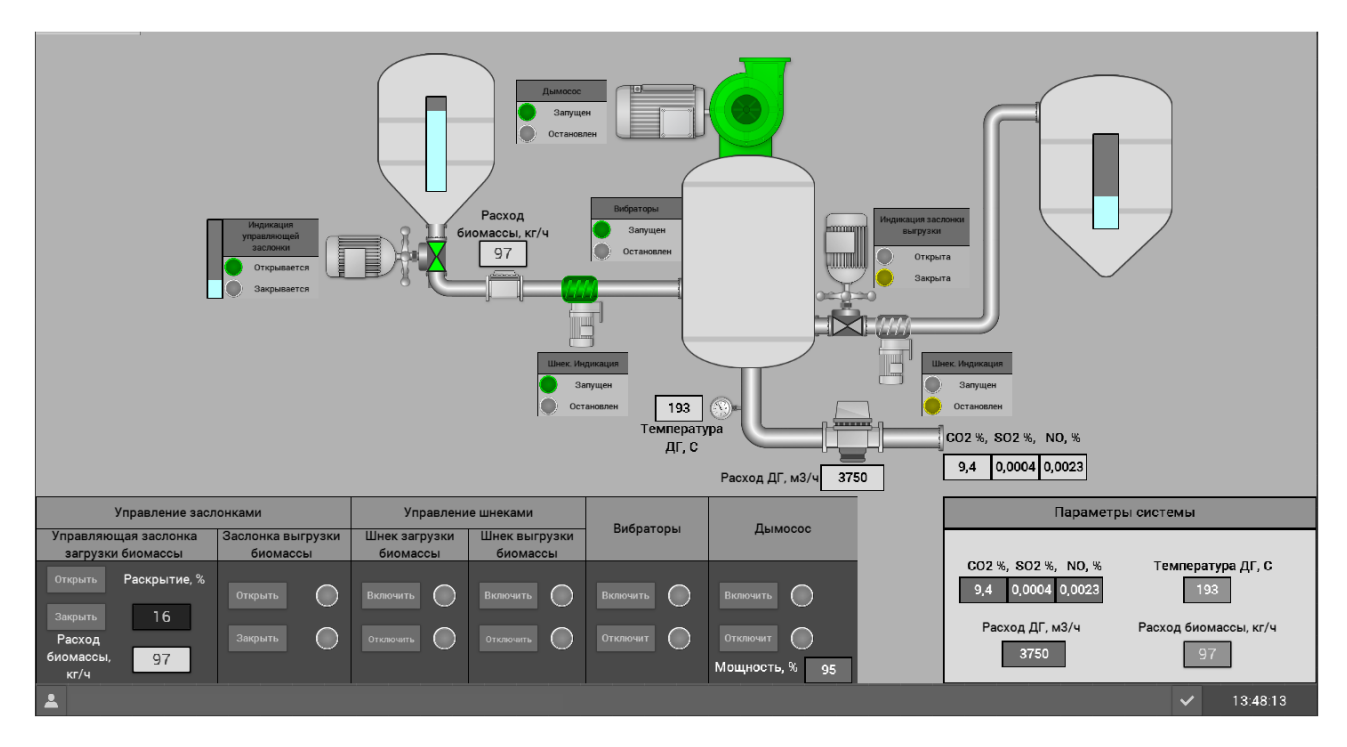

Рисунок 18 – Мнемосхема для АСУ ТП осушки биомассы в сушилке ВКС 1000

В главном окне отображаются все основное оборудование системы и связующие его шнековые трубопроводы. В окнах отображаются оперативные данные измерений параметров объекта автоматизации: температура, расход, влажность, уровень, концентрация, мощность электродвигателя дымососа, положение задвижки загрузки.

Внизу окна располагается панель управления для каждого исполнительного механизма. На данных панелях на условно обозначенных лампах «Открыто» или «Закрыто» отображается текущее состояние задвижек. С помощью кнопок «Открыть» или «Закрыть» оператор производит непосредственно открытие и закрытие задвижек, что отображается на средствах индикации. Дымосос включается кнопками «Включить/Отключить». Смена значения уставки мощности электродвигателя дымососа осуществляется набором требуемого значения в поле «Мощность». Кнопками «Включить/Отключить» можно включать электродвигатели шнеков. Вибраторы выключаются аналогично.

В нижнем поле располагается окно сообщений, в котором отображаются аварийные ситуации.

# 12.Разработка вспомогательного программного обеспечения в среде Visual Studio

В программе Microsoft Visual Studio 2022 на языке программирования C# была написана программа расчета  $CO<sub>2</sub>$  и вывода значения по параметрам влажности и соотношения древесина/уголь. Визуальная часть была представлена в интерфейсе программирования приложений «Windows Forms.». Окно приложения представлено на рисунке 19.

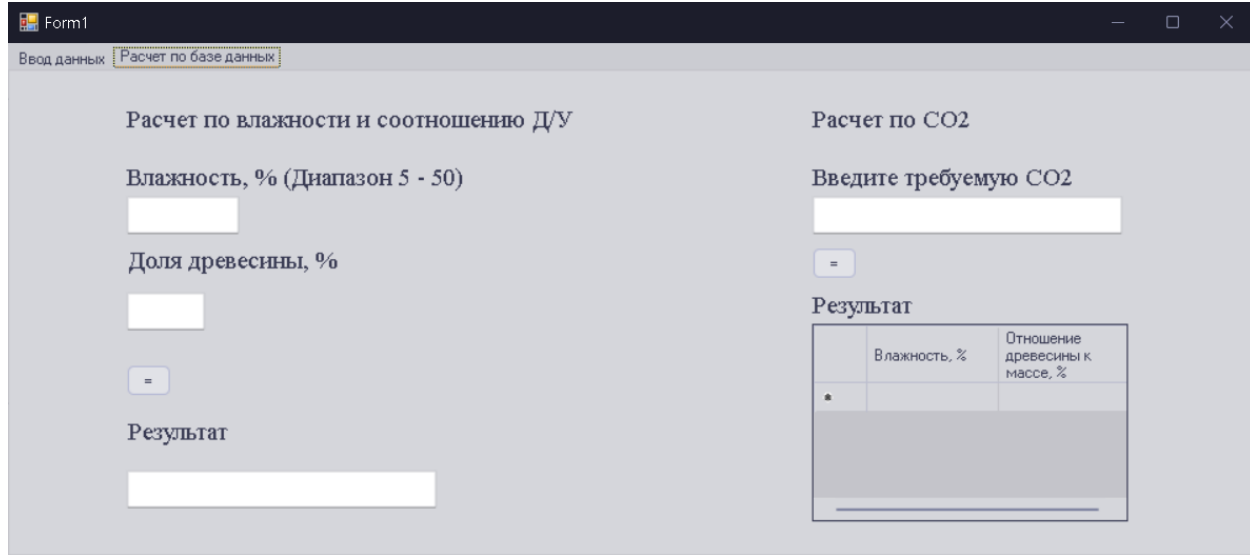

Рисунок 19 – Окно пользователя

В левой части окна пользователя можно ввести значение влажности, получив значение  $CO<sub>2</sub>$  по экспериментальным данным, тем самым оценив степень влияния влажности при изменении этих параметров.

В правой части наоборот, можно ввести значение  $CO_2$ , получив параметр влажности, при котором в уходящих газах содержится введенное значение  $CO<sub>2</sub>$ .

В верхнем левом углу расположена иконка переключения на 2 окно. На рисунке 20 представлено изображение этого окна. Нажав на кнопку отобразить данные, пользователю выводит все экспериментальные значения, сведенные в таблицу.

| $\frac{1}{2}$ Form1   |                        |                       |                |             |                 |                |                   |                                                        | $\Box$<br>$\times$ |
|-----------------------|------------------------|-----------------------|----------------|-------------|-----------------|----------------|-------------------|--------------------------------------------------------|--------------------|
|                       | Ввод данных            | Расчет по базе данных |                |             |                 |                |                   |                                                        |                    |
|                       | Humidity, %<br>Wood, % | Coal, %               | Temperature, K | Добавить    |                 | <b>Выбрать</b> | По влажности<br>5 | По температуре<br>1073<br>$\checkmark$<br>$\checkmark$ |                    |
| CO <sub>2</sub>       | CO                     | <b>SO2</b>            | N <sub>O</sub> |             |                 | данные         | 30                | По соотношению Дерево/Уголь<br>$\checkmark$            |                    |
|                       |                        |                       |                |             |                 |                |                   | Отобразить данные                                      |                    |
|                       | Humidity               | Wood                  | Coal           | Temperature | CO <sub>2</sub> | CO             | S <sub>02</sub>   | N <sub>O</sub>                                         |                    |
| $\blacktriangleright$ | 0                      | $\theta$              | 100            | 1073        | 0,444           | 177,465        | 1,813             | 9,705                                                  |                    |
|                       | 5                      | 10                    | 90             | 1073        | 0,429           | 131,723        | 2,7               | 11,411                                                 |                    |
|                       | 30                     | 10                    | 90             | 1073        | 0,709           | 177,641        | 0,699             | 16,689                                                 |                    |
|                       | 50                     | 10                    | 90             | 1073        | 0.9             | 328,869        | 4,385             | 23,168                                                 |                    |
|                       | 5                      | 30 <sup>°</sup>       | 70             | 1073        | 0,613           | 183,634        | 0,941             | 13,366                                                 |                    |
|                       | 30                     | 30 <sup>°</sup>       | 70             | 1073        | 0,677           | 229,871        | 2,382             | 15,26                                                  |                    |
|                       | 50                     | 30 <sub>2</sub>       | 70             | 1073        | 0,559           | 190,929        | 1,157             | 14,826                                                 |                    |
|                       | 5                      | 50                    | 50             | 1073        | 0,503           | 494,379        | 2,39              | 10,129                                                 |                    |
|                       | 30                     | 50                    | 50             | 1073        | 0,183           | 320,759        | 1,212             | 6,729                                                  |                    |
|                       | 50                     | $50 -$                | $50 -$         | 1073        | 0.791           | 359 482        | 1.371             | 21.594                                                 |                    |

Рисунок 20 – Окно с экспериментальными данными

Кнопка Выбрать данные, при введенных параметрах в окнах с параметрами Влажность, По температуре, По соотношению Дерево/Уголь, выводит в окно с таблицей данные с выбранными параметрами. На рисунке 21 отображена работа данной кнопки.

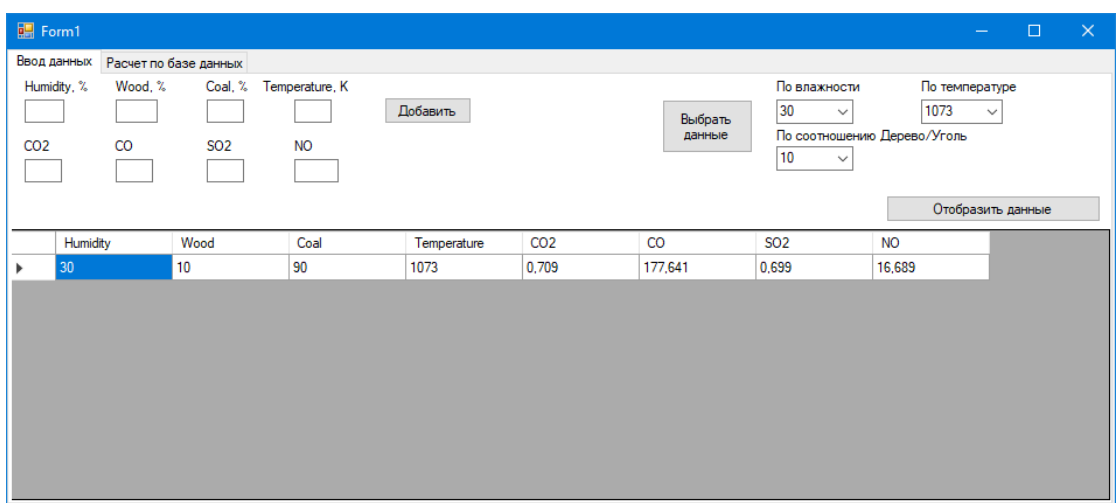

Рисунок 21 – Работа функции выборки

Вся работа программы происходит в виде отправки запросов в базу данных SQLite и получение результатов в виде набора данных. На рисунке 22 представлен участок кода, позволяющий записать полученные данные из SQLite во внутренние переменные.

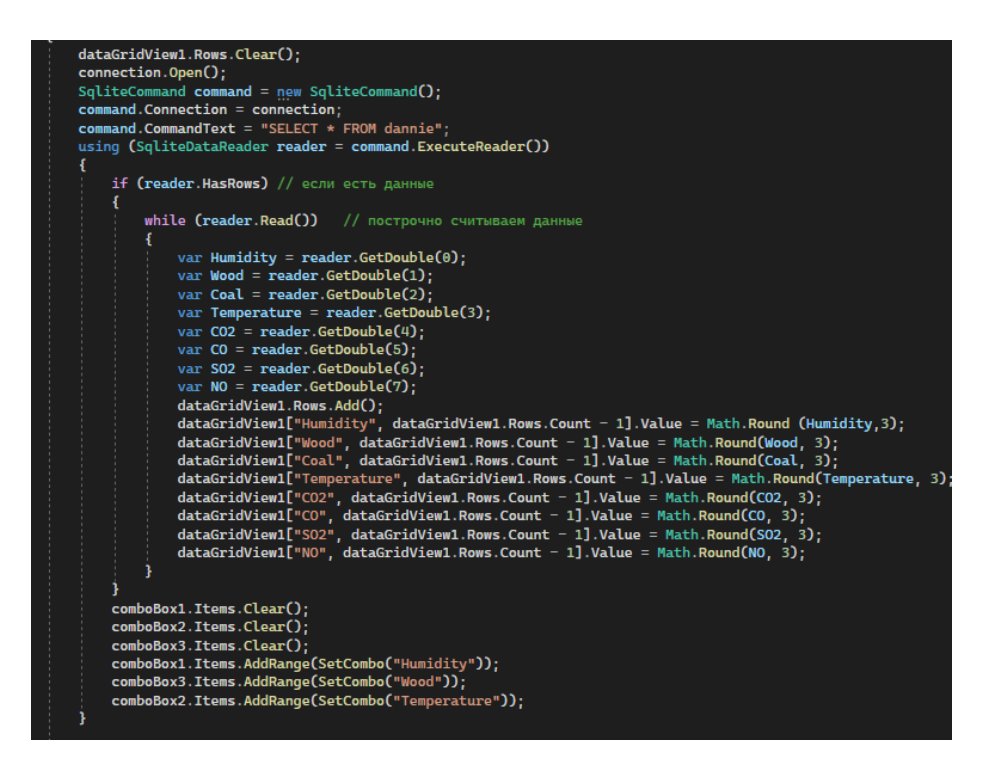

Рисунок 22 – Участок кода «памяти» данных из базы SQLite

Указанный участок кода позволяет записать полученные данные из базы (команды: command.Connection; command.CommandText; using (SqliteDataReader reader = command.ExecuteReader())) записать в переменные: Humidity, Wood, Coal, Temperature, CO2, CO, SO2, NO. Команда dataGridView позволяет отобразить полученные данные в таблице, представленной на рисунке 20.

## **ЗАДАНИЕ ДЛЯ РАЗДЕЛА «ФИНАНСОВЫЙ МЕНЕДЖМЕНТ, РЕСУРСОЭФФЕКТИВНОСТЬ И РЕСУРСОСБЕРЕЖЕНИЕ»**

Студенту:

5БМ13 Замалтдинов Роман Ринатович

**Группа ФИО**

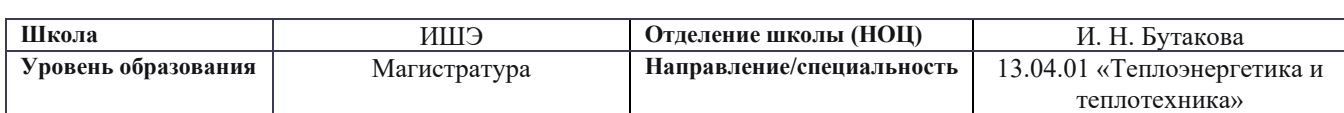

#### **Исходные данные к разделу «Финансовый менеджмент, ресурсоэффективность и ресурсосбережение»:** 1. Стоимость ресурсов научного исследования (НИ): материально-технических, энергетических, финансовых, информационных и человеческих Стоимость выполняемых работ, материальных ресурсов, согласно применяемой техники и технологии, в соответствии с рыночными ценами. Оклады в соответствии с окладами сотрудников НИ ТПУ. 2. Нормы и нормативы расходования ресурсов | районный коэффициент- 1,3; - накладные расходы – 20% 3. Используемая система налогообложения, ставки налогов, отчислений, дисконтирования и кредитования страховые взносы во внебюджетные фонды 30,2%. **Перечень вопросов, подлежащих исследованию, проектированию и разработке:** 1. Оценка коммерческого и инновационного потенциала НТИ 1. Анализ конкурентных технических решений; 2. FAST-анализ. 2. Разработка устава научно-технического проекта | 1. Планирование работ. 3. Планирование процесса управления НТИ: структура и график проведения, бюджет, риски и организация закупок 1. Смета затрат на проект; 2. Смета затрат на оборудование; 3. Расчет бюджетной стоимости НТИ. 4. Определение ресурсной, финансовой, экономической эффективности Определение ресурсной эффективности исследования. **Перечень графического материала**: 1. Карта сегментирования рынка 2. Оценка конкурентоспособности технических решений 3. Диаграмма FAST 4. Матрица SWOT 5. Календарный план-график

## **Дата выдачи задания для раздела по линейному графику**

### **Задание выдал консультант:**

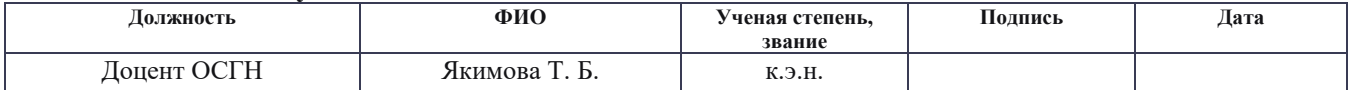

## **Задание принял к исполнению студент:**

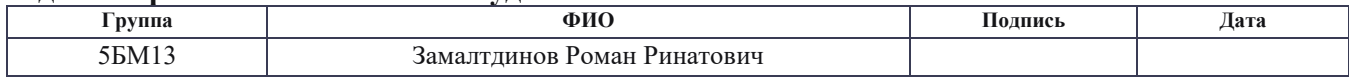

Целью данного раздела является оценка коммерческой ценности разработанной автоматической системы регулирования влажности низкосортного топлива с точки зрения финансового менеджмента, ресурсоэффективности и ресурсосбережения.

Достижение цели обеспечивается решением ряда задач:

- оценка потенциальных потребителей результатов исследования;
- анализ конкурентных технических решений;
- выполнение FAST-анализа с целью определения излишних затрат;
- разработка плана проекта.

13.Оценка коммерческого потенциала и перспективности проведения научных исследований с позиции ресурсоэффективности и ресурсосбережения

13.1 Потенциальные потребители результатов исследования

Целевой рынок систем автоматизации и регулирования состоит из нескольких сегментов, таких, как: энергетика, автомобили, металлургия, химия.

В качестве рынка сбыта, для проекта предполагается использование рынка энергетики, в частности биоэнергетика. В таблице 22 представлена карта сегментирования рынка в области энергетики.

Таблица 22 – Карта сегментирования рынка в области энергетики в зависимости от поставляемых товаров

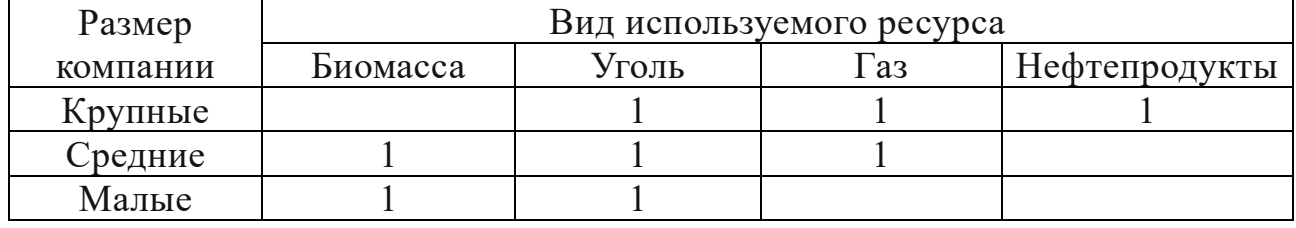

Исходя из карты сегментирования, можно сделать вывод, что на данный момент ниша биоресурсов занята средним и малым предприятиями. До тех пор, пока крупные предприятия не начнут обширно вкладывать ресурсы в биоэнергетику, компании, ориентированные на создание систем автоматизации, не будут акцентировать внимание на решении задач, связанных с данной областью энергетики.

13.2 Анализ конкурентных технических решений  $\mathbf{c}$ позиции ресурсоэффективности и ресурсосбережения

Детальный анализ конкурирующих разработок, существующих на рынке, помогает вносить коррективы в научное исследование, чтобы успешнее противостоять своим конкурентам, позволяет провести оценку сравнительной эффективности научной разработки и определить направление для ее будущего повышения [68].

Проведем данный анализ с помощью оценочной карты. Для этого отберем два конкурирующих способа, обеспечивающие регулирование влажности биомассы. В таблице 23 представлены конкурирующие технические решения.

Таблица 23 – Характеристики сушильных агрегатов в сравнении с ВКС 1000  $[64, 65, 66]$ 

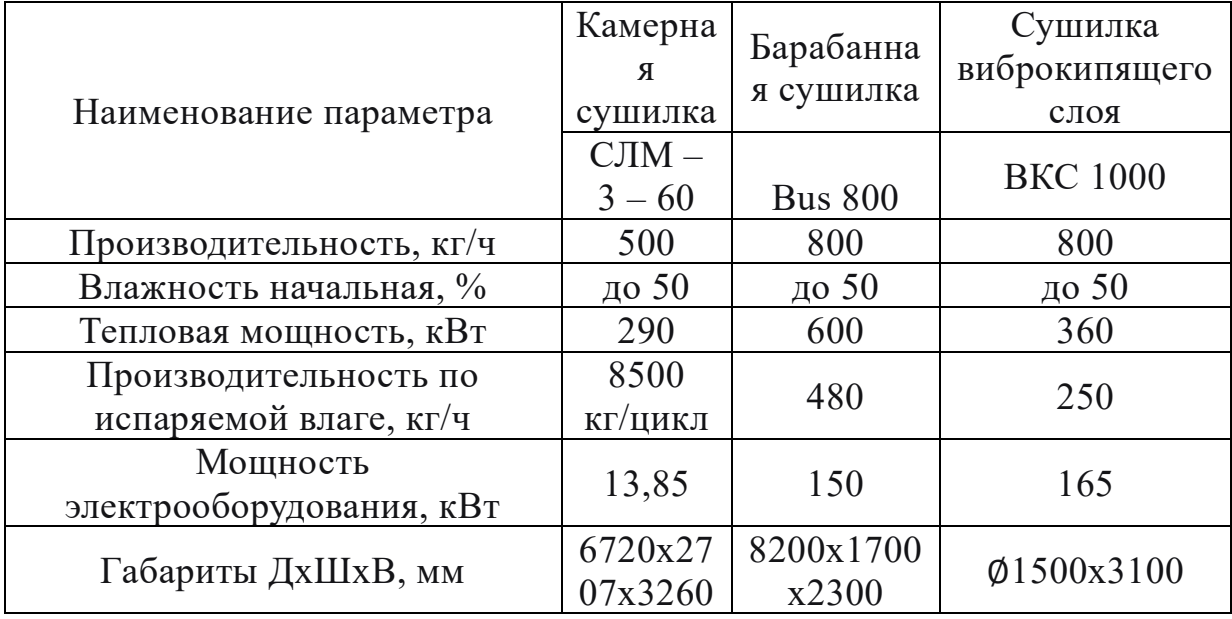

Из 3-х представленных видов сушильных агрегатов следует отметить сушилки с кипящим слоем (псевдоожиженным слоем), как наиболее эффективное средство осушки сыпучих и комкающихся материалов. В отличие от сушилок с кипящим слоем, барабанные и камерные сушилки не допускают загрузку материалов с высокой степенью комкования, либо суспензий.

Преимущество виброкипящего слоя перед простым аппаратом с кипящим слоем заключается в значительном уменьшении количества проходящего через аппарат газа, а, следовательно, упрощении и удешевлении очистки этого газа от пыли.

Для оценки конкурентоспособности проектного решения составлена оценочная карта, приведенная в таблице 24. Позиции разработок приведены под номерами 1, 2, 3 соответственно. Критерии для сравнения и оценки ресурсоэффективности и ресурсосбережения, приведенные в таблице 23, подобраны с учетом их технических и экономических особенностей разработки, создания и эксплуатации.

Конкурентоспособность разработки и конкурентов оценивается по каждому показателю экспертным путем по пятибалльной шкале, где 1 – наиболее слабая позиция, а 5 - наиболее сильная. Вес показателей, определяемых экспертным путем, в сумме должны составлять 1 [67]

|                                                  | Bec     |                | Баллы          |                |       | Конкурентоспособно |       |  |
|--------------------------------------------------|---------|----------------|----------------|----------------|-------|--------------------|-------|--|
| Критерии оценки                                  | критери |                |                |                | CТЬ   |                    |       |  |
|                                                  | Я       | $\mathbf{b}_1$ | $\mathbf{b}_2$ | $\mathbf{B}^3$ | $K_1$ | $K_2$              | $K_3$ |  |
| Технические критерии оценки ресурсоэффективности |         |                |                |                |       |                    |       |  |
| 1. Динамическая                                  | 0,20    | $\overline{4}$ | $\overline{2}$ | $\overline{4}$ | 0,8   | 0,4                | 0,8   |  |
| точность                                         |         |                |                |                |       |                    |       |  |
| 2. Простота                                      | 0,04    | $\overline{4}$ | 5              | $\overline{4}$ | 0,16  | 0,2                | 0,16  |  |
| эксплуатации                                     |         |                |                |                |       |                    |       |  |
| 3. Надежность                                    | 0,10    | 3              | 5              | $\overline{4}$ | 0,3   | 0,5                | 0,4   |  |
| 4. Качество                                      | 0,10    | $\overline{4}$ | 3              | 5              | 0,4   | 0,3                | 0,5   |  |
| регулирования                                    |         |                |                |                |       |                    |       |  |
| 5. Простота наладки                              | 0,09    | $\overline{4}$ | $\overline{4}$ | 5              | 0,36  | 0,36               | 0,45  |  |
| 6. Уровень шума                                  | 0,03    | $\overline{4}$ | $\overline{2}$ | 3              | 0,12  | 0,06               | 0,09  |  |
| Экономические критерии оценки эффективности      |         |                |                |                |       |                    |       |  |
| 1.Цена                                           | 0,20    | 3              | 5              | $\overline{4}$ | 0,6   |                    | 0,8   |  |
| 2. Предполагаемый срок                           | 0,20    | 5              | 5              | 5              | 1     | 1                  |       |  |
| эксплуатации                                     |         |                |                |                |       |                    |       |  |
| 3. Послепродажное                                |         | $\overline{4}$ | 3              | $\overline{4}$ |       |                    |       |  |
| обслуживание                                     | 0,04    |                |                |                | 0,16  | 0,12               | 0,16  |  |
| Итого                                            |         | 35             | 33             | 38             | 3,9   | 3,94               | 4,36  |  |

Таблица 24 - Оценочная карта сравнения конкурентных технических решений

Анализ конкурентных технических решений определяется по формуле:

$$
K = \sum B_i \cdot \mathbf{b}_i,\tag{25}
$$

где К – конкурентоспособность научной разработки или конкурента;  $B_i$  – вес показателя (в долях единицы);  $E_i$  – балл  $i$  -го показателя.

Пример расчета для конкурента 3:

$$
K = \sum B_i \cdot B_i = 0.2 \cdot 4 + 0.04 \cdot 4 + 0.1 \cdot 4 + 0.1 \cdot 5 + 0.09 \cdot 5 +
$$
  
+0.03 \cdot 3 + 0.2 \cdot 4 + 0.2 \cdot 5 + 0.04 \cdot 4 = 4.36.

Анализируя полученные результаты, делаем вывод, что разработка под номером 3 является наиболее конкурентоспособной и выгодной. Такие разработки просты в эксплуатации, надежны и стоимость оборудования ниже по сравнению с вариантом 2.

В данной работе используется система под номером 3. Данное решение обоснованно ее высокой конкурентоспособностью, т.к. предложенное решение обладает несомненным плюсом – загрузка любой, даже комкающийся, биомассы при стандартных размерах частиц.

## $14.FAST -анализ$

FAST-анализ выступает как синоним функционально-стоимостного анализа. Суть этого метода базируется на том, что затраты, связанные с созданием и использованием любого объекта, выполняющего заданные функции, состоят из необходимых для его изготовления и эксплуатации и дополнительных, функционально неоправданных, излишних затрат, которые возникают из-за введения ненужных функций, не имеющих прямого отношения к назначению объекта, или связаны с несовершенством конструкции, технологических процессов, применяемых материалов, методов организации труда и т.д [67].

В качестве объекта анализа выступает автоматизированная система регулирования влажности низкосортного топлива, в частности - древесной биомассы. В таблице 25 приведен перечень функций, выполняемых объектом.

67

Таблица 25 – Классификация функций, выполняемых объектом исследования

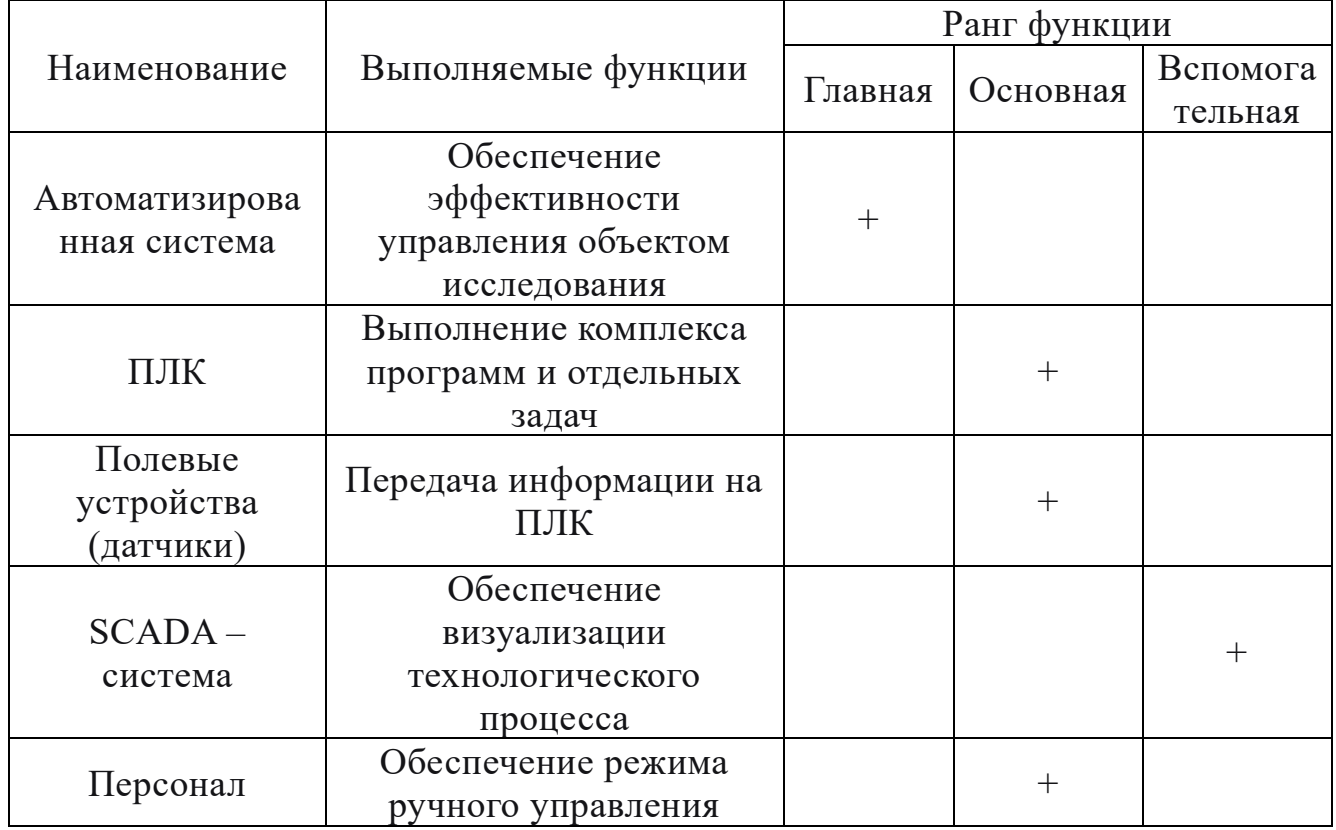

Для оценки значимости функций используем метод расстановки приоритетов, предложенный Блюмбергом В.А. и Глущенко В.Ф. В основу данного метода положено расчетно-экспертное определение значимости каждой функции [67].

На начальном этапе составляем матрицу смежности функций (таблица 26). Функции определены согласно таблице 25 в порядке упоминания.

|           | Функция 1 | Функция 2   Функция 3 | Функция 4 | Функция 5 |
|-----------|-----------|-----------------------|-----------|-----------|
| Функция 1 |           |                       |           |           |
| Функция 2 |           |                       |           |           |
| Функция 3 |           |                       |           |           |
| Функция 4 |           |                       |           |           |
| Функция 5 |           |                       |           |           |

Таблица 26 - Матрица смежности функций

Преобразуем матрицу смежности (таблица 26) в матрицу количественных соотношений функций (таблица 27).

|         | Функция | Функция | Функция | Функция | Функция | ИТОГО         |
|---------|---------|---------|---------|---------|---------|---------------|
| Функция |         | 1,5     | 1,5     | 1,5     | 1,5     |               |
| Функция | 0,5     |         |         | 1,5     |         |               |
| Функция | 0,5     |         |         | 1,5     |         | 5             |
| Функция | 0,5     | 0,5     | 0,5     |         | 0,5     |               |
| Функция | 0,5     |         |         | 1,5     |         |               |
|         |         |         |         |         |         | $\Sigma = 25$ |

Таблица 27 – Матрица количественных соотношений функций

Далее определяется значимость функции путем деления балла, полученного по каждой из функций, на общую сумму баллов по всем функциям (таблица 28).

Таблица 28 – Относительная значимость функций

| Функция                      | Относительная значимость |
|------------------------------|--------------------------|
| Автоматизированная система   | $0.28\,$                 |
| ПЛК                          |                          |
| Полевые устройства (датчики) |                          |
| $SCADA - cucrema$            |                          |
| Персонал                     |                          |

14.1 Анализ стоимости функций, выполняемых объектом исследования

В данном разделе определяется уровень затрат на выполнение каждой функции с использованием нормативного метода. Соответствующие расчеты функций приведены в таблице 29. Данная информация приведена с учетом средних затрат на выполнения функций.

Таблица 29 – Относительная значимость функций

| Функция           | Стоимость<br>оборудовани<br>я, тыс. руб. | Заработн<br>ая плата,<br>тыс. руб. | Себестоимос<br>ть, тыс. руб. | Относительн<br>ая<br>себестоимос<br>TЬ |
|-------------------|------------------------------------------|------------------------------------|------------------------------|----------------------------------------|
| Автоматизирован   | 1030                                     | 200                                | 1230                         | 0,5                                    |
| ная система       |                                          |                                    |                              |                                        |
| ПЛК               | 65                                       |                                    | 65                           | 0,03                                   |
| Полевые           |                                          |                                    |                              |                                        |
| устройства        | 960                                      |                                    | 960                          | 0,39                                   |
| (датчики)         |                                          |                                    |                              |                                        |
| Персонал          |                                          | 130                                | 130                          | 0,04                                   |
| $SCADA - cucrema$ | 48                                       | 42                                 | 90                           | 0.04                                   |

Вся собранная в предыдущих разделах информация об объекте в данном разделе обобщается в виде функционально-стоимостной диаграммы (рисунок 23). Построенная диаграмма позволяет выявить диспропорции между важностью функций и затратами на них.

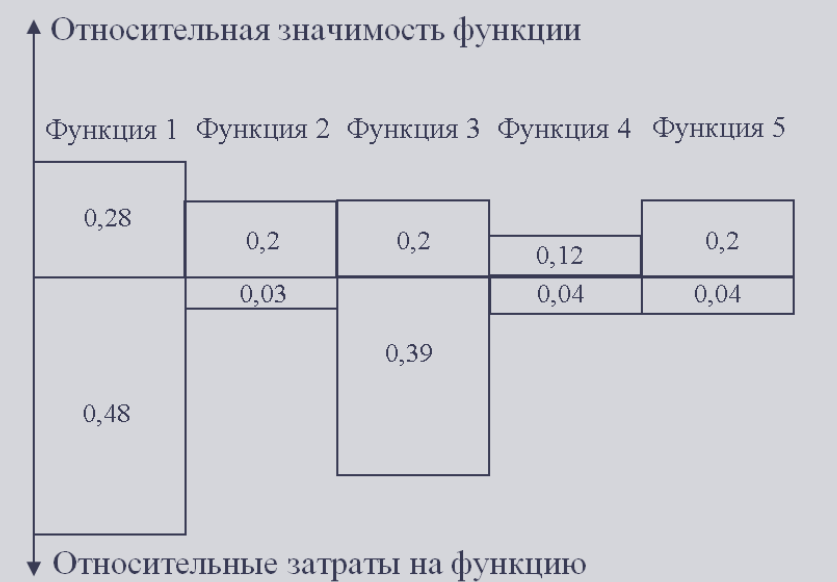

Рисунок 23 – Функционально-стоимостная диаграмма

Анализ полученной диаграммы показал, что рассогласования между затратами и значимостью каждой функции не обнаружено, следовательно, проведение работ по ликвидации диспропорций не требуется.

14.2 Построение функционально-стоимостной диаграммы объекта и её анализ

В качестве действий по оптимизации функций, выполняемых объектом, предложено следующее:

- оптимизация параметров надежности и безопасности;
- использование наиболее высокотехнологичного оборудования в автоматизированной системе для улучшения ее показателей;
- минимизация ошибок персонала путем использования микропроцессорных устройств во всем технологическом процессе.

15. Планирование научно-исследовательской работы

В рамках данного раздела необходимо выполнить следующие этапы:

- определить порядок работ в рамках исследования;
- определить исполнителей каждой работы;
- установить продолжительность всех работ; построить календарный планграфик проведения НТИ.

Для выполнения работы формируется рабочая группа, в состав которой входит научный руководитель проекта (HP) и инженер (И). Составим таблицу, содержащую перечень работ, основных исполнителей, продолжительность выполнения работ (таблица 30).

Таблица 30 – Перечень этапов, работ и распределение исполнителей

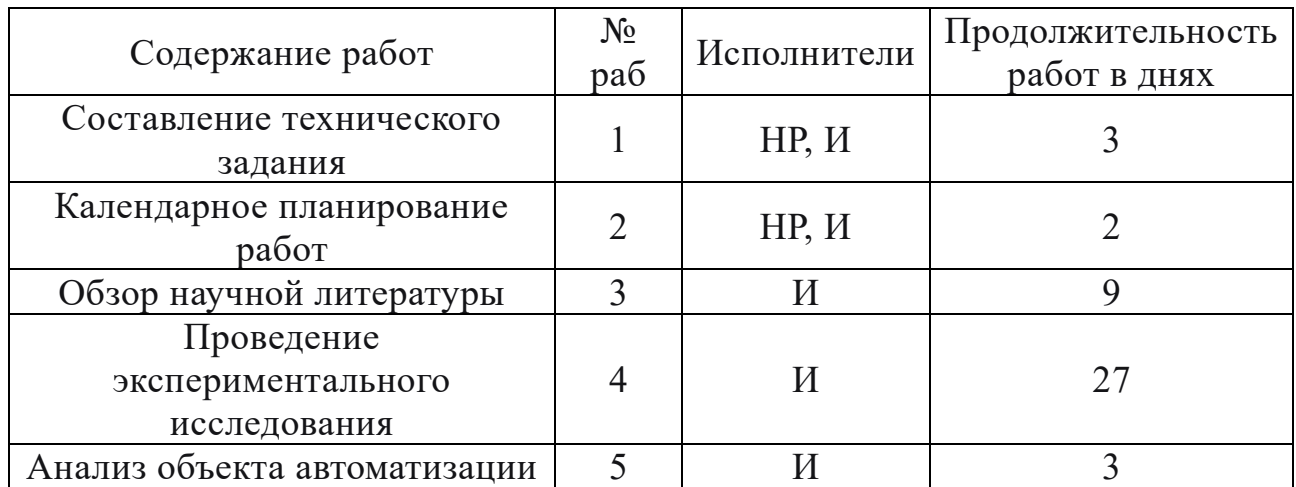

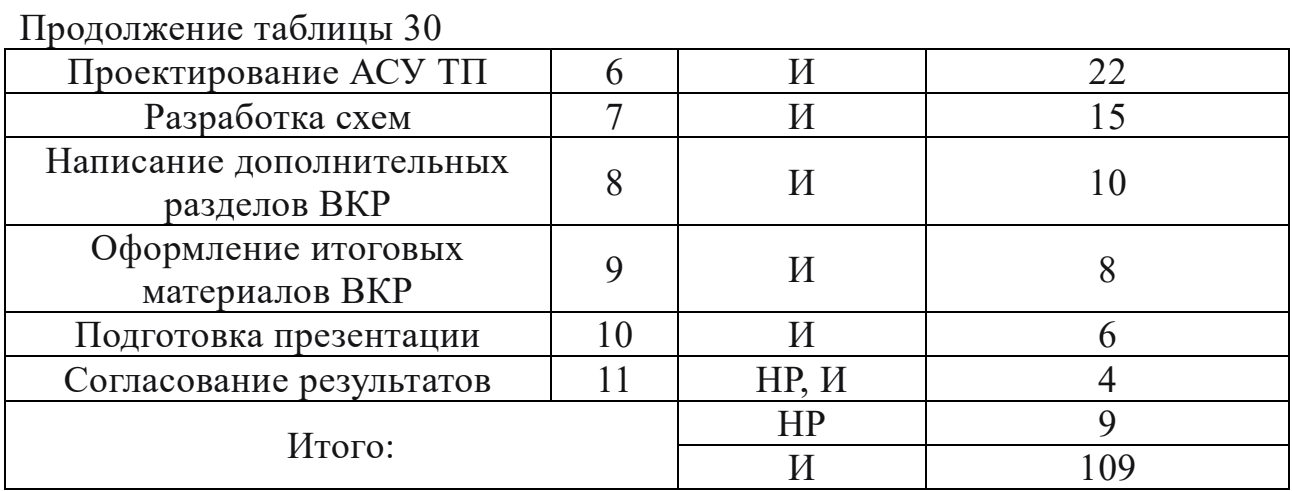

По данным таблицы 28 построен календарный план-график проведения НТИ в виде диаграммы Ганта (таблица 31). На основании полученной диаграммы видно, что работы начинаются с 2 декады февраля и заканчиваются в последней декаде мая.
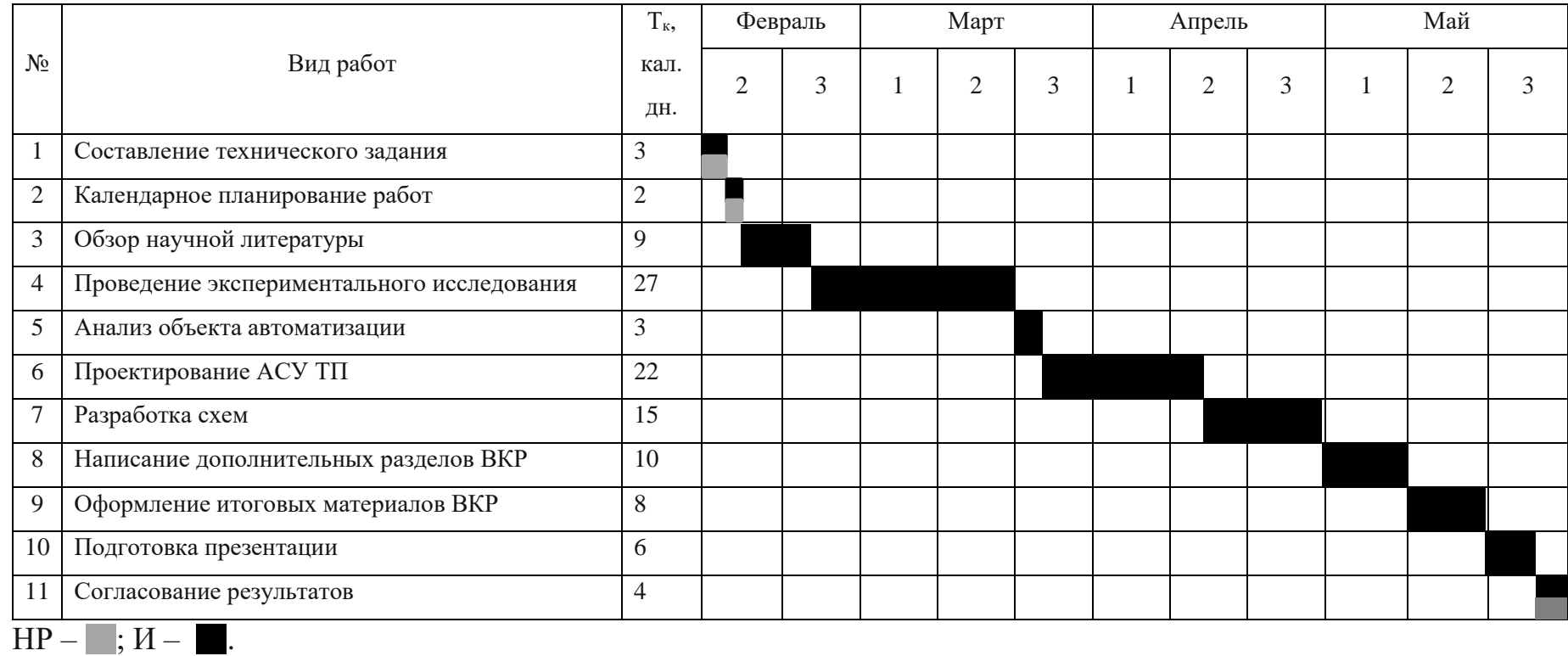

## Таблица 31 – Календарный план-график проведения НТИ

16.Бюджет научного исследования

При планировании бюджета НТИ должно быть обеспечено полное и достоверное отражение всех видов расходов, связанных с его выполнением. В процессе формирования бюджета НТИ используется следующая группировка затрат по статьям:

- − материальные затраты НТИ;
- − основная и дополнительная заработные платы участников исследования;
- − отчисления во внебюджетные фонды;
- − затраты на оборудование.

16.1 Стоимость материальных затрат научно-технического исследования

К материальным затратам научно-технического исследования относятся: канцелярские принадлежности, покупные материалы и т.п. (таблица 30).

Таблица 32 – Материальные затраты

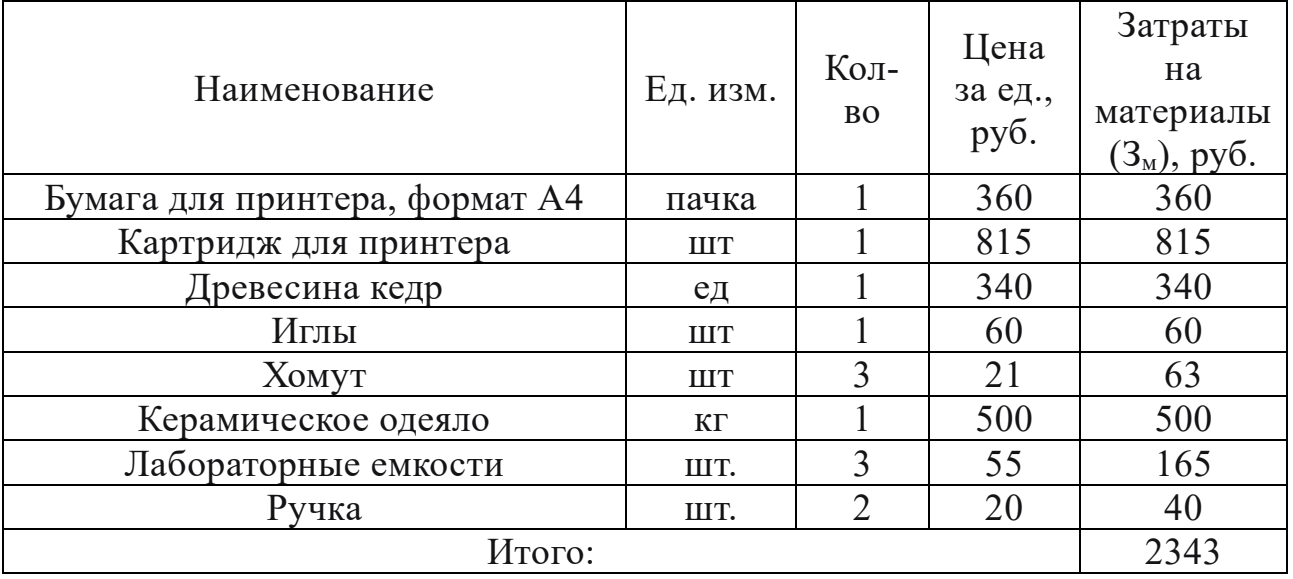

Итоговые затраты согласно таблице 32 составили 2343 рублей. Цены на все товары взяты средние по г. Томску.

#### 16.2 Заработная плата исполнителей

Под заработной платой понимается оплата труда всех участников исследования: инженера и научного руководителя. Расчет основной заработной платы осуществляется на основе трудоемкости выполнения каждого этапа и величины месячного оклада исполнителя.

Затраты на ЗП рассчитываются по формуле:

$$
3_{3\Pi} = 3_{ocH} + 3_{\mu\text{OD}}
$$

где З<sub>осн</sub> – основная заработная плата, руб.; З<sub>доп</sub> – дополнительная заработная плата, руб.

Основная заработная плата определяется по формуле:

$$
3_{\text{och}} = 3_{\text{dH}} \cdot T_{\text{pa6}}
$$

где  $3_{\mu}$  – среднедневная заработная плата работника, руб.; Т<sub>раб</sub> – продолжительность работ, выполняемых научно-техническим работником, раб. дн.

Среднедневная заработная плата определяется по формуле:

$$
3_{\scriptscriptstyle{A}} = \frac{3_{\scriptscriptstyle{M}} \cdot M}{F_{\scriptscriptstyle{A}}},
$$

где  $3_M$  – месячный должностной оклад работника, руб.; М – количество месяцев работы без отпуска в течение года: при отпуске в 24 рабочих дня  $M = 11,2$ месяца, 5- дневная рабочая неделя и при отпуске в 48 рабочих дней  $M = 10,4$ месяца, 6- дневная рабочая неделя;  $F_{\text{A}}$  – действительный годовой фонд рабочего времени технического персонала, раб. дн.

В таблице 33 представлен баланс рабочего времени для шестидневной рабочей недели.

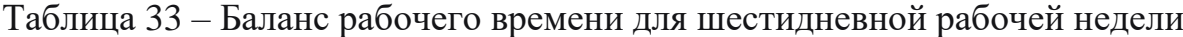

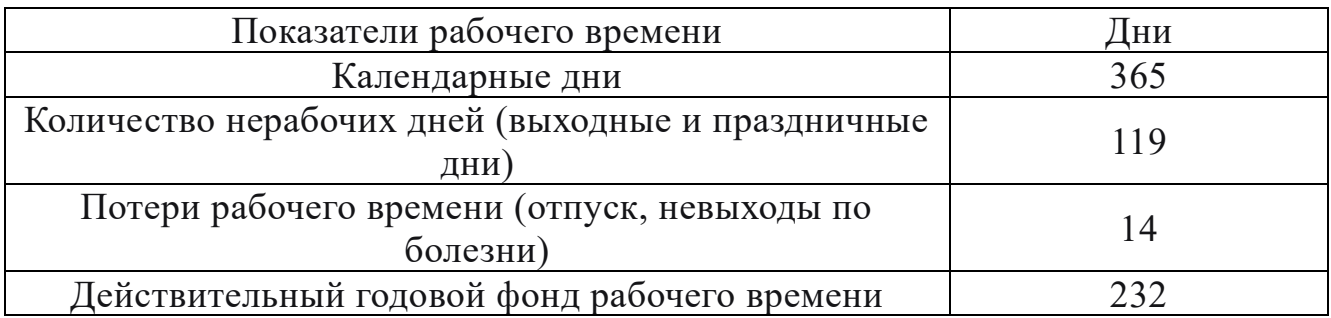

Месячный должностной оклад работника рассчитывается по формуле:

$$
3_{\rm M}=3_6\cdot k_{\rm p},
$$

где  $3<sub>6</sub>$  – базовый оклад, руб.;  $k<sub>p</sub>$  – районный коэффициент (равен 1,3 для г. Томска).

Дополнительная заработная плата рассчитывается исходя из 10-15% от основной заработной платы работников:

$$
3_{\text{qon}} = k_{\text{qon}} \cdot 3_{\text{och}},
$$

где  $k_{\text{qon}}$  – коэффициент дополнительной заработной платы.

Приведем расчет заработной платы для научного руководителя:

$$
3_{\text{M}} = 39300 \cdot 1,3 = 51090 \text{ py6.};
$$
\n
$$
3_{\text{AH}} = \frac{51090 \cdot 10,4}{232} = 2290 \text{ py6.};
$$
\n
$$
3_{\text{OCH}} = 2290 \cdot 9 = 20610 \text{ py6.};
$$
\n
$$
3_{\text{AOD}} = 0,14 \cdot 20610 = 2885 \text{ py6.};
$$
\n
$$
3_{\text{3II}} = 20610 + 2885 = 23495 \text{ py6.}
$$

Приведем расчет заработной платы для инженера:

$$
3_{\text{M}} = 16300 \cdot 1,3 = 21190 \text{ py6.};
$$
\n
$$
3_{\text{A}^{\text{H}}} = \frac{21190 \cdot 10,4}{232} = 950 \text{ py6.};
$$
\n
$$
3_{\text{OCH}} = 950 \cdot 109 = 103550 \text{ py6.};
$$
\n
$$
3_{\text{A}^{\text{O}} = 0,14 \cdot 103550 = 14497 \text{ py6.};
$$
\n
$$
3_{\text{3}^{\text{H}}} = 103550 + 14497 = 118047 \text{ py6.}
$$

Расчет заработной платы приведен в таблице 34.

Таблица 34 – Расчет заработной платы

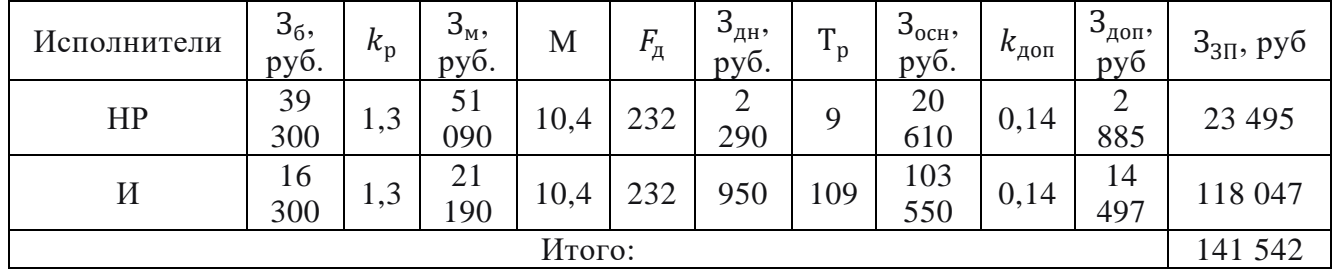

Таким образом, суммарная заработная плата научного руководителя и инженера составляет 141 542 рублей.

16.2.1Отчисления во внебюджетные фонды

Отчисления во внебюджетные фонды определяем исходя из следующей формулы:

$$
3_{\text{bhe6}} = k_{\text{bhe6}} \cdot (3_{\text{oCH}} + 3_{\text{qon}}),
$$

где  $k_{\text{R}}$  – коэффициент отчислений на уплату во внебюджетные фонды (пенсионный фонд, фонд обязательного медицинского страхования и пр.), равный 30,2%.

Результаты расчетов отчислений во внебюджетные фонды внесем в таблицу 35.

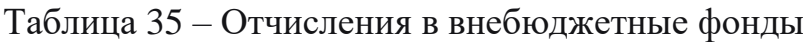

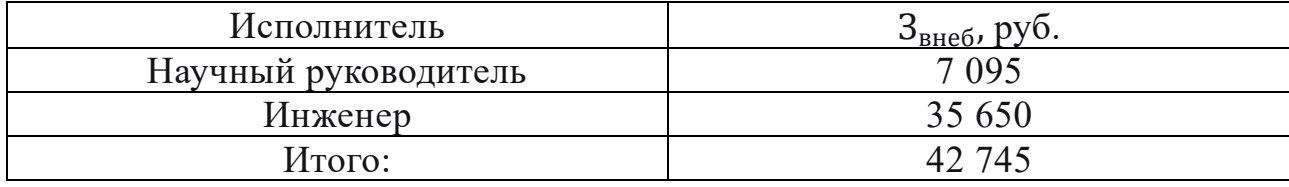

Сумма отчислений во внебюджетные фонды составляет 42 745 рублей.

#### 16.2.2Накладные расходы

Накладные расходы учитывают дополнительные затраты организации, которые не попали в предыдущие статьи расходов, например печать и ксерокопирование материалов исследования, оплата услуг связи, электроэнергии, копирование материалов и т.д.

Накладные расходы составляют 20-25% от суммы основной и дополнительной заработной платы работников, непосредственно участвующих в выполнение темы.

Расчет накладных расходов ведется по следующей формуле:

$$
C_{\text{HAKJ}} = k_{\text{HAKJ}} \cdot (C_{3\Pi}^{\text{HP}} + C_{3\Pi}^{\text{H}}),
$$

где  $k_{\text{HAKJ}}$  – коэффициент накладных расходов.

Произведем расчет накладных расходов:

 $C_{\text{HAKJ}} = 20\% \cdot (23495 + 118047) = 28308 \text{ py6}.$ 

Накладные расходы составляют 28 308 рублей.

16.2.3 Затраты на оборудование

Смета составляется как на приобретение технологического оборудования, так и на строительно-монтажные работы. В таблице 36 представлена смета затрат на оборудование.

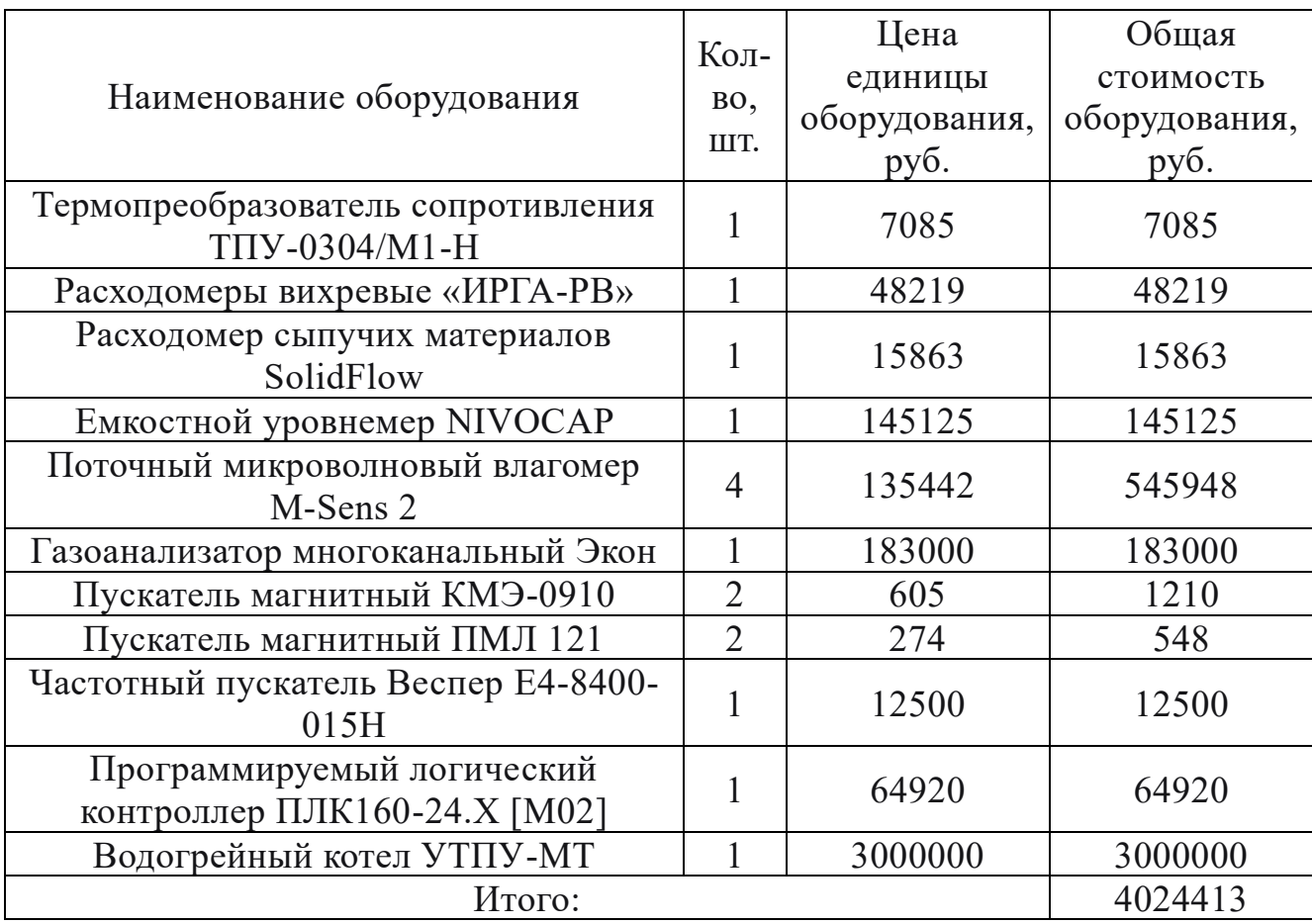

Таблица 36 – Затраты на оборудование

Стоимость оборудования составила  $3_{06}$  = 4024413 рублей.

Необходимо учесть затраты по доставке и монтажу приобретенного оборудования в размере 15% от его цены:

 $3_{\text{moff}} = 3_{\text{0}6} \cdot 15\% = 4024413 \cdot 15\% = 603662$  руб.

Затраты на покупку оборудования, доставку и монтаж составят:

 $3_{\text{0.6 M}} = 3_{\text{0.6}} + 3_{\text{MOH}} = 4024413 + 603662 = 4628075 \text{ py6}.$ 

Таким образом, суммарные затраты на покупку, доставку и монтаж оборудования составляют 4628075 рублей.

16.2.4 Формирование бюджета затрат научно-исследовательского проекта

Величина затрат научно-исследовательской работы является основой для формирования бюджета затрат проекта, который при формировании договора с заказчиком защищается научной организацией в качестве нижнего предела затрат на разработку научно-технической продукции. В таблице 37 сведены данные бюджета затрат.

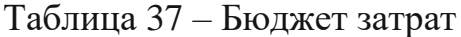

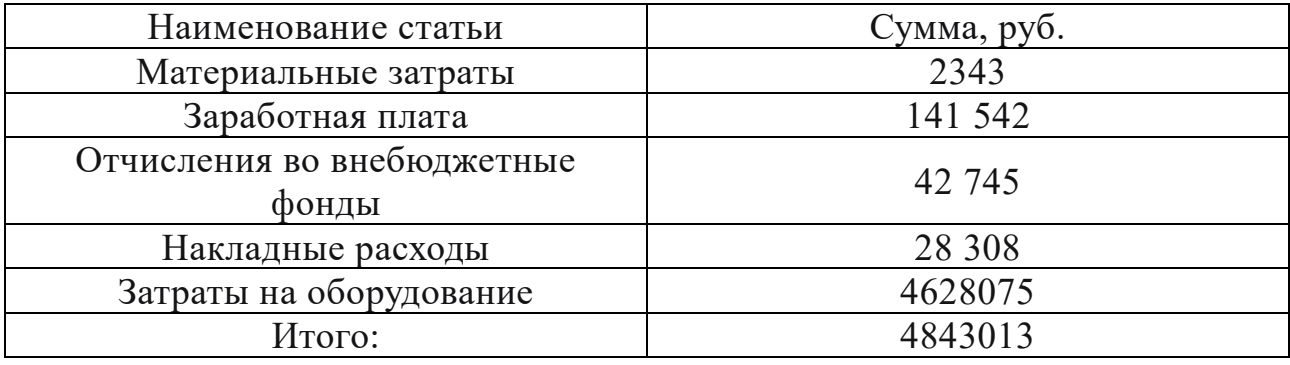

Таким образом, проведено планирование бюджета научного исследования, рассчитаны материальные затраты, основная заработная плата руководителя и инженера, отчисления во внебюджетные фонды (страховые отчисления) и затраты на оборудование. Бюджет затрат составил 4843013 рублей.

## 17.Определение ресурсной, финансовой, бюджетной, социальной и экономической эффективности исследования

Определение эффективности происходит на основе расчета интегрального финансового показателя эффективности научного исследования, который рассчитывается по следующей формуле:

$$
I_{\Phi}^p = \frac{\Phi_{pi}}{\Phi_{max}},
$$

где  $\Phi_{pi}$  – стоимость *i*-го варианта исполнения;  $\Phi_{max}$  – максимальная стоимость исполнения научно-исследовательского проекта.

Интегральный показатель ресурсоэффективности аналога и разработки соответственно:

$$
I_m^a = \sum_{i=1}^n a_i \cdot b_i^a, \qquad I_m^b = \sum_{i=1}^n a_i \cdot b_i^b.
$$

где  $a_i$  – весовой коэффициент *i*-го варианта исполнения разработки;  $b_i$  – бальная оценка *i*-го варианта исполнения работы.

Текущий проект – автоматизированная система управления технологическим процессом адаптивного распыления водоугольных и органоводоугольных топливных композиций. Суспензионные низкосортные топлива имеют преимущества перед сжиганием традиционного топлива – аналога. Данная система контроля имеет хороший потенциал, она конкурентоспособна, перспективна, а главное полезна окружающей среде, так как низкосортное топливо экологически безопасно, в сравнении с углем.

В таблице 38 приведен расчет показателя ресурсоэффективности.

| ПC<br>Критерии                                    | Весовой<br>коэффициент<br>параметра | Текущий<br>проект | Аналог | Аналог |
|---------------------------------------------------|-------------------------------------|-------------------|--------|--------|
| 1. Способствует росту<br>производительности труда | 0,15                                |                   |        |        |
| пользователя                                      |                                     |                   |        |        |
| 2. Удобство в эксплуатации                        | 0,2                                 |                   |        |        |
| 3. Помехоустойчивость                             | 0,15                                |                   |        |        |
| 4. Энергосбережение                               | 0,2                                 |                   |        |        |
| 5. Надежность                                     | 0,3                                 |                   |        |        |
| Итого:                                            |                                     |                   |        |        |

Таблица 38 – Сравнительная оценка характеристик вариантов исполнения проекта

 $I_m^p = 0.15 \cdot 5 + 0.2 \cdot 4 + 0.15 \cdot 5 + 0.2 \cdot 5 + 0.3 \cdot 5 = 4.8;$  $I_m^a = 0.15 \cdot 4 + 0.2 \cdot 4 + 0.15 \cdot 4 + 0.2 \cdot 5 + 0.3 \cdot 4 = 4.2.$  $I_m^b = 0.15 \cdot 3 + 0.2 \cdot 4 + 0.15 \cdot 3 + 0.2 \cdot 3 + 0.3 \cdot 5 = 3.8.$ 

Интегральный показатель эффективности разработки  $(I_{\varphi_{\sf NHP}}^{\sf p})$  и аналогов  $(I^a_{\Phi$ инр</sub>,  $I^b_{\Phi}$ инр ) определяется на основании интегрального показателя ресурсоэффективности и интегрального финансового показателя по формуле:

$$
I_{\phi_{\rm HHD}}^p = \frac{I_m^p}{I_{\phi}^p}, \qquad I_{\phi_{\rm HHD}}^a = \frac{I_m^a}{I_{\phi}^a}.
$$

Сравнительная эффективность проекта рассчитывается по формуле:

$$
\Theta_{\rm cp} = \frac{I_{\Phi^{\rm HHP}}^p}{I_{\Phi^{\rm HHP}}^a}.
$$

В таблице 39 представлена сравнительная эффективность разработки.

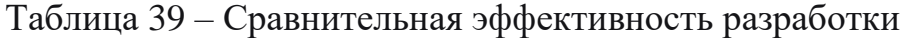

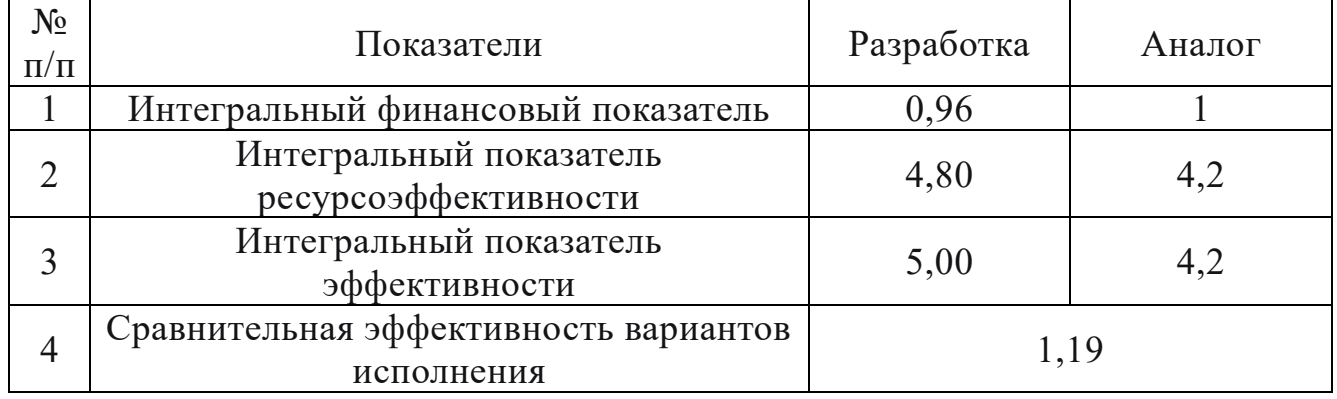

Сравнение значений интегральных показателей эффективности позволяет понять и выбрать более эффективный вариант решения поставленной в магистерской диссертации технической задачи с позиции финансовой и ресурсной эффективности.

Таким образом, можно сделать вывод о том, что разрабатываемый проект является более эффективным вариантом решения поставленной задачи по сравнению с уже существующими аналогами по сжиганию традиционных топлив.

18.Вывод по разделу Финансовый менеджмент, ресурсоэффективность и

ресурсосбережение

В рамках раздела «Финансовый менеджмент, ресурсоэффективность и ресурсосбережение» были решены следующие задачи:

− определены потенциальные потребители результатов исследования;

− произведен анализ конкурентных технических решений;

− выполнен FAST-анализ;

- − составлен перечень работ и произведена оценка времени их выполнения;
- − составлена сметы затрат на НТИ, затрат на оборудование, а также на монтажные работы;
- − определена ресурсоэффективность проекта.

Анализ затрат позволяет сделать вывод, что основными расходами в научноисследовательской работе являются затраты на оборудование – 4628075 рублей. Меньше всего средств уходит на материальные затраты НТИ – 2343 рублей. Общий бюджет разработки составил 4843013 рублей, при этом, продолжительность работы составляет 109 дней.

Интегральный критерий ресурсоэффективности имеет высокий показатель (4,8 из 5), что свидетельствует об эффективности проекта.

Внедрение автоматической системы регулирования влажности низкосортного топлива позволит увеличить срок службы системы, повысить ее безопасность, надежность. Также за счет секвестирования оксидов серы и азота понизятся производственные издержки на замену оборудования.

# **ЗАДАНИЕ ДЛЯ РАЗДЕЛА «СОЦИАЛЬНАЯ ОТВЕТСТВЕННОСТЬ»**

### Студенту:

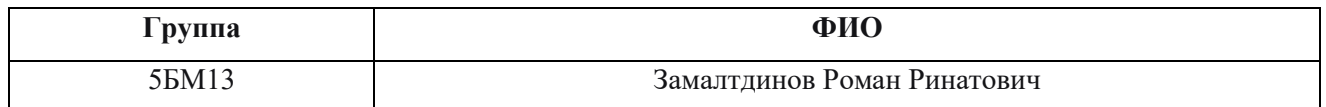

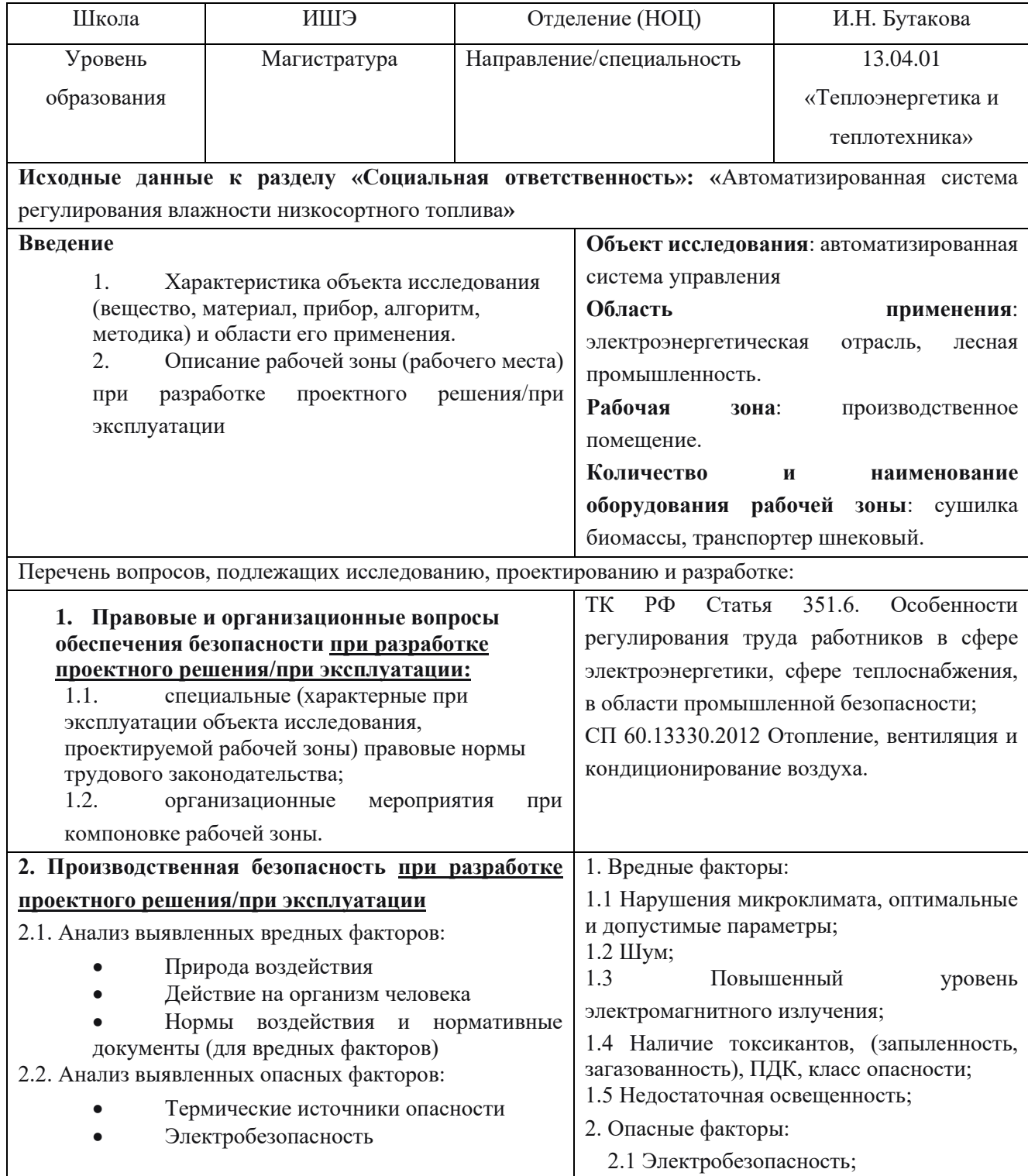

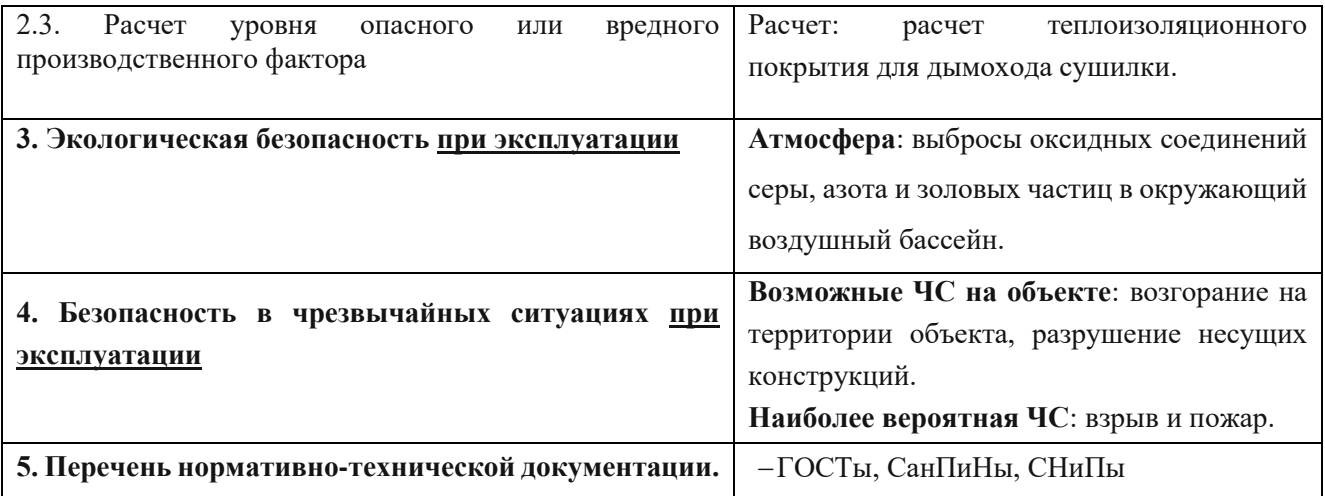

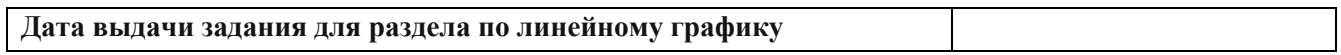

#### **Задание выдал консультант**:

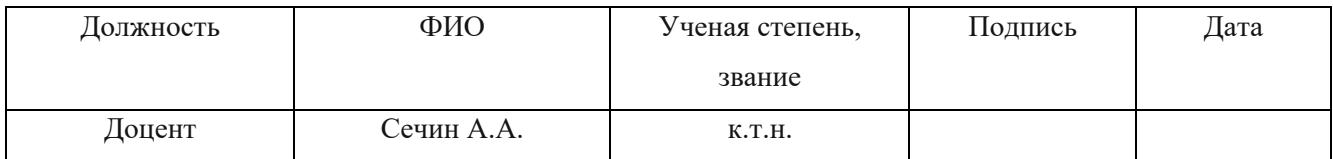

#### **Задание принял к исполнению студент:**

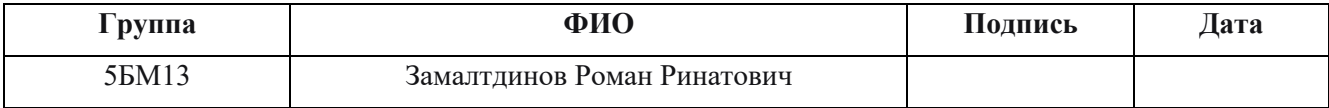

Охрана труда - система сохранения жизни и здоровья работников в процессе трудовой деятельности, включающая в себя правовые, социально-экономические, организационно-технические, санитарно-гигиенические, лечебнопрофилактические, реабилитационные и иные мероприятия. Главной задачей охраны труда является создание условий для безопасной трудовой деятельности человека, т. е, создание таких условий труда, которые исключают воздействия вредных факторов производства на рабочих [68].

В данной работе была спроектирована автоматическая система регулирования влажности низкосортного топлива, в частности - древесины. Для обеспечения работоспособности системы необходимы оператор и рабочий персонал. Оператор контролирует параметры объекта регулирования с рабочего места оператора. Рабочий персонал проводит систематическую проверку оборудования по местам установки составляющих АСР. Соответственно, помещениям, в которых находятся рабочий персонал и операторы, предъявляются определенные требования к микроклимату и освещённости.

19.Правовые и организационные вопросы обеспечения безопасности

Основным объектом в производственных условиях является рабочее место оператора и помещения, в которых расположены составляющие АСР, представляющее собой в общем случае пространство, в котором может находиться человек при выполнении производственного процесса.

Согласно трудовому кодексу РФ, N 197-ФЗ каждый работник имеет право на охрану труда, в том числе:

- − рабочее место, соответствующее государственным нормативным требованиям охраны труда и условиям, предусмотренным коллективным договором;
- − возмещение вреда, причиненного ему в связи с исполнением трудовых обязанностей, и компенсацию морального вреда в порядке, установленном настоящим Кодексом, иными федеральными законами;

85

− на обучение безопасным методам и приемам труда за счет работодателя и др.

К работе с ПЭВМ допускаются лица не моложе 18 лет, прошедшие:

- − медосмотр и не имеющие противопоказаний (для лиц, работающих с ПЭВМ более 50% рабочего времени (профессионально связанные с эксплуатацией ПЭВМ),
- − вводный и первичный инструктаж по охране труда с обучением безопасным методам и приемам выполнения работ;
- − стажировку на рабочем месте и получившие допуск к самостоятельной работе;
- − инструктаж на 1 квалификационную группу по электробезопасности.

Сотрудники обязаны проходить инструктаж по технике безопасности не реже 1 раза за 6 месяцев, так же соблюдать правила пожарной безопасности. Предприятие, к которому относится производственное помещение, должно обеспечить оператора спецодеждой и другими средствами индивидуальной защиты дыхательных путей. В конце рабочего дня оператор должен сдать дежурство, сделав отметку в журнале [70].

Для повышения работоспособности можно также использовать такие средства, как: смена способов работы. Чередование труда и отдыха. Организация коротких перерывов для разгрузки мозговой деятельности.

20.Производственная безопасность

Производственная безопасность – система организационных мероприятий и технических средств, предотвращающих или уменьшающих вероятность воздействия на работающих опасных травмирующих производственных факторов, возникающих в рабочей зоне в процессе трудовой деятельности.

В таблице 40 приведен перечень опасных и вредных факторов на разработки проекта и ввода в эксплуатацию согласно ГОСТ 12.0.003-2015.

86

Таблица 40 – Возможные опасные и вредные факторы

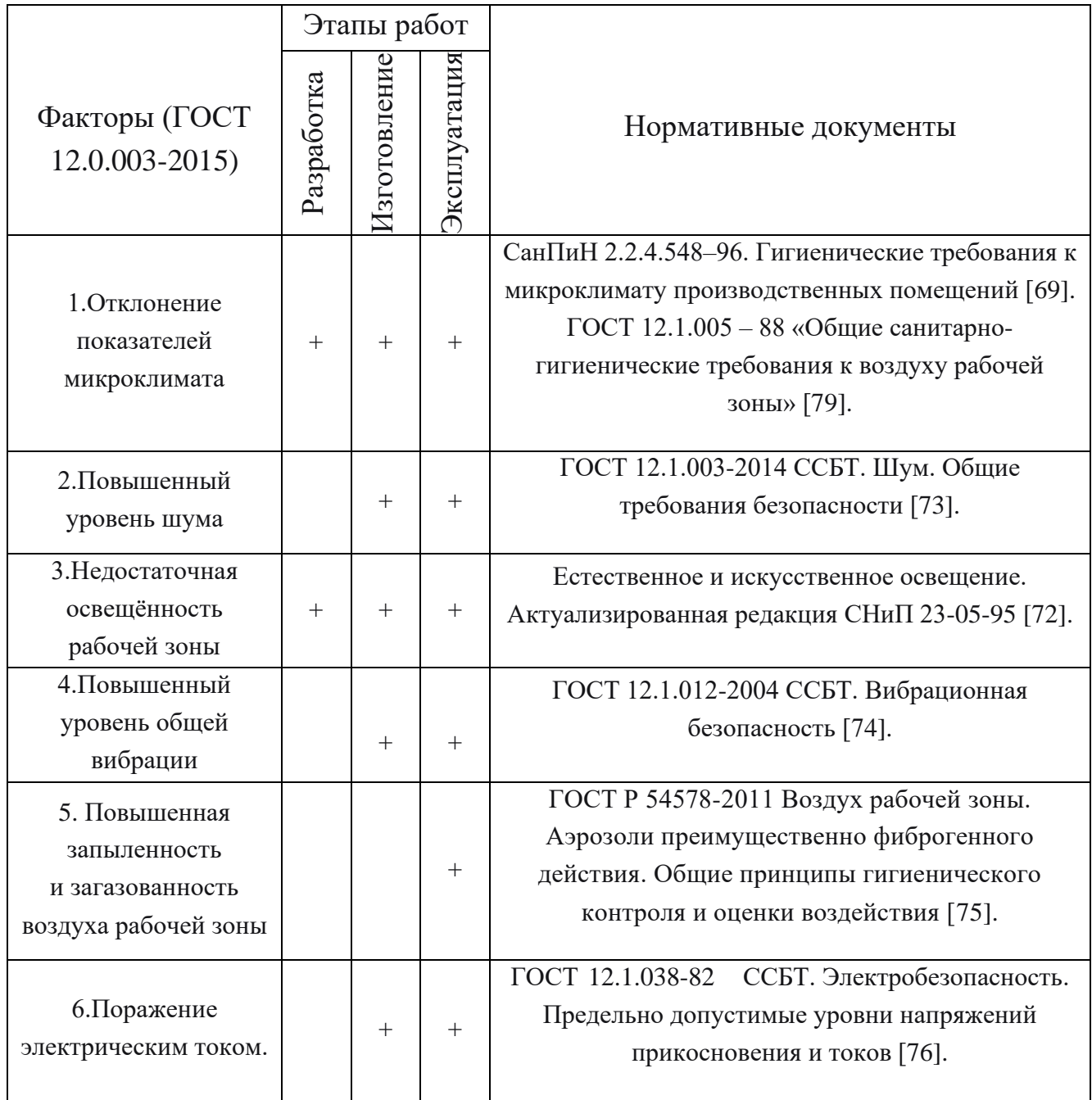

20.1 Отклонение параметров микроклимата.

Работа в неблагоприятных условиях микроклимата может послужить причиной снижения защитных сил, работоспособности, усугубления вредного влияния на работающих производственных вредностей.

Микроклимат помещений для легкой и средней категории работ включает определенную температуру и влажность. Нормы метеорологических условий учитывают время года и характер производственного помещения. В СанПиН 2.2.4.548-96 «Гигиенические требования к микроклимату производственных помещений» приведены нормы метеоусловий для категорий работ по тяжести Ia и IIа [68]:

- холодный период Ia: температура воздуха от 22 до 24 °С; относительная влажность воздуха – от 40 до 60 %.
- холодный период IIa: температура воздуха от 19 до 21 °С; относительная влажность воздуха – от 40 до 60 %.
- теплый период Ia: температура воздуха от 23 до 25 °С; относительная влажность воздуха – от 40 до 60 %.
- теплый период IIa: температура воздуха от 20 до 22 °С; относительная влажность воздуха – от 40 до 60 %.

Метеорологические условия для рабочей зоны производственных помещений регламентируются ГОСТ 12.1.005 – 88 «Общие санитарногигиенические требования к воздуху рабочей зоны» и СанПиН 2.2.4.548-96 «Гигиенические требования к микроклимату производственных помещений».

20.2 Недостаточная освещенность рабочей зоны

Свет создает нормальные условия для трудовой деятельности. Недостаточное освещение вызывает зрительный дискомфорт, выражающийся в ощущении неудобства или напряженности. Длительное пребывание в условиях зрительного дискомфорта приводит к отвлечению внимания, уменьшению сосредоточенности, зрительному и общему утомлению. Кроме создания зрительного комфорта свет оказывает на человека психологическое и физиологическое воздействие. Неудовлетворительная освещенность в рабочей зоне может являться причиной снижения производительности и качества труда, получения травм.

При освещении производственных помещений используют естественное освещение, создаваемое прямыми солнечными лучами и рассеянным светом и меняющемся в зависимости от географической широты, времени года и суток,

степени облачности и прозрачности атмосферы, искусственное освещение, создаваемое электрическими источниками света. Так же используют совмещенное освещение, при котором недостаточное по нормам естественное освещение дополняют искусственным [71].

Для достаточной освещенности помещений используется совмещенное использование источников света. Т.к. естественное освещение не создает требуемый уровень освещенности, то на рабочих местах предусмотрено использование разрядных ламп, повышающих освещенность до 700 лк.

Требуемый уровень освещенности для работ категории средней точности IV должен быть не ниже 300 лк при использовании комбинированного или 200 лк при естественного способа освещения [72].

20.3 Повышенный уровень шума

Источниками шума могут быть колебания, возникающие при соударении, трении, скольжении твердых тел, истечении жидкостей и газов. В производственных условиях источниками колебаний являются работающие станки, ручные механизированные инструменты, компрессоры, кузнечнопрессовое, подъемно-транспортное, вспомогательное оборудование.

В результате длительного воздействия шума нарушается нормальная деятельность сердечнососудистой и нервной систем, пищеварительных и кроветворных органов, развивается профессиональная тугоухость, прогрессирование которой может привести к полной потере слуха.

Колебания с частотой ниже 16 Гц называются инфразвуковыми, а свыше 20 000 Гц — ультразвуковыми. Инфразвук и ультразвук не вызывают слуховых ощущений, но оказывают биологическое действие на организм человека. Характеристикой постоянного шума на рабочих местах являются уровни звукового давления в дБ в октавных полосах со среднегеометрическими частотами 31,5; 63; 125; 250; 500; 1000; 2000; 4000; 8000 Гц [73].

В качестве индивидуальных средств защиты от шума используют специальные наушники, вкладыши в ушную раковину, противошумные каски, защитное действие которых основано на изоляции и поглощения шума.

89

20.4 Повышенный уровень вибрации

Дополнительный шум создают и вибрации, которые передаются от вращения вентиляторов. Прежде всего, необходимо выполнить техническое облуживание некорректно работающей детали: смазать подшипник, подтянуть крепления, проверить и подтянуть соединяющие элементы. Также с этим можно бороться при помощи антивибрационных креплений или прокладок. Кроме того, резиновые прокладки или шайбы можно изготовить и самостоятельно из подручных материалов.

Общая вибрация угнетает центральную нервную систему. Ее воздействие может привести к травмам межпозвоночных дисков, деформациям костной ткани, смещению органов брюшной полости, нарушениям моторики желудка и кишечника, координации движений, частым головным болям, головокружениям, проблемам с вестибулярным аппаратом, зрением, слухом.

Ниже в таблице 41 показаны нормы уровней виброскорости по ГОСТ 12.1.012-2004 [74].

Таблица 41 – Гигиенические нормы уровней виброскорости по ГОСТ 12.1.012 - 2004.

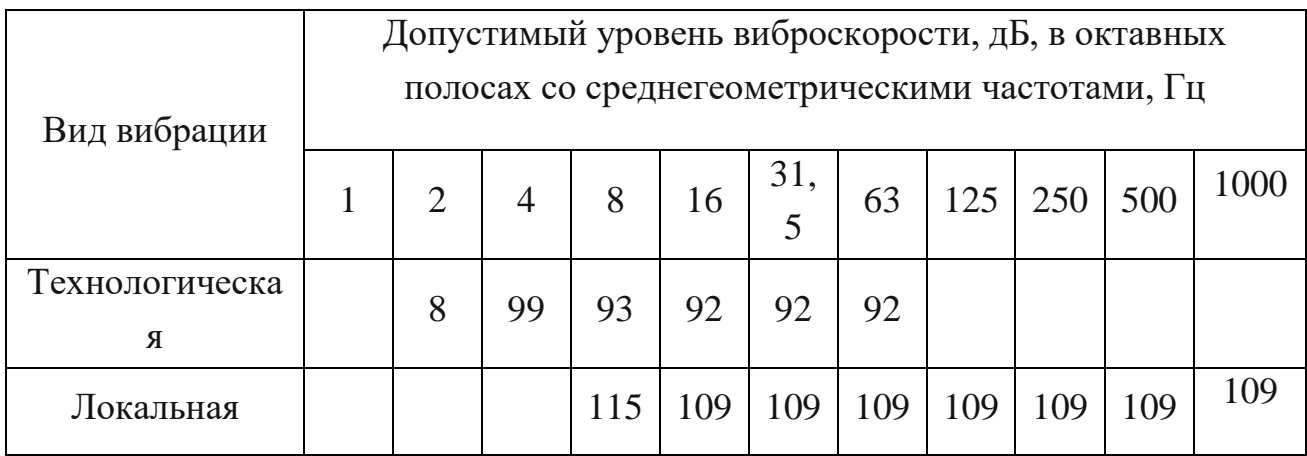

20.5 Повышенная запыленность и загазованность воздуха рабочей зоны

Производственная пыль является одним из широко распространенных вредных факторов, негативно сказывающихся на здоровье работающих. Многие вещества, попадая в организм, приводят к острым и хроническим отравлениям.

Способность вещества вызывать вредные действия на жизнедеятельность организма называют токсичностью.

Для поддержания оптимального ионного состава воздуха, обеспыливания и обеззараживания воздуха в помещении рекомендовано применение:

− ионизаторов воздуха;

− приточно-вытяжной вентиляции помещений и рабочих мест.

20.6 Поражение электрическим током.

Во время нормального режима работы оборудования опасность электропоражения крайне мала, однако, возможны аварийные режимы работы, когда происходит случайное электрическое соединение частей оборудования, находящегося под напряжением с заземленными конструкциями [76].

Основными мероприятиями по обеспечению электробезопасности являются:

- − своевременный осмотр технического оборудования, изоляции;
- − установки защитного заземления;
- − изолирование токоведущих частей, исключающее возможность случайного прикосновения к ним.

21.Расчет теплоизоляционного покрытия для дымохода сушилки

Важным фактором, влияющим на температуру в помещении, является наличие труб газохода, отводящих дымовые газы в сушилку биомассы. Для поддержания комфортного микроклимата в помещении, где расположена сушилка, требуется теплоизолировать участок газохода, длиной 10 м специальным материалом.

При проектировании следует использовать СНиП№2.04.05 «Конструкция дымовых и вентиляционных каналов».

В качестве допустимого отклонения температуры вокруг газохода принято 1  $-2$  °С, для категории работ Ia и 2-3 °С для категории работ IIa.

91

Расчет приведен для летнего периода, как самого жаркого периода года. В расчете не учитывается теплопроводность стали, по причине толщины металла в 1 мм.

Для проведения расчета начальные данные приведены в таблице 42.

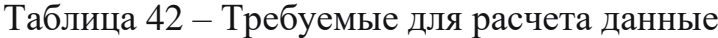

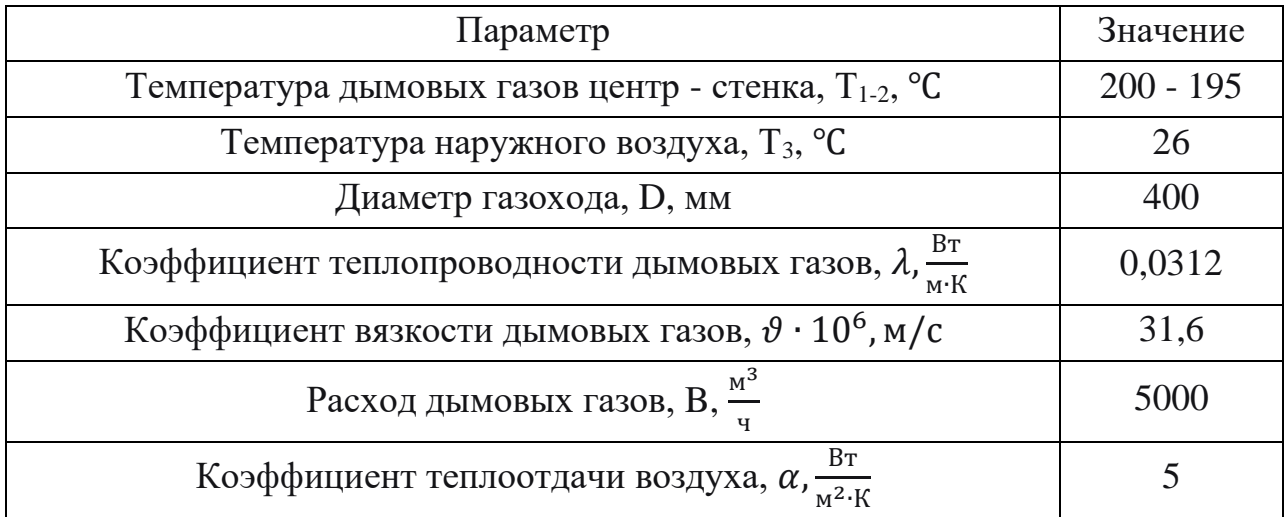

Определение коэффициента теплоотдачи дымовых газов:

$$
V = \frac{B}{\pi \cdot r^2} = \frac{1.4}{3.14 \cdot 0.04} = 11 \frac{\text{m}}{\text{c}}
$$
  
\n
$$
Re = \frac{\rho \cdot V \cdot D}{\vartheta} = \frac{0.748 \cdot 11 \cdot 0.4}{31.6 \cdot 10^{-6}} = 1.04 \cdot 10^5
$$
  
\n
$$
Nu = 0.021 \cdot Re^{0.8} \cdot Pr^{0.43} \cdot \left(\frac{Pr}{Pr_{\text{B}}}\right)^{0.25} = 0.021 \cdot 10330.8 \cdot 0.85 \cdot 1 = 183.74
$$
  
\n
$$
\alpha = Nu \cdot \frac{\lambda}{D} = 183.74 \cdot \frac{0.0312}{0.4} = 14.33
$$
  
\n
$$
q = \alpha \cdot \Delta T = 14.33 \cdot (200 - 195) = 71.66 \text{ Br/m}^2
$$

Определим требуемый коэффициент теплопередачи для изоляционного материала:

$$
q = \frac{T_2 - T_3}{\frac{1}{\alpha} + \frac{\delta}{\lambda}} \rightarrow \frac{\delta}{\lambda} = \frac{T_2 - T_3 + \frac{q}{\alpha}}{q} = \frac{169 + 5}{71.66} = 2,42 \text{ m} \cdot \frac{\text{m} \cdot \text{K}}{\text{B} \cdot \text{T}}
$$

Исходя из найденного отношения толщины теплоизоляционного слоя и его теплопроводности, можно выявить материал, подходящий под определенные требования.

При толщине изоляционного слоя в 0,02 м, его теплопроводность должна быть равна  $\lambda = 0.008 \frac{B_T}{M \cdot K}$ . Исходя из этого, изоляционным материалом может служить любой изолятор, который не допускает открытых поверхностей.

21.1 Экологическая безопасность

Загрязнение окружающей среды – это изменение естественного состава элементов окружающей среды в результате деятельности человека. Оно приводит к нарушению экосистемы окружающих территорий.

Выбросы загрязняющих веществ, при сжигании топлив, являются одними из основным источником загрязнения. Объемы выбросов вредных веществ в окружающее воздушное пространство связаны с вырабатываемой мощностью котла и вида сжигаемого топлива.

Эксплуатация водогрейных котлов оказывает влияние на экологические факторы, такие как [77]:

- повышение предельной допустимой концентрации вредных веществ в воздухе, что вызывает повышенную заболеваемость в близлежащих населенных пунктах;
- образование смога в населенном пункте, что ведет к уменьшению освещения, соответственно повышает заболеваемость населения.

Огромное внимание уделяется мерам по нивелированию факторов, нарушающих экосистему окружающих территорий предприятия, такие как:

- профилактические мероприятия по соблюдению технологии защиты объекта и окружающей среды;
- совершенствование организации и технологии топочных процессов, обеспечивающих полноту сжигания топлива и повышающих эффективность использования топлива, должны дать определенный эффект;

#### 21.2 Безопасность в чрезвычайных ситуациях

Наиболее вероятными чрезвычайными ситуациями, при эксплуатации водогрейных котлов, является возгорание.

Возгорание обусловлено наличием горючих материалов, которые используются при сжигании топлива в котле. В свою очередь, возгорание топлива может привести к нарушению целостности котельного оборудования.

При возникновении аварии и ситуаций, которые могут привести к несчастным случаям, необходимо [78]:

- немедленно прекратить работы и известить руководителя работ.
- под руководством руководителя работ оперативно принять меры по устранению причин аварий или ситуаций.. В тех случаях, когда неисправность оборудования представляет опасность для людей или самого оборудования, работник, ее обнаруживший, обязан принять меры по прекращению действия оборудования, а затем известить об этом руководителя. Устранение неисправности производится при соблюдении требований безопасности.
- при обнаружении постороннего напряжения на оборудовании необходимо немедленно прекратить работу и доложить старшему смены.

22.Выводы по разделу «Социальная ответственность»

В результате проделанной работы по разделу «Социальная ответственность» можно отметить следующее:

- в работе рассмотрена социальная ответственность предприятий и указаны задачи по сохранению и улучшению окружающей среды;
- отражены правовые и организационные вопросы обеспечения безопасности рабочего персонала;
- выявлены и описаны вредные и опасные факторы, возникающие на производстве;
- описаны возможные ЧС и меры по их предупреждению и оповещению, а также приведены регламентированные требования по поведению персонала при ЧС.

По итогам работы можно сделать вывод, что водогрейные котлы оказывают высокое влияние на рабочий персонал. Не соблюдение установленных техники безопасности и норм рабочего процесса оказывается влияние на рабочего персонала и окружающей природы.

#### Заключение

В результате проделанной работы были выполнены следующие пункты:

- Проведено экспериментальное исследование по оценке влияния влажности низкосортного топлива, в частности древесины сосны, в диапазоне  $0-$ 30%. Компонентный состав топлива уголь/древесина – 90/10%.

Разработана схемно-конструкторская документация, сопровождающая весь проект.

Рассчитан ПИ-регулятор, контролирующий процесс осушки биомассы.

Разработана экранная форма, в виде мнемосхемы технологического процесса.

Разработано программное обеспечение на основе исследовательской работы.

- Рассчитан бюджет проекта.

Оценены правовые вопросы и проведен анализ производственной безопасности. Рассчитан минимальный теплоизоляционный слой на газоход.

Итогом исследовательской работы стал анализ результатов, который показал, что наилучший эффект по всем параметрам газа был определен при влажности древесины 30%. Теплота сгорания топлива такой конфигурации, при влажности древесины 30%, составляет 22,219 МДж/кг, что ниже угольного на 4 %.

Используя данные исследовательской работы, были сформированы требования для структуры системы осушки низкосортного топлива. На основе технических требований системы были сформированы структурная, функциональная схемы. Выбор оборудования основывался на составленных опросных листах.

Электрическая и монтажная схемы разработаны на основе технических характеристик и схем подключения выбранного оборудования.

95

Оценка финансовой составляющей выявила, что бюджет разрабатываемой системы не превышает 5000000 рублей.

Список литературы

1. Bolyssov T.K., Zhanybayeva Z.K., Yessengeldin B.S., Tuleubayeva M.K. Possibilities of using biogas in agriculture // Bulletin of karaganda university. Economy series. - 2019. - №4. - С. 22-28.

2. Бекболот Кызы Б. Продукты пиролиза рисовой шелухи // Известия национальной академии наук Кыргызской республики. - 2010. - №3. - С. 125- 128.

3. Федеральный классификационный каталог отходов. Банк данных об отходах // Росприроднадзор URL:

https://https.rpn.gov.ru/activity/regulation/kadastr/bdo/ (дата обращения: 24.05.23).

4. Э.Я. Томсон, Я.А. Долацис, Ю.С. Хрол, Д.П. Турлайс Расчет зависимости теплоты сгорания древесины от влажности // РНКТ-4. - 2006: Москва: Издательство МЭИ, 2006. - С. 324-327.

5. Осьмак А.А., Серегин А.А. Растительная биомасса как органическое топливо // Восточно – Европейский журнал передовых технологий. – 2014. -  $N_2$ . – C. 57-61.

6. Удельная теплота сгорания топлива и горючих материалов // Thermalinfo URL: http://thermalinfo.ru/eto-interesno/udelnaya-teplota-sgoraniya-topliva-igoryuchih-materialov#teplota-sgoraniya-tverdogo-topliva (дата обращения: 24.05.23).

7. Патент № 2528848. Способ и устройство для непрямой газификации биомассы с использованием водяного пара: № 2013107371/05: заявл.

05.07.2011: опубл. 20.09.2014 / Чэнь Илун, Чжан Яньфын, Тан Хунмин – 12 с. 8. Патент № 2346026. Способ получения синтез-газа и полукокса пиролизом биомассы: № 2007112818/04: заявл. 06.04.2007: опубл. 10.02.2009 / Байбурский В. Л., Шаповалов В. Д., Самцов Г. С., Паслен В. Н. – 6 с.

9. Патент № 2674158. Установка для получения жидких углеводородов из биомассы: № 2018102603: заявл. 22.01.2018: опубл. 05.12.2018 / Зайченко В. М., Лищинер И. И., Малова О. В., Тарасов А. Л., Качалов В. В., Ларина О. М. – 21 с.

10. Малышев Д.Ю., Сыродой С.В. Обоснование ресурсоэффективности технологий сжигания водоугольных топлив с добавками биомассы // Известия Томского Политехнического Университета. Инжиниринг георесурсов. - 2020. - №6. - С. 77-85.

11. Surov A.V. Multi – gas AC plasma torches for gasification of organic substances/Surov A.V., Popov S.D., Popov V.E., Subbotin D.I., Serba E.O., Spodobin V.A., Nakonechny Gh.V., Pavlov A.V.//Fuel. – 2017. –  $N_2$ 203. –p.1007– 1014.

12. Alexeev Н.F. Getting powerful vibrations of magnetrons in centimeter wavelength range/ Alexeev H.F., Malyarov D.E.//Magazine of Technical Physics. – 1940. ‒ Vol. 10. ‒ №. 15. ‒ P. 1297— 1300.

13. Бунецкий В.А., Бондаренко М.В. Создание эффективного пеллетного производства на основе сушильного комплекса СК-3 // Труды Таврического государственного технологического университета. – 2019. -  $\mathbb{N}$ <sup>19</sup>. – С. 55-67.

14. Патент № 2784876. Способ получения твердого топлива из биомассы и устройство для производства твердого топлива из биомассы: № 2021107780: заявл. 31.05.2019: опубл. 30.11.2022 / Хираива Юусукэ, Хаяси Сигея, Оои Нобуюки – 19 с.

15. IRENA Renewable Energy Statistics // International Renewable Energy Agency. [Электронный ресурс]. URL: https://www.irena.org/Data (дата обращения: 05.02.2023).

16. Патент № 125998. Установка для сушки биомассы: № 2012137538/15: заявл. 04.09.2012: опубл. 20.03.2013 / Быков В.А., Воротников А.И. – 13 с.

17. Недбайлов М.С. Биоэнергетика: основные тенденции развития рынка и перспективы для России // Креативная экономика. - 2023. - №3. - С. 869-882.

18. Померанцев В.В., Корчунов Ю.Н., Арефьев К.М., Ахмедов Д.Б., Конович М.Н., Рундыгин Ю.А., Шагалова С.Н., Шестаков С.М. Основы практической теории горения: Учебное пособие О-75 для вузов. - 2-е изд. - СПб.: Энергоатомиздат, 1986. - 312 с.

19. Показатели качества угля // Экспорт Энерджи URL: https://exportenergy.ru/categories/navalom/ (дата обращения: 26.05.23).

20. Туменбаева А. Р., Сарсекова Д. Н., Боранбай Ж. Т. Содержание химических элементов (углерод, азот и серы) в лесонасаждениях сосны обыкновенной (Pinussilvestris) в санитарно-защитной зоне г. Астаны // Евразийский Союз Ученых. – 2018. - №1. – С. 50-53.

21. Тюкавина О.Н., Клевцов Д.Н, Адаи Д.М. Теплотворная способность древесины сосны в культурах северотаежного лесного региона // Известия вузов. Лесной журнал. – 2021. - №1. – С. 82-91.

22. Косторева Ж.А., Малышев Д.Ю., Сыродой С.В. Определение условий и характеристик зажигания частиц влажной древесины для повышения ресурсоэффективности теплоэнергетики // Известия Томского

Политехнического Университета. Инжиниринг георесурсов. – 2021. - №2. – С. 97-105.

23. Жуйков А. В., Глушков Д. О. Характеристики совместного сжигания каменного угля и лесной биомассы в условиях неизотермического нагрева с оценкой склонности топливной смеси к шлакованию поверхностей нагрева // Кокс и химия. - 2022. - №8. - С. 7-15.

24. Рахманкулов Д.Л., Вильданов Ф.Ш., Латыпова Ф.Н., Чанышев Р.Р., Ишбулатов Р.Ф. Современные методы газификации биомассы // Башкирский химический журнал. – 2010. - №2. - С. 36-42.

25. Брук Л. Г., Егорова Е. В., Киричек И. Д., Кононова Г. Н., Сафонов В. В., Цыганков В. Н., Чабан Н. Г., Шварц А. Л., Устюгов А. В., Путин А., Ю. Основы химической технологии. Лабораторный практикум. Учебное пособие. - М.: ИПЦ МИТХТ им М.В. Ломоносова, 2013.- 192 с.

26. Килюшева Н.В., Феклистов П.А., Ежова Н.В., Болотов И.Н., Филиппов Б.Ю. Cравнительный анализ содержания минеральных элементов в древесине сосны и ели // Известия высших учебных заведений. Лесной журнал. – 2017. - №5. - С. 64-72.

27. Янковский С.А., Кузнецов Г.В., Галактионова А.А. Экспериментальное обоснование механизма снижения концентрации оксидов серы в продуктах пиролиза смесей частиц угля и биомассы // Теплоэнергетика.  $-2022. - N_28. - C. 64-71.$ 

28. Фидчунов А.Л. К вопросу об образовании оксидов азота при производстве кокса // Энергосбережение. Энергетика. Энергоаудит – 2011. - №2. - С. 68-73.

29. Иванова Н.В., Старченко А.В. Моделирование образования оксидов азота при горении угольной пыли в топках // Известия Томского Политехнического Университета. – 2002. - №2. - С. 147-151.

30. Zajemska M., Poskart A., Musiał D. The kinetics of nitrogen oxides formation in the flame gas // Economic and Environmental Studies. – 2015. – Vol. 15. - №4. - P. 445-460

31. Сушилка виброкипящего слоя // «Кианит» URL: http://processesapparates.ru/files/dryer\_VFBL.pdf (дата обращения: 07.05.2023).

32. Паспорт ВКС 1000 // «Кианит» URL: http://processesapparates.ru/files/passport\_VFBL-1000.pdf (дата обращения: 07.05.2023). 33. Руководство по эксплуатации // ОАО «ЯРОСЛАВСКИЙ ЗАВОД

"КРАСНЫЙ МАЯК"» URL: https://rusvibro.ru/upload/iblock/7dc/pasportvibratory-iv-\_-98b\_-iv-\_-99b\_-iv\_99n\_-iv\_105\_2\_2\_-iv\_105n\_2\_2\_-iv-\_-107a\_-iv- \_107n\_iv\_107a\_1\_5\_-iv\_107n\_1\_5\_-ev\_320\_-iv\_320\_-iv\_01\_50\_-iv\_02\_50.pdf (дата обращения: 07.05.2023).

34. Дымосос ДН-8 // НПО «Новоалтайский завод Энергетического оборудования» URL: http://nzeo.ru/shop/dymosos/dn-8 (дата обращения: 07.05.2023).

35. Электродвигатель АИР160S6 // ООО «ВентЭл» URL: https://www.lufter.ru/product/eldin-air160s6/ (дата обращения: 07.05.2023).

36. Технические характеристики ЦИКЛОНА РИСИ 9 // ОАО "Энергомаш" URL: http://www.energomash-tver.ru/tsiklon\_risi\_9 (дата обращения: 07.05.2023).

37. Межгосударственный стандарт "ЕДИНАЯ СИСТЕМА СТАНДАРТОВ АВТОМАТИЗИРОВАННЫХ СИСТЕМ УПРАВЛЕНИЯ" от 01.01.1987 № 24.104-85 // Издательство стандартов. - 1985 г. - Ст. 4632 с изм. и допол. в ред. от 28.10.2009.

38. Клюев А.С., Глазов Б.В. Проектирование систем автоматизации технологических процессов. Справочное пособие. – М.: Энергоатомиздат,  $1990. - 464$  c.

39. Волошенко А.В., Медведев В.В. Технологические измерения и приборы. Курсовое проектирование: Учебное пособие. – Томск: Изд-во ТПУ,  $2004. - 120$  c.

40. Межгосударственный стандарт "ОБОЗНАЧЕНИЯ УСЛОВНЫХ ПРИБОРОВ И СРЕДСТВ АВТОМАТИЗАЦИИ В СХЕМАХ" от 17.12.2013 № 21.208-2013 // Издательство стандартов. - 1.11.2014 г. - Ст. 2311 с изм. и допол. в ред. от 31.01.2018.

41. Транспортер секционный шнековый мод. ТСШ-300 (2 метра) // Компания "СтанкоЛес" URL: https://trade43.ru/product/transporter-shnekovyymod-tsh-300-2 (дата обращения: 07.05.2023).

42. Электродвигатель АИР112МВ8 // Компания «Энергоснабкомплект» URL: https://esbk.ru/products\_info/ed/101\_ed\_as\_obprom/elektrodvigatel\_air\_ 112mb8.html (дата обращения: 07.05.2023).

43. Термоэлектрический преобразователь с унифицированным выходным сигналом ТПУ 0304/М1. Каталог продукции «Элемер». [Электронный ресурс]. – Режим доступа: https://www.elemer.ru/catalog/datchiki-

temperatury/termopreobrazovateli-s-unifitsirovannym-vykhodnym-signalom/tpu-0304-m1/, свободный. – Загл. с экрана.

44. Термопреобразователь сопротивления КДТС105. Каталог продукции «Овен». [Электронный ресурс]. – Режим доступа:

https://owen.ru/product/komplekti termometrov soprotivleniya kdts, свободный. – Загл. с экрана.

45. Термопреобразователь сопротивления ТСМ 165. Каталог продукции ГК «Теплоприбор». [Электронный ресурс]. – Режим доступа:

https://owen.ru/product/komplekti termometrov soprotivleniya kdts, свободный. – Загл. с экрана.

46. Расходомер SolidFlow // ООО «РусАвтоматизация» URL:

https://rusautomation.ru/upload/iblock/653/792rkhc385nsfua1m6n5xzyutprf0kfl/soli dflow manual v1 08 2008 ra 1.pdf (дата обращения: 07.05.2023).

47. Расходомер С-Lever // ООО «Ти-Системс» URL:

https://tisys.ru/upload/uf/e6c/C-

Lever%20Руководство%20по%20эксплуатации%20поточного%20расходомера. pdf (дата обращения: 07.05.2023).

48. Расходомер Millflo // НПП «Герда» URL:

http://www.gerda.by/production/Siemens/Docs/Millflo\_manual\_ru.pdf (дата обращения: 07.05.2023).

49. Расходомер ИРГА-РВ // ООО «Глобус» URL:

https://irga.ru/upload/iblock/999/ckmarpfu2trk4940t0y5rswk0m6a5s0w/raskhodome r-vikhrevoy-irga-rv-rukovodstvo-po-ekspluatatsii-chast-1-polnoprokhodnoeispolnenie.pdf (дата обращения: 07.05.2023).

50. Расходомер ИС-14.М // ГК «Экомер» URL: http://ecomer.net/ru/flow (дата обращения: 07.05.2023).

51. Расходомер Элемер-РВ // НПП «Элемер» URL:

https://www.elemer.ru/upload/iblock/2ca/qocxlxwfg2c7p3b0oxv9i8rbxo78tzg0/re\_r v.pdf (дата обращения: 07.05.2023).

52. Датчик влажности М-Sens 2 // ООО «МСС-Системс» URL: http://www.swrsystems.ru/msens2.html (дата обращения: 07.05.2023).

53. Датчик влажности Hydro-View // ООО «Hydronix» URL: https://hydronix.ru/storage/files/Catalog-Hydro-Probe.pdf (дата обращения: 07.05.2023).

54. Датчик влажности MOLA // «КОНВЕЛС Автоматизация» URL:

file:///D:/Под%20загрузки(2)/Подробное описание нейтронного влагомера с ыпучего\_материала.pdf (дата обращения: 07.05.2023).

55. Датчик уровня DLM-35 // ООО «РусАвтоматизация» URL: https://rusautomation.ru/upload/iblock/d3e/3391b305qi8pebei28t4lyu5ofu19w2i/dl m 35 rukov.pdf (дата обращения: 07.05.2023).

56. Датчик уровня NIVOCAP // ООО «Анкорн» URL:

https://ankorn.ru/sites/default/files/product-attach/2020-07/rukovodstvo\_po\_ ekspluatacii nivocap.pdf (дата обращения: 07.05.2023).

57. Датчик уровня ЭХО-5 // ГК «Теплоприбор» URL:

http://теплоприбор.рф/catalog/eho-5-eho-5n/ (дата обращения: 07.05.2023).

58. Газоанализатор Экон // ООО «Газоанализаторы» URL:

https://gazoanalizators.ru/upload/iblock/339/yuxw55623qu8nqcwd4anmg391yy11m vr/ekon-re.pdf (дата обращения: 07.05.2023).

59. Частотный преобразователь Веспер E4-8400-015H // ООО «Веспер» URL: https://tomsk.epusk.ru/upload/uf/dcd/Rukovodstvo-po-ekspluatatsii-Vesper-E4-8400.pdf (дата обращения: 07.05.2023).

60. Пускатель ПМЛ-1210 // Завод «КЭАЗ» URL:

https://files.keaz.ru/f/8489/rukovodstvo-po-ekspluatacii-puskateley-

elektromagnitnih-serii-pml-gjik-645111.001re.pdf?1636440409 (дата обращения: 07.05.2023).

61. Пускатель КС-12 // ООО «ЭЛЕКТРОПРИВОДЫ ГЗ» URL:

https://privody-gz.ru/documentation/to/blok\_bezkontakt.pdf (дата обращения: 07.05.2023).

62. Программируемый логический контроллер ПЛК160 [М.02] // ООО «Овен» URL: https://owen.ru/product/plk160/ddm (дата обращения: 07.05.2023).

63. Расчет и проектирование конвективных сушильных установок: учеб. пособие: /В.В. Губарева. – Белгород: Изд-во БГТУ, 2014. – 118 с.

64. Многоуровневые ленточные сушилки серии СЛМ. // DryFood URL: http://dry-food.ru/mnogourovnevye-lentochnye-sushilki-serii-slm/ (дата обращения: 14.01.2023).

65. Сушильный комплекс BUS 800 // ABC Group URL:

https://abccorp.ru/drum-dryer-bus800.html (дата обращения: 14.01.2023).

66. Сушилка виброкипящего слоя // «Кианит» URL: http://processesapparates.ru/articles/equipment.htm (дата обращения: 07.05.2023).

67. Гаврикова Н.А., Тухватулина Л.Р., Видяев И.Г., Серикова Г.Н., Шаповалова Н.В. Финансовый менеджмент, ресурсоэффективность и 114 ресурсосбережение: учебно-методическое пособие; Томский политехнический университет. – Томск: Изд-во Томского политехнического университета, 2014.  $-73$  c.

68. Трудовой кодекс РФ от 21.12.2001 N 197-Ф3 (редакция от 31.04.2021) // Собрание Государственной Думы. – 21.12.2001. – Ст. 21.

69. СанПиН 2.2.4.548-96 «Гигиенические требования к микроклимату производственных помещений». – М.: Стандартинформ, 2002. – 20 с.

70. СП 60.13330.2012 Отопление, вентиляция и кондиционирование воздуха. Актуализированная редакция СНиП 41-01-2003. – М.: ФГУП ЦПП,  $2012. - 87$  c.

71. Повторный инструктаж по охране труда: периодичность проведения [Электронный ресурс]. – Режим доступа:

https://ecostandardgroup.ru/journal/povtornyy-instruktazh-po-okhrane-trudaperiodichnost-provedeniya/#:~:text=Повторный%20инструктаж%20— %20это%20инструктаж,рабочем%20месте%20в%20полном%20объеме свободный. – Загл. с экрана (дата обращения: 07.05.2023).

72. ГОСТ 12.2.032–78 ССБТ. Рабочее место при выполнении работ сидя. Общие эргономические требования. – М.: Изд. стандартов, 2001. – 21 с.

73. Влияние освещенности на организм. [Электронный ресурс]. – Режим доступа: https://interalighting.ru/blog/2517\_vliyanie-osveshchennosti свободный. – Загл. с экрана (дата обращения: 07.05.2023).

74. СП 52.13330.2016. Естественное и искусственное освещение. – М.: Изд. стандартов, 2016. – 103 с.

75. ГОСТ 12.1.003-2014. Система стандартов безопасности труда. Шум. Общие требования безопасности. – М.: Стандартинформ, 2019. – 34 с.

76. ГОСТ 12.1.038-82. Система стандартов безопасности труда (ССБТ). Электробезопасность. Предельно допустимые значения напряжений прикосновения и токов. – М.: Издательство стандартов, 2001. – 14 с.

77. Влияние ТЭС на окружающую среду. [Электронный ресурс]. – Режим доступа: https://www.saveplanet.su/articles\_114.html свободный. – Загл. с экрана (дата обращения: 07.05.2023).

78. ГОСТ Р 22.3.03-94. Безопасность в чрезвычайных ситуациях. Защита населения. – М.: Издательство стандартов, 1995. – 20 с.

### Приложение А

| Температура           | Соотношение      |                |                          |                  |          |           |          |
|-----------------------|------------------|----------------|--------------------------|------------------|----------|-----------|----------|
|                       | $YPOJ$ ь         | Древесина      | Влажность                | $CO2\frac{6}{6}$ | COB(ppm) | SO2B(ppm) | NOB(ppm) |
| 873                   | $\boldsymbol{0}$ | 100            | $\overline{0}$           | 0,627            | 1051,920 | 4,476     | 2,602    |
|                       |                  |                | 10                       | 0,566            | 1258,029 | 3,664     | 2,378    |
|                       |                  |                | 20                       | 0,550            | 1412,420 | 3,024     | 1,868    |
|                       |                  |                | 30                       | 0,604            | 994,182  | 2,023     | 1,602    |
|                       | 90               | 10             | $\boldsymbol{0}$         | 0,599            | 2898,761 | 1,413     | 7,335    |
|                       |                  |                | 10                       | 0,559            | 2549,475 | 1,565     | 6,769    |
|                       |                  |                | 20                       | 0,543            | 2325,294 | 1,626     | 6,445    |
|                       |                  |                | 30                       | 0,624            | 2126,491 | 1,482     | 6,920    |
|                       | 100              | $\mathbf{0}$   | $\overline{\phantom{0}}$ | 0,807            | 2970,117 | 0,673     | 8,673    |
| 1073                  | $\boldsymbol{0}$ | 100            | $\overline{0}$           | 0,438            | 302,490  | 5,596     | 5,309    |
|                       |                  |                | 10                       | 0,653            | 1473,467 | 12,451    | 5,234    |
|                       |                  |                | 20                       | 0,648            | 1480,172 | 11,525    | 5,172    |
|                       |                  |                | 30                       | 0,511            | 448,390  | 8,950     | 4,948    |
|                       | 90               | 10             | $\boldsymbol{0}$         | 0,831            | 53,570   | 0,714     | 16,039   |
|                       |                  |                | 10                       | 0,824            | 95,021   | 0,792     | 17,274   |
|                       |                  |                | 20                       | 0,834            | 47,097   | 0,821     | 18,081   |
|                       |                  |                | 30                       | 0,848            | 56,252   | 0,877     | 19,790   |
|                       | 100              | $\mathbf{0}$   | $\overline{\phantom{0}}$ | 0,860            | 74,946   | 0,717     | 16,979   |
| 1273                  | $\overline{0}$   | 100            | $\overline{0}$           | 0,262            | 143,068  | 11,610    | 1,930    |
|                       |                  |                | 10                       | 0,408            | 147,031  | 13,799    | 1,887    |
|                       |                  |                | 20                       | 0,376            | 89,244   | 13,103    | 0,960    |
|                       |                  |                | 30                       | 0,207            | 133,583  | 12,542    | 0,879    |
|                       | 90               | 10             | $\boldsymbol{0}$         | 0,842            | 40,769   | 2,510     | 7,608    |
|                       |                  |                | 10                       | 0,823            | 30,676   | 2,377     | 9,806    |
|                       |                  |                | 20                       | 0,817            | 31,883   | 2,064     | 9,900    |
|                       |                  |                | 30                       | 0,803            | 32,673   | 1,757     | 10,863   |
|                       | 100              | $\overline{0}$ |                          | 0,878            | 43,688   | 4,406     | 17,172   |
| Максимальное значение |                  | 0,878          | 2970,117                 | 13,799           | 19,790   |           |          |

Таблица 1 – Экспериментальные данные в абсолютных величинах

## Приложение Б

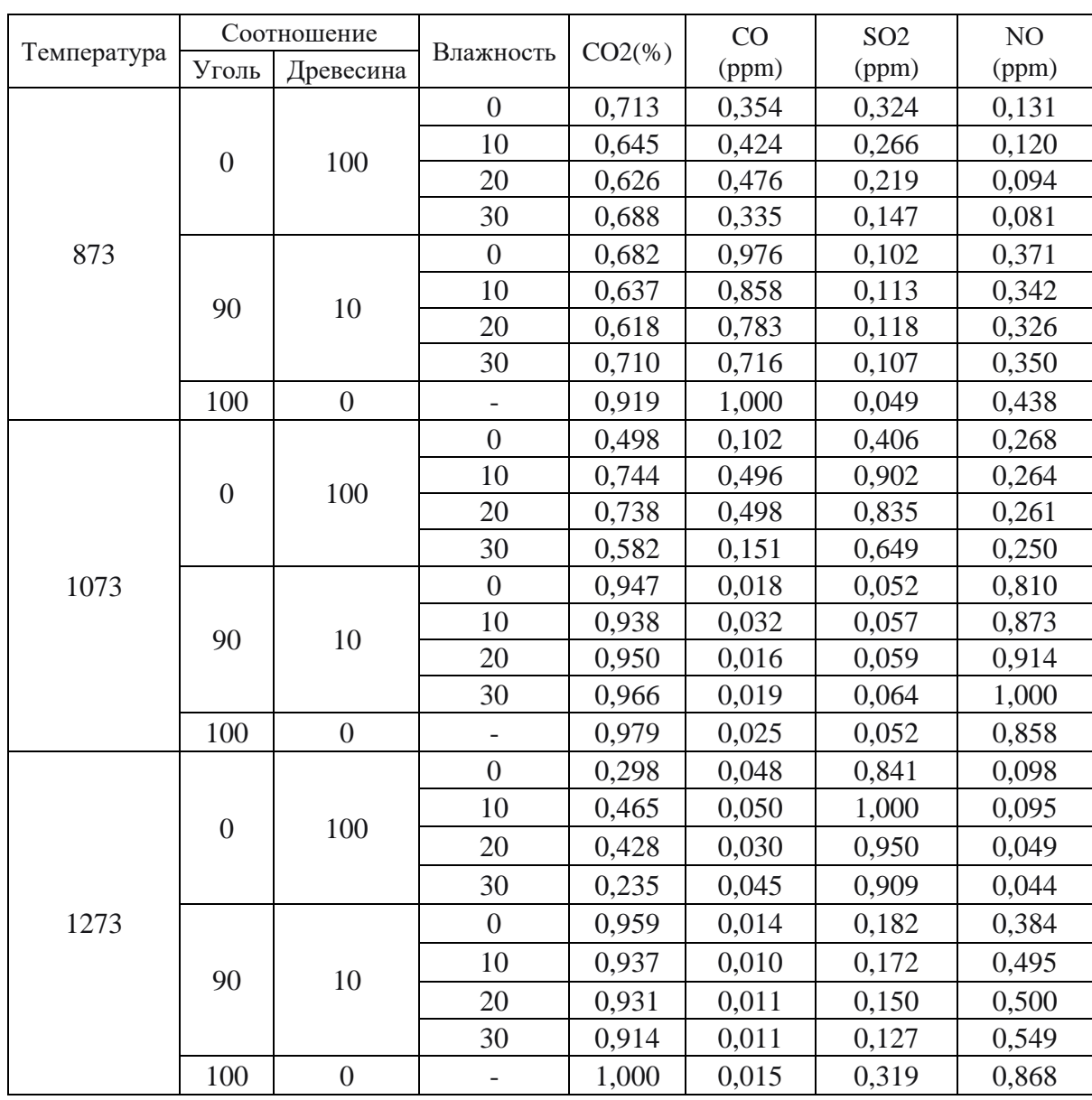

### Таблица 1 - Экспериментальные данные в относительных величинах

# **The use of pine wood with high humidity as a coal fuel (Experimental study)**

#### Студент:

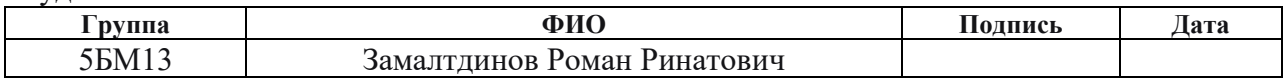

Руководитель:

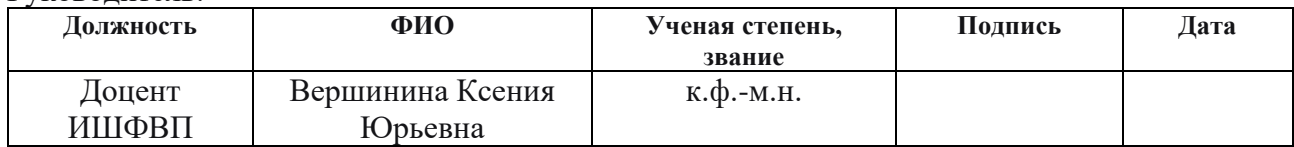

#### Консультант – лингвист отделения иностранных языков:

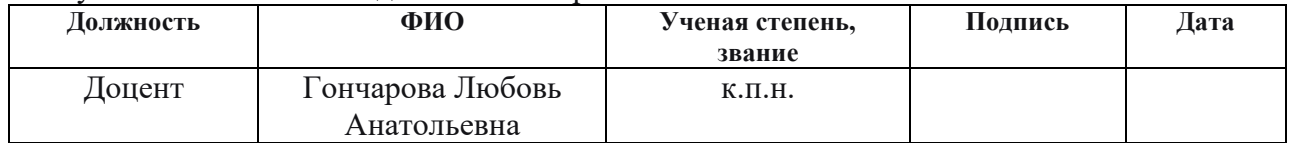
# Contents

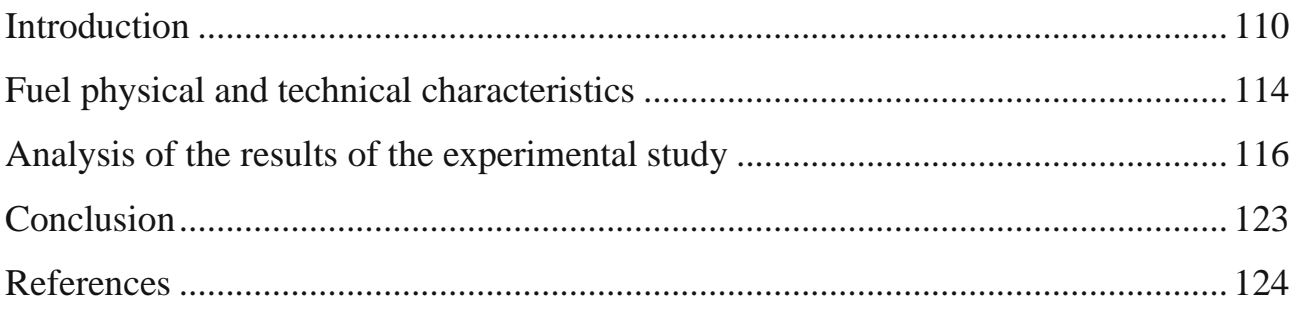

### <span id="page-109-0"></span>Introduction

In the energy industry, automatic control systems (ACS) of parameters are used everywhere, ranging from small power plants to the most powerful thermal power plants (TPPs). By controlling and regulating the parameters of boiler equipment, enterprises achieve an increase in the efficiency of stations, which contributes to an increase in profits and a reduction in resources consumed.

The parameters of the boiler equipment are regulated by a set of automatic systems, from which the main ACS are distinguished: heat load, power supply and temperature of superheated steam.

Biomass and coal are traditionally used as a fuel for hot water boilers. In regions with a large number of logging enterprises, it is preferable to use wood waste as a fuel. Waste from the agricultural sector can also be used as a fuel. For example, [1, 2] let's describe the potential use of biomass by pyrolysis, i.e., the process of obtaining biogas by conducting a thermal decomposition reaction in an oxygen-free environment.

According to Rosprirodnadzor [3], in 2021, 8448.6 million tons of waste were generated in the agricultural sector, of which 1.13 million tons fall on crop production, which is 3% of the total volume. At the same time, most of these wastes fall on cereals and leguminous crops intended for fodder purposes. Waste from logging and wood processing amounts to 0.964 million tons.

It can be concluded that Russia produces a lot of waste that has the potential to be used as a fuel.

The physical and technical characteristics of wood and plant biomass are presented in Table 1.

|                | Humidity, W,  | Ash content, A, | Higher combustion |
|----------------|---------------|-----------------|-------------------|
|                | $\frac{0}{0}$ | $\%$            | heat, Q, MJ/kg    |
| Wood           |               | 1,35            | 18,29             |
| Sunflower husk |               | 2,7             | 16,89             |

Table 1 – Physical and technical characteristics of biomass [4, 5]

Continuous table 1

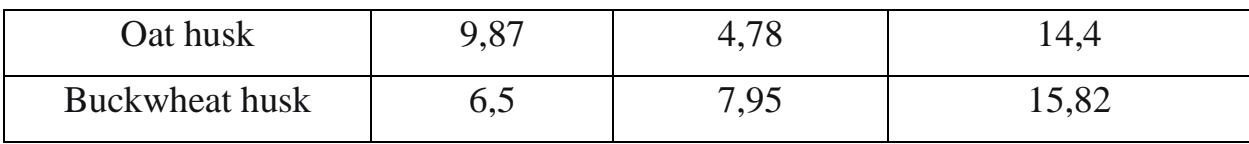

According to table 1, at close humidity values, wood shows the highest calorific value. The ash content of wood and sunflower husks is relatively low. In comparison with anthracite coal, the ash content of which varies in the ranges of 9-10%, wood biomass leaves 9 times less ash, which is sintered and forms slag to be removed. Despite the ash content index, coal fuel has an undoubted advantage – the heat of combustion of anthracite is 34.1 MJ/kg, which is 1.9 times higher than that of wood biomass [6].

As mentioned above, up to 1 billion tons of wood biomass is formed on the territory of the Russian Federation per year, in various types – sawdust during logging and processing, fallen leaves and needles in the autumn season, small litter in the form of branches, etc. Basically, wood waste comes from timber processing enterprises focused on the production of veneer, building materials.

The use of the entire volume of wood waste will significantly reduce the consumption of coal fuel in regions with a large number of logging enterprises.

In a number of works, such methods of using biomass as synthesis gas production [7, 8] or liquid hydrocarbons [9] have been proposed. The proposed methods make it possible to obtain fuel with a high energy potential by pyrolysis or gasification.

A promising direction is the use of biomass as a component to coal fuel. In [10], the issue of the effect of biomass additives on the ignition delay times of coal-water fuel (VUT) was investigated.

There are technologies based on plasma [11] or microwave [12] illumination that allow additional gasification of fuel, thereby reducing the amount of ash residues in flue gases.

Technologies for obtaining solid fuels from wood biomass are also in demand. In [13, 14], technologies for the preliminary preparation of biomass and its transformation into pellets by thermal conversion and pressing are proposed.

It can be concluded that the involvement of bioresources in the energy sector is increasing every year. Despite this, the share of renewable resources in the energy sector is less than 3%. At the same time, the share of biomass in the field of renewable resources is 14% [15].

The main reasons for the low involvement of bioresources in the Russian energy sector are the high cost of construction of biomass combustion plants. High costs are associated with the following factors:

- high logistics costs;
- increased humidity of wood biomass;
- high costs of biomass processing equipment;
- heterogeneity of biomass properties.

The factors mentioned above are interrelated, which leads to increased requirements for the technology of burning the use of biomass. The influence of these factors is due to the following disadvantages of biomass: uneven distribution and increased amount of moisture in wood waste; the presence of impurities, such as sand, etc.; the presence of large particles, which leads to the formation of deposits and blockages on the grid of the dryer; the presence of inclusions of leaves, needles and bark of wood.

Excess moisture needs to be removed from the biomass due to the rise in the cost of cargo transportation and a decrease in the specific heat of combustion, which is confirmed by the work [4]. This problem is eliminated with the help of biomass drying units. The paper [16] presents an aggregate designed for drying a biomass suspension using a gaseous coolant.

An assessment of the advantages and disadvantages of using biomass shows that the use of wood as a full-fledged replacement for coal is impossible at the current stage. Obstacles to the introduction of this type of fuel into the Russian energy system are the high cost of transportation, equipment for processing such fuel and the high selling price of electricity [17].

In this regard, research and projects focused on new ways of using wood biomass, or on reducing the technical requirements imposed on the system in the process of burning biomass, are relevant.

Purpose: development of an automatic humidity control system for low-grade fuel (pine wood).

Tasks:

- conducting an experimental study aimed at determining the effect of pine wood moisture during co–combustion with D grade coal in the following ranges: wood moisture 0, 10, 20, 30%, coal/wood ratio (hereinafter referred to as C/W) - 0/100%, 10/90%, 100/0  $%$ :

- development of a biomass moisture control system;

- development of design documentation for the designed system.

The novelty of the work: based on an experimental study, a system has been developed that allows regulating the moisture content of biomass in the range of 10 – 30%. With the typical use of biomass, dehumidification occurs to the minimum humidity that the drying unit allowed to achieve.

Practical significance: at enterprises, wood biomass comes in a state with a humidity of 40-50%. Accordingly, in order to use such wood, drainage is required, which entails additional costs. The developed system allows you to use less electricity for the operation of the dryer. Also, reducing the time spent on drying biomass reduces the wear of moving parts of drying units.

Scientific and technical significance: experimental studies allow us to assess the effect of wood moisture on the number of harmful emissions. Accordingly, knowing the mechanism of the effect of moisture on harmful substances, opportunities open up for the development of various biomass combustion systems that reduce the anthropogenic impact on the surrounding space. From a scientific point of view, the study contributes to information about the process of burning biomass with high humidity.

#### 1. Fuel physical and technical characteristics

<span id="page-113-0"></span>The technical characteristics of the fuel have a significant impact on the combustion process in the furnace and its design. Thus, coal grade D ignites faster than coals grades T, C, A. The reactivity of wood is much higher than coals. Factors that affect the rate of combustion reaction can be: the content of carbon C and oxygen O; the presence of hydrogen H, reacting with oxygen, forming water vapor; the presence of sulfur S and nitrogen N, forming oxides; mineral inclusions in the form of silicon Si, calcium Ca, etc. [18].

Biomass, in particular wood, has the same characteristics. A distinctive feature of wood is the presence of 3 predominant polymer compounds - lignin, cellulose and hemicellulose. These types of substances are polymer carbons expressed by the empirical formula  $(C_6H_8O_5)_n$ . Hemicelluloses may have a slightly modified formula  $(C_6H_8O_4)_n$ [18].

An important characteristic for fuel is the yield of volatile substances. At the initial stage of combustion, the first ignition foci are formed at the place of the highest concentration of gases – the upper part of the combustion chamber. Such combustion is called gas-phase [18].

Two types of fuel were used in the research work – coal of the D, ordinary, Kuznetsk coal basin and pine wood of the Tomsk region. Technical characteristics of coal are given in Table 2.

| Characteristic                                                | Value |
|---------------------------------------------------------------|-------|
| Humidity, W, %                                                | 16    |
| Ash content, average, A, %                                    | 10    |
| Volatile substances, V, %                                     | 33    |
| Highest working heat of combustion, $Q_H^w$ , $\frac{MJ}{kg}$ | 24,84 |
| Lowest working heat of combustion, $Q_L^w$ , $\frac{MJ}{kg}$  | 23,13 |

Table 2 – Technical characteristics of D grade coal [19]

Continuous table 2

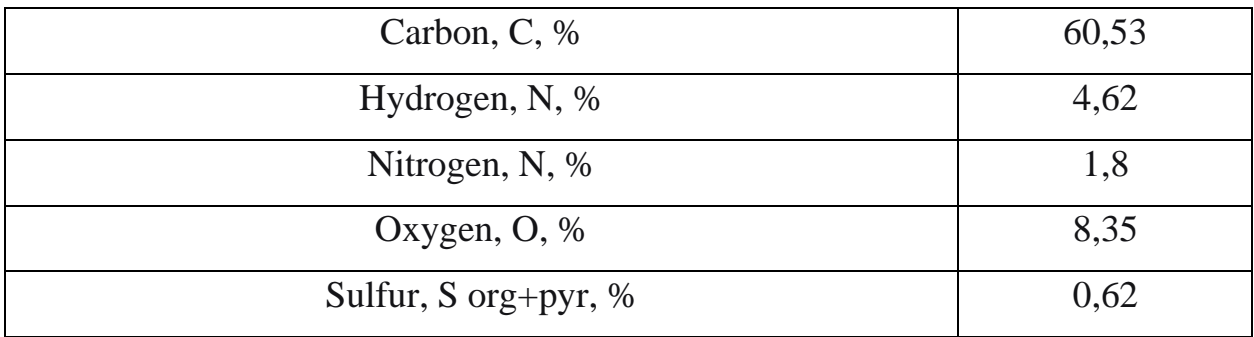

Technical characteristics of biomass are given in Table 3.

Table 3 – Technical characteristics of Siberian pine wood [18, 20, 21]

| Characteristic                                                 | Value |
|----------------------------------------------------------------|-------|
| Humidity, W, %                                                 | 30    |
| Ash content, average, A, %                                     | 3     |
| Volatile substances, V, %                                      | 80    |
| Highest working heat of combustion, $Q_H^w$ , $\frac{M J}{kg}$ | 21,46 |
| Lowest working heat of combustion, $Q_L^w$ , $\frac{MI}{kg}$   | 10,22 |
| Carbon, C, %                                                   | 46,89 |
| Hydrogen, N, %                                                 | 6     |
| Nitrogen, N, %                                                 | 0,07  |
| Oxygen, O, %                                                   | 43    |
| Sulfur, S org+pyr, %                                           | 1,5   |

Analysis of the above fuel characteristics showed that the heat of combustion of pine wood is 13.6% lower than coal grade D. This is justified by the fact that the carbon content in wood is 22.5% lower than in coal. The nonlinear relationship between the amount of carbon in the fuel and the heat of combustion is explained by the high oxygen content in wood – 5.14 times higher. The dependence between the heat of combustion of fuel and the component composition is shown by the empirical formula of D.I. Mendeleev [18]:

$$
Q_{\rm H}^{\rm p} = 339 \rm{C}^{\rm p} + 1025 \rm{H}^{\rm p} - 108,5 \left( \rm{O}^{\rm p} - \rm{S}_{\rm{op+k}}^{\rm{p}} \right) - 25 \rm{W}^{\rm{p}}.
$$
 (1)

Another positive factor proving the prospects of using wood biomass as fuel is the yield of volatile gases – the yield of volatile wood is 2.42 times higher compared to longflame coal.

#### 2. Analysis of the results of the experimental study

<span id="page-115-0"></span>Figure 1 shows the result of the experiments in the form of a relationship between the temperature of the medium where the combustion process took place and the  $CO<sub>2</sub>$ content in the resulting gas mixture.

For visual convenience, the results are presented in the form of relative values reduced to the maximum value of  $CO<sub>2</sub>$  from all data, including all fuel configurations. Supplement B shows the results of the study in relative terms. Based on the data in table 7, wood burns much faster than coal. During the study, it was revealed that an increase in humidity also increases the time of combustion process, which was displayed in the form of a convex graph of the  $CO_2$ content. This is confirmed by the work [22], in which the influence of humidity of wood particles of various species on the ignition delay time was considered.

Based on the proven effect of slowing down the combustion reaction at suspended wood moisture, the effect of reducing  $CO<sub>2</sub>$ , at a temperature of 873 K. is explained. Water vapor formed during the evaporation of moisture from the wood particle prevents the complete combustion of fuel particles. Figure 7 shows the dependence of the CO content. The above graph of dependence confirms that increased humidity has a significant effect on the combustion process at low temperatures of the oxidizer medium. The greatest coefficient of reduction of fuel reactivity was observed at a humidity of 20%, amounting to 38%. At the same time, the under burning of pure coal, relative to the readings at 1273 K, is 8%.

On a plot of the graph with a temperature of 1073 K, it can be observed that the chemical under burning of fuel in the C/W configuration decreases to 11% at a humidity of 10%. According to tables 2 and 3, it is possible to roughly calculate the proportion of carbon in the mixed fuel, which is 59.166. The reduction in the proportion of carbon in

such a fuel mixture is almost 2.5%. Taking into account the reduction in carbon content, the under burning of fuel is about 8-9%, which proves the possibility of using biomass with a humidity of up to 30% as a component of the fuel mixture. Gas analysis data show that when burning coal fuel at the same temperature, under burning is 5%.

At a temperature of 1273 K, a peak value of  $CO<sub>2</sub>$  was detected, which was assumed to be the value at which the fuel completely burns. Also, it was found that at such a temperature, the influence of humidity of the wood component of the fuel does not have a significant effect, because at such a temperature, intensive processes of oxidation of sulfur S and nitrogen N occur.

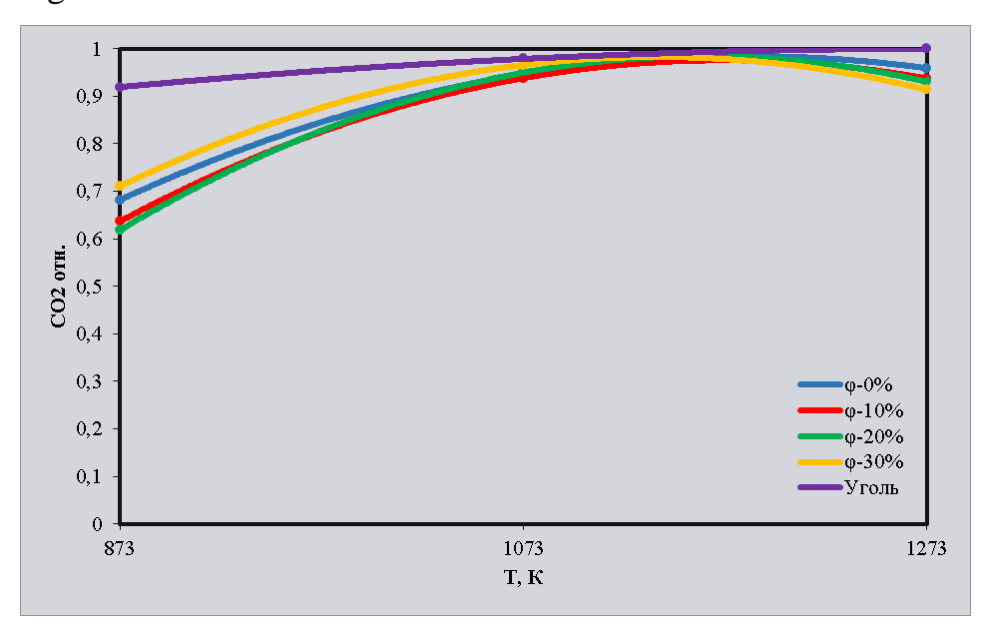

Figure 1 – Graph of the dependence of the  $CO<sub>2</sub>$  content in flue gases on the ambient temperature in the coal/wood – 90/10%

As mentioned above, at a temperature of 873 K, fuel under burning is observed, which is due to the low temperature of the oxidizer medium. In [23] it was revealed that the stage of combustion coke residue coal-wood mixture begins with a temperature of more than 400 ℃. Comparing the graphs of figures 1 and 2, it can be assumed that with an increase in the temperature of the oxidizer, the amount of moisture formed during the combustion of wood decreases. Consequently, the heat expended on the evaporation of moisture is compensated by the temperature of the medium, which allows the oxidation reaction to be carried out to the end. Graphs 6 and 7 confirm this theoretical assumption.

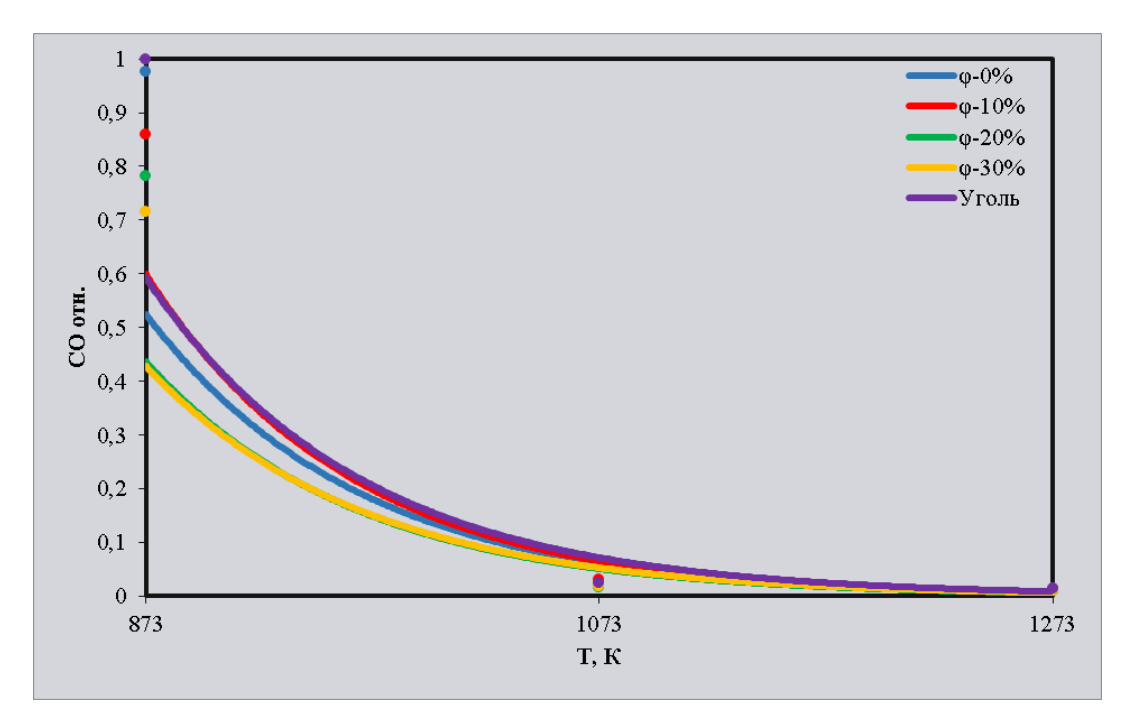

Figure 2 – Graph of the dependence of the CO content in the gas on the ambient temperature in the coal/wood – 90/10%

The process of the carbon oxidation reaction is represented by the reaction formulas given in [18]:

1. For the combustion process on the outer surface of the particle:

$$
C + O_2 = CO_2 + 395 \frac{\text{kJ}}{\text{mol}};
$$
 (2)

$$
2C + O_2 = CO + 219 \frac{\text{kJ}}{\text{mol}};
$$
 (3)

$$
C + CO2 = 2CO - 175.5 \frac{kJ}{mol};
$$
 (4)

$$
C + H2O = CO + H2 - 130,5 \frac{kJ}{mol}.
$$
 (5)

2. For the condition of counter diffusion of incomplete combustion products:

$$
2H_2 + O_2 = 2H_2O + 231 \frac{kJ}{mol};
$$
 (6)

$$
2CO + O_2 = 2CO_2 + 571 \frac{\text{kj}}{\text{mol}};
$$
 (7)

$$
CH_4 + O_2 = CO_2 + H_2O + 892 \frac{\text{kJ}}{\text{mol}};
$$
 (8)

118

$$
CO + H2O = CO2 + H2 + 40,4 \frac{kJ}{mol}.
$$
 (9)

The above formulas confirm the assumption that a higher temperature of the oxidizer affects the completeness of fuel combustion. This is expressed by formulas 4 and 5 of the carbon dioxide carbonation process and the formation of carbon monoxide. The presented formulas explain the process of under burning of fuel when the moisture of fuel evaporates during combustion. Under conditions when the temperature of the oxidizer is 873 K, water vapor envelops the particle, reactions 4 and 5 occur much more often than in the absence of a "vapor shell" in typical combustion processes. Consequently, according to formula 5, a larger number of CO molecules are formed, which enters the area where the diffusing flow of the oxidizer reacts according to formulas 7 and 9. Due to the higher CO content, the entire released volume of carbon monoxide does not have time to oxidize to  $CO<sub>2</sub>$ , which is expressed in the form of under burning of fuel.

Figure 3a shows a graph of the dependence of  $SO<sub>2</sub>$  on the temperature of the oxidizer. Based on the characteristics of the fuels shown in Tables 2 and 3, the values of  $SO<sub>2</sub>$  on the graph correspond to the ratio of sulfur content in coal and wood fuel, which can be confirmed by comparing the values in Figures 8a and 8b.

The analysis of the theoretical data given in the textbook [25] and the results obtained in graph 3a allows us to conclude that excessive moisture of the wood component has a positive effect on sulfur sequestration. As is known, the oxidation reaction  $SO_2+0,5O_2 \leftrightarrow SO_3+98.8$  kJ/mol is reversible. With an increase in temperature, a shift of the reaction towards  $SO_2$  is observed, which is justified by the Le Chatelier principle. Based on the above dependence, an increased  $SO<sub>2</sub>$  content is observed when burning pure coal, with an oxidizer temperature of 1273 K. At the same time, the content of sulfite with the addition of biomass decreases by 1.97 times.

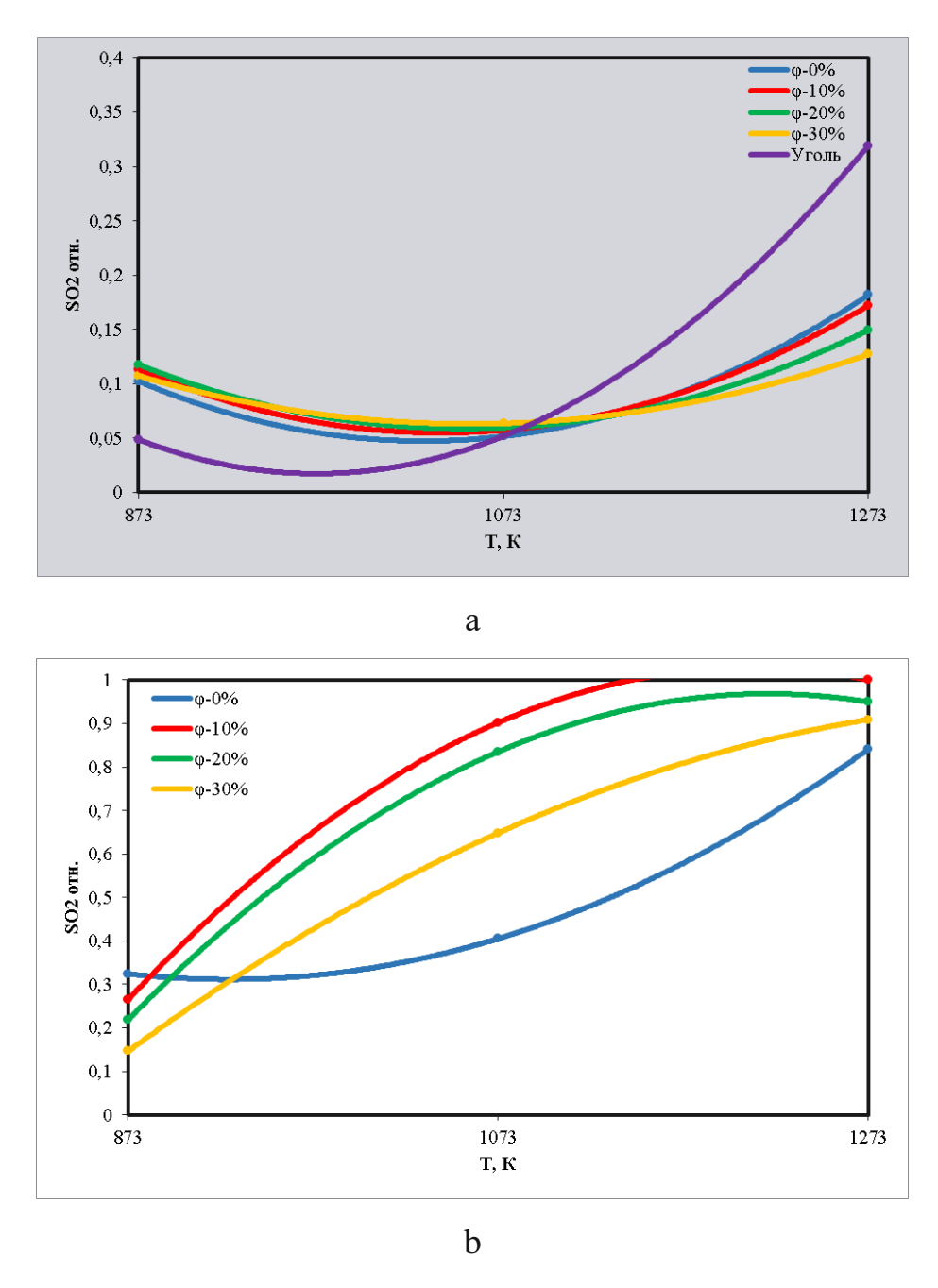

Figure  $3$  – Graph of the dependence of the  $SO_2$ content in the gas on the temperature of the medium with the  $C/W - 90/10\%$  (a), 0/100% (b)

The mechanism of sulfur binding by the addition of biomass is confirmed by works [26, 27]. Pine wood contains 42% of mineral elements (Fe, Mn, Ca, K, Zn, Cu, Pb, Ni, Cr, Co) from the dry mass of fuel. At the same time, part of the sulfur in the coal is in the form of sulfur pyrite  $FeS_2$ . The proportion of calcium Ca in pine is 22.6%. Based on the work [27], the following processes occur in the range of  $600 - 800$  °C:

$$
4\text{FeS}_2 + 110_2 = 2\text{Fe}_2\text{O}_3 + 8\text{SO}_2 + 3415.7 \frac{\text{kJ}}{\text{mol}}; \tag{10}
$$

$$
SO_2 + O_2 = SO_3 + 98.8 \frac{\text{kJ}}{\text{mol}};
$$
 (11)

$$
SO_3 + H_2O = H_2SO_4; \t\t(12)
$$

$$
5H_2SO_4 + 4Ca = 4H_2O + H_2S \uparrow + 4CaSO_4; \tag{13}
$$

$$
2H_2S + H_2O = 2S + 2H_2O.
$$
 (14)

Analyzing the theoretical and experimental data of the  $SO<sub>2</sub>$  formation process, an assumption was made about the ability of sequestration of sulfur oxides by the addition of biomass to coal fuel, in particular pine wood. At a temperature of 1273 K, the formation of sulfur dioxide during the combustion of coal fuel is higher due to the absence of excessive moisture. The shift of the oxidation reaction  $SO_2+0,5O_2 \leftrightarrow SO_3$  towards  $SO_2$ with an increase in temperature does not allow the formation of SO<sub>\_3</sub>, which prevents further conversion to calcium sulfate. The absence of biomass is also an important reason for the increased content of  $SO_2$ , because coal fuel contains mineral elements in smaller quantities than wood.

Figure 9 shows a graph of the dependence of NO on the temperature of the oxidizer. Based on the works [28-30], it is assumed that at a temperature of 1073 K, the process of oxidation of nitrogen N to NO oxide intensifies. At lower temperatures, stable nitrogen oxidation does not occur, due to the low reactivity of nitrogen. In [18], the process of formation of nitrogen oxides is presented as a reaction:

$$
N_2 + O_2 \to^{\text{t}} 2NO; 2NO + O_2 \to^{\text{t}} 2NO_2. \tag{15}
$$

Studies [28-30] prove that the process of formation of nitrogen oxides consists of many reactions. The process of NO formation can be described by endothermic reactions:

$$
CH + N_2 \leftrightarrow t \approx 600^{\circ}C \text{ HCN} + N - 8,38 \frac{\text{K}\cancel{A}\text{K}}{\text{MOL}}; \tag{16}
$$

$$
N_2 + O_2 \leftrightarrow^{t \approx 800^{\circ}C} 2NO - 180 \frac{\kappa \mu}{m_{0} \mu}, \tag{17}
$$

$$
HCN + H_2O + 0.5O_2 \leftrightarrow^{t \approx 600^{\circ}C} NH_3 + CO_2;
$$
 (18)

$$
NH_3 + O_2 \leftrightarrow^{t \approx 600^{\circ}C} NO + H_2O + 0.5H_2;
$$
 (19)

$$
NO + H_2O \leftrightarrow^{t \approx 1000^{\circ}C} NO_2 + OH^+;
$$
 (20)

- $C + NO \leftrightarrow t \approx 600^{\circ}C CN + O;$  (21)
- $CN + NO_2 \leftrightarrow^{t \approx 800\degree C} \text{CNO} + NO;$  (22)
- $CNO + OH^+ \leftrightarrow^{t \approx 600\degree C} NO + CO + H.$  (23)

According to formula 16, the main process of formation of oxides begins with the formation of cyanide by the reaction of hydrocarbon radicals released during the initial combustion stage. According to formulas 18 and 19, it can be assumed that the formation of NO is possible, but in small quantities. The justification for the small amount of nitric oxide at temperatures close to 600 ℃ is the reaction rate. The slow reaction rate of formulas 18-19 is confirmed by the work [31]. Based on formulas 21-23, at high temperatures, of the order of 1073 K, nitrogen dioxide can react with nitrocarbons, forming two carbon monoxide, where one of them reacts with the radical :C:.

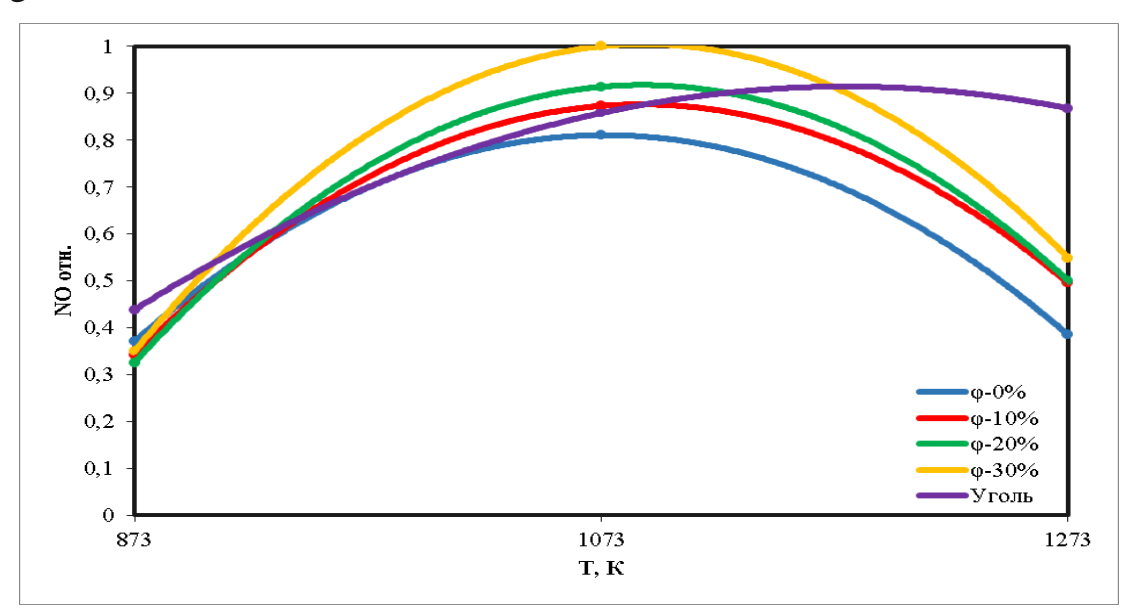

Figure 9 – Graph of the dependence of the NO content in the gas on the ambient temperature in the coal/wood – 90/10%

During the study, the absence of  $NO<sub>2</sub>$  gas in the samples was found. The absence of nitrogen dioxide indicates the formation of nitric and nitric acids as a result of the reaction

$$
2NO2 + H2O = HNO3 + HNO2.
$$
 (24)

At a temperature of 1273 K, the process of the cascade of acid formation reactions is most pronounced. Water vapor formed from the stage of heating and evaporation of

wood moisture intensify the process of formation of nitrogen oxides, because a large number of free hydroxides and hydrogen is formed, participating in the nitrogen conversion reaction.

## <span id="page-122-0"></span>**Conclusion**

Evaluating the results of the study, it can be concluded that the use of pine wood has a generally positive effect. The main positive aspects are the binding of sulfur oxides by wood minerals and nitrogen dioxide by water vapor.

An important quality of the  $C/W - 90/10\%$  configuration is a low fuel under burning value, not exceeding 10%.

Evaluating all the advantages and disadvantages of using wood biomass as a fuel component, we can conclude that the combined fuel in the proposed configuration is promising. The best effect on all gas parameters was determined at a wood moisture content of 30%. The heat of combustion of fuel of this configuration, with a wood humidity of 30%, is 21,839 MJ/kg, which is 5.6% lower than coal.

<span id="page-123-0"></span>References

1. Bolysov, T.K., Zhanybayeva, Z.K., Esengeldin, B.S., Tuleubayeva, M.K. Possibilities of using biogas in agriculture // Bulletin of the Karaganda University. The "Economy" series. - 2019. - No. 4. - pp. 22-28.

2. Bekbolot Kyzy, B. Products of rice husk pyrolysis // Proceedings of the National Academy of Sciences of the Kyrgyz Republic. - 2010. - No. 3. - pp. 125-128.

3. Federal Classification Catalog of waste. Waste data bank. [Electronic resource]. URL to view: https://https.rpn.gov.ru/activity/regulation/kadastr/bdo / (accessed: 24.05.23).

4. Thomson, Ya.A. Dolatsis, Yu.S. Khrol, D.P. Turlais Calculation of the dependence of the heat of combustion of wood on humidity // RNKT-4. - 2006: Moscow: Publishing House MEI, 2006. - pp. 324-327.

5. Osmak, A.A., Seregin, A.A. Plant biomass as organic fuel // Eastern European Journal of Advanced Technologies. - 2014. - No.2. – pp. 57-61.

6. Specific heat of combustion of fuel and combustible materials // Thermalinfo. [Electronic resource]. URL: http://thermalinfo.ru/eto-interesno/udelnaya-teplotasgoraniya-topliva-i-goryuchih-materialov#teplota-sgoraniya-tverdogo-topliva (accessed: 24.05.23).

7. Patent No. 2528848. Method and device for indirect biomass gasification using water vapor: No. 2013107371/05: application 05.07.2011: publ. 20.09.2014 / Chen Yilong, Zhang Yanfeng, Tang Hongming – 12 p.

8. Patent No. 2346026. Method for obtaining synthesis gas and semi-coke by pyrolysis of biomass: No. 2007112818/04: application 06.04.2007: publ. 10.02.2009 / Baybursky V. L., Shapovalov V. D., Samtsov G. S., Nightshade V. N. – 6 p.

9. Patent No. 2674158. Installation for the production of liquid hydrocarbons from biomass: No. 2018102603: application 22.01.2018: publ. 05.12.2018 / Zaichenko V. M., Lischiner I. I., Malova O. V., Tarasov A. L., Kachalov V. V., Larina O. M. – 21 p.

10. Malyshev, D.Yu., Syrodoy, S.V. Substantiation of resource efficiency of technologies for burning coal-water fuels with biomass additives // Izvestiya Tomsk Polytechnic University. Georesource engineering. - 2020. - No. 6. - pp. 77-85.

11. Surov, A.V. Multi-gas plasma torches of alternating current for gasification of organic substances/Surov A.V., Popov S.D., Popov V.E., Subbotin D.I., Serba E.O., Spodobin V.A., Nakonechny G.V., Pavlov A.V.//Fuel. – 2017. ‒ No.203. –p.1007–1014.

12. Alekseev, N.F. Obtaining powerful vibrations of magnetrons in the centimeter wavelength range/ Alekseev N.F., Malyarov D.E.//Journal of Technical Physics. – 1940.  $-$  Vol. 10.  $-$  no. 15.  $-$  pp. 1297-1300.

13. Bunetsky, V.A., Bondarenko M.V. Creation of efficient pellet production based on the SK-3 drying complex // Proceedings of the Tauride State Technological University.  $-2019. - No. 19. - pp. 55-67.$ 

14. Patent No. 2784876. A method for obtaining solid fuel from biomass and a device for producing solid fuel from biomass: No. 2021107780: application 31.05.2019: publ. 30.11.2022 / Hiraiwa Yuusuke, Hayashi Shigeya, Ooi Nobuyuki – 19 p.

15. IRENA Renewable Energy Statistics // International Renewable Energy Agency. [Electronic resource]. URL: https://www.irena.org/Data (date of application: 05.02.2023).

16. Patent No. 125998. Installation for drying biomass: No. 2012137538/15: application 04.09.2012: publ. 20.03.2013 / Bykov V.A., Vorotnikov A.I. – 13 p.

17. Nedbaylov, M.S. Bioenergetics: the main trends in market development and prospects for Russia // Creative Economy. - 2023. - No. 3. - pp. 869-882.

18. Pomerantsev, V.V., Korchunov Yu.N., Arefyev K.M., Akhmedov D.B., Konovich M.N., Rundygin Yu.A., Shagalova S.N., Shestakov S.M. Fundamentals of practical combustion theory: Textbook O-75 for universities. - 2nd ed. - St. Petersburg: Energoatomizdat, 1986. - 312 p.

19. Site quality indicators // EKsport ENerdji URL: https://exportenergy.ru/categories/navalom / (accessed: 26.05.23).

20. Tumenbayeva, A. R., D Sarsekova N. N., Boranbai Zh. T. V The content of chemical elements (carbon, nitrogen and sulfur) in stands of common pine (Pinussilvestris) in the sanitary protection zone of Astana // Eurasian Union of Scientists.  $- 2018. - No. 1. - pp. 50-53.$ 

21. Tyukavina, O.N., Klevtsov, D.N., Adai, D.M. Calorific value of pine wood in the cultures of the North Taiga Forest region // News of universities. Forest Journal. – 2021. - No. 1. – pp. 82-91.

22. Kostoreva, Zh.A., Malyshev, D.Yu., Syrodoy, S.V. Determination of the conditions and characteristics of ignition of wet wood particles to increase the resource efficiency of thermal power engineering // Izvestiya Tomsk Polytechnic University. Georesource engineering. - 2021. - No.2. – pp. 97-105.

23. Zhuikov, A.V., Glushkov, D. O. Characteristics of co-combustion of coal and forest biomass under conditions of non-isothermal heating with an assessment of the propensity of the fuel mixture to slag heating surfaces // Coke and chemistry. - 2022. - No. 8. - pp. 7-15.

24. Rakhmankulov, D.L., Vildanov, F.Sh., Latypova, F.N., Chanyshev, R.R., Ishbulatov, R.F. Modern methods of biomass gasification // Bashkir Chemical Journal. – 2010. - No. 2. - pp. 36-42.

25. Brook, L. G., Egorova, E. V., Kirichek, I. D., Kononova, G. N.., Safonov, V. V., Tsygankov, V. N., Chaban, N. G., Schwartz, A. L., Ustyugov, A.V., Putin, A., Yu. Fundamentals of chemical technology. Laboratory workshop. Textbook. - M.: CPI MITHT named after M.V. Lomonosov, 2013.- 192 p.

26. Kilyusheva, N.V., Feklistov, P.A., Yezhova, N.V., and Bolotov, N.N., Filippov, B.Yu. Comparative analysis of the content of mineral elements in pine and spruce wood // Izvestia of higher educational institutions. Lesnoy zhurnal. – 2017. - No.5. - pp. 64-72.

27. Yankovsky, S.A., Kuznetsov, G.V., Galaktionova, A.A. Experimental substantiation of the mechanism for reducing the concentration of sulfur oxides in pyrolysis products of coal and biomass particle mixtures // Thermal power engineering.  $-2022$ . - No. 8. - pp. 64-71.

28. Fidchunov, A.L. On the formation of nitrogen oxides in the production of coke // Energy saving. Energy. Energoaudit – 2011. - No.2. - pp. 68-73.

29. Ivanova, N.V., Starchenko, A.V. Modeling of nitrogen oxides formation during combustion coal dust in furnaces // Izvestiya Tomsk Polytechnic University. - 2002. - No.2. - pp. 147-151.

30. Vizgavlyust, N.V. Modeling of the formation of nitrogen oxides in pulverized coal furnaces during the combustion of organic fuel // Proceedings of Tomsk Polytechnic University. - 2010. - No. 4. - pp. 57-61.

31. Zaimska, M., Poskart A., Musial, D. Kinetics of formation of nitrogen oxides in flare gas // Economic and environmental studies. - 2015. – Vol. 15. - No. 4. - pp. 445- 460